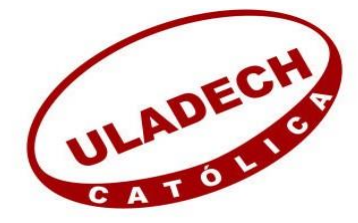

## **UNIVERSIDAD CATÓLICA LOS ÁNGELES CHIMBOTE**

# **FACULTAD DE INGENIERÍA ESCUELA PROFESIONAL DE INGENIERÍA DE**

## **SISTEMAS**

# **IMPLEMENTACIÓN DE UN SISTEMA WEB DE GESTIÓN ADMINISTRATIVA PARA EL HOTEL NOELIA DEL DISTRITO DE AGUAS VERDES - TUMBES; 2018.**

## **TRABAJO DE INVESTIGACIÓN PARA OPTAR EL GRADO ACADÉMICO DE BACHILLER EN INGENIERÍA DE SISTEMAS**

AUTOR

**SANDOVAL OSAMBELLA JAIRO JEAN PIEER ORCID: 0000-0002-9587-1911**

ASESOR

**CORONONADO ZULOETA OSWALDO GABIEL ORCID: 0000-0002-2482-8692**

**TUMBES – PERÚ**

**2021**

#### **EQUIPO DE TRABAJO**

#### **AUTOR**

Sandoval Osambella, Jairo Jean Pieer

#### ORCID: 0000-0002-9587-1911

Universidad Católica Los Ángeles de Chimbote, Estudiante de Pregrado Tumbes, Perú

#### **ASESOR**

Coronado Zuloeta, Oswaldo Gabiel

ORCID: 0000-0002-0708-2286

Universidad Católica Los Ángeles De Chimbote, Facultad De Ingeniería, Escuela Profesional De Ingeniería De Sistemas, Piura, Perú

#### **JURADO**

Sullón Chinga, Jennifer Denisse ORCID: 0000-0003-4363-0590

Sernaqué Barrantes, Marleny ORCID: 0000-0002-5483-4997

García Córdova, Edy Javier ORCID: 0000-0001-5644-4776 **JURADO EVALUADOR Y ASESOR**

### \_\_\_\_\_\_\_\_\_\_\_\_\_\_\_\_\_\_\_\_\_\_\_\_\_\_\_\_\_\_\_\_\_\_\_\_\_\_\_\_\_\_\_\_\_\_\_\_ MGTR. SULLÓN CHINGA, JENNIFER DENISSE

## PRESIDENTE

## \_\_\_\_\_\_\_\_\_\_\_\_\_\_\_\_\_\_\_\_\_\_\_\_\_\_\_\_\_\_\_\_\_\_\_\_\_\_\_\_\_\_\_\_\_\_\_\_ MGTR. SERNAQUÉ BARRANTES, MARLENY MIEMBRO

\_\_\_\_\_\_\_\_\_\_\_\_\_\_\_\_\_\_\_\_\_\_\_\_\_\_\_\_\_\_\_\_\_\_\_\_\_\_\_\_\_\_\_\_\_\_\_\_\_\_\_\_\_ MGTR. GARCÍA CÓRDOVA, EDY JAVIER

MIEMBRO

\_\_\_\_\_\_\_\_\_\_\_\_\_\_\_\_\_\_\_\_\_\_\_\_\_\_\_\_\_\_\_\_\_\_\_\_\_\_\_\_\_\_\_\_\_\_\_\_ MGTR. CORONADO ZULOETA, OSWALDO GABIEL

ASESOR

#### **DEDICATORIA**

Todo lo que tengo en la actualidad y las metas que estoy por obtener es gracias a mi Mamá, gracias a ella y el apoyo que me brindo y me está brindando estoy cumpliendo los objetivo, y ahora estoy a unos pasos de terminar una carrera profesional donde ese va hacer solo el inicio de una gran historia, y vendrán grandes cosas, es porque todo lo importante que cumpla se lo dedico a lo más hermoso que hay en mi vida que es mi Mamá.

Jairo Jean Pieer Sandoval Osambella

#### **AGRADECIMIENTO**

Primero agradezco que existe el estudio que sirve de mucha ayuda para poder superase a uno mismo cada día, y agradezco a todas las personas que me ensañaron en todo mi ciclo de vida ya sea en educación y en actitud que es lo primordial en una persona.

Ser educado con las demás personas para tener una buena imagen es lo esencial para ser una persona respetada.

Jairo Jean Pieer Sandoval Osambella

#### **RESUMEN**

El presente trabajo ha sido elaborado mediante la línea de investigación, con la implementación de las tecnologías de información y comunicación y así poder mejorar las empresas que se encuentran en el Perú, mediante la Escuela Profesional de Ingeniería de Sistemas en la Universidad Católica los Ángeles de Chimbote, se tuvo como objetivo general: Implementar un sistema para la mejora de la gestión administrativa en el hotel Noelia del distrito de aguas verdes – Tumbes, 2018, para tener una mejor gestión administrativa y brindar una excelente servicio, observar la forma en la que opera el hotel y determinar los requerimientos funciones y no funcionales y mejorar la gestión administrativa. El tipo de investigación que se utilizo es de tipo cuantitativa de nivel descriptiva y de diseño no experimental de corte transversal. Según los resultados obtenidos con la primera dimensión: de acuerdo con la satisfacción con el sistema actual se observa que el 60% de los trabajadores NO se encuentra satisfecho con el sistema actual, en la segunda dimensión: de acuerdo con la implementación de un sistema web se observa que el 80% dicen que, SI tienen la necesidad de la implementación de un sistema web, esto se ocasiona a que la gestión que está actualmente es muy lenta y se pierden mucha información al transcurrir de tiempo. Se llego a la conclusión de que, existe la necesidad de una propuesta de mejora para la implementación de un sistema web de gestión administrativa, con el objetivo de mejorar la gestión administrativa.

Palabras Clave: Almacenamiento, Gestión, Hotel, Información, Sistema Web.

#### **ABSTRACT**

This work has been prepared through the line of research, with the implementation of information and communication technologies and thus be able to improve the companies that are in Peru, through the Professional School of Systems Engineering at the Universidad Católica Los Ángeles de Chimbote, the general objective was: Implement a system for the improvement of administrative management in the Noelia hotel of the green waters district - Tumbes, 2018, to have a better administrative management and provide an excellent service, observe the way in which operates the hotel and determines functional and non-functional requirements and improves administrative management. The type of research used is a quantitative type of descriptive level and a non-experimental cross-sectional design. According to the results obtained with the first dimension: according to satisfaction with the current system, it is observed that 60% of workers are NOT satisfied with the current system, in the second dimension: according to the implementation of a web system It is observed that 80% say that, IF they have the need to implement a web system, this is because the current management is very slow and a lot of information is lost as time passes. It was concluded that there is a need for an improvement proposal for the implementation of an administrative management web system, with the aim of improving administrative management.

Keywords: Storage, Management, Hotel, Information, Web System.

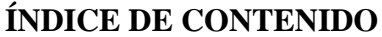

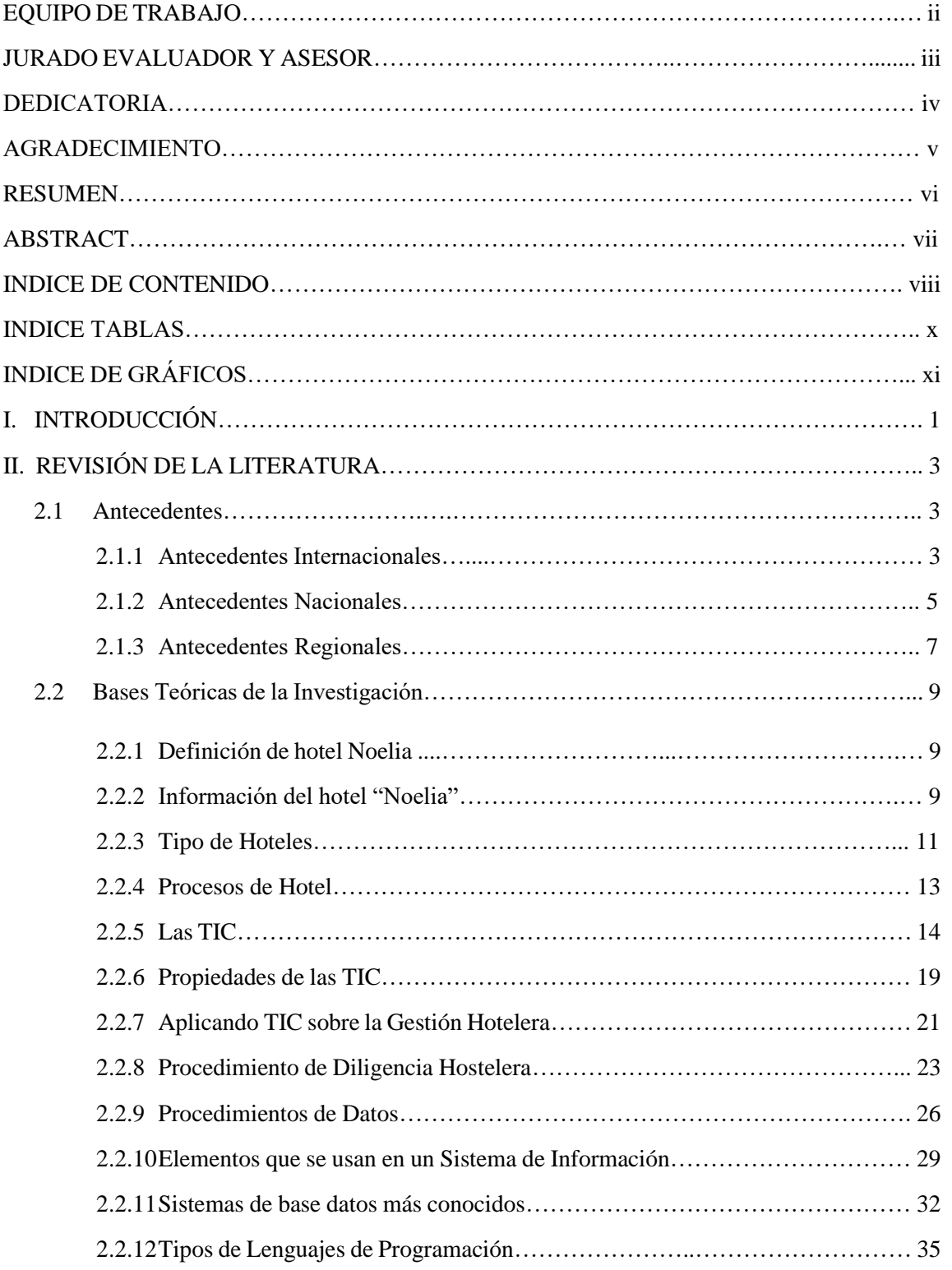

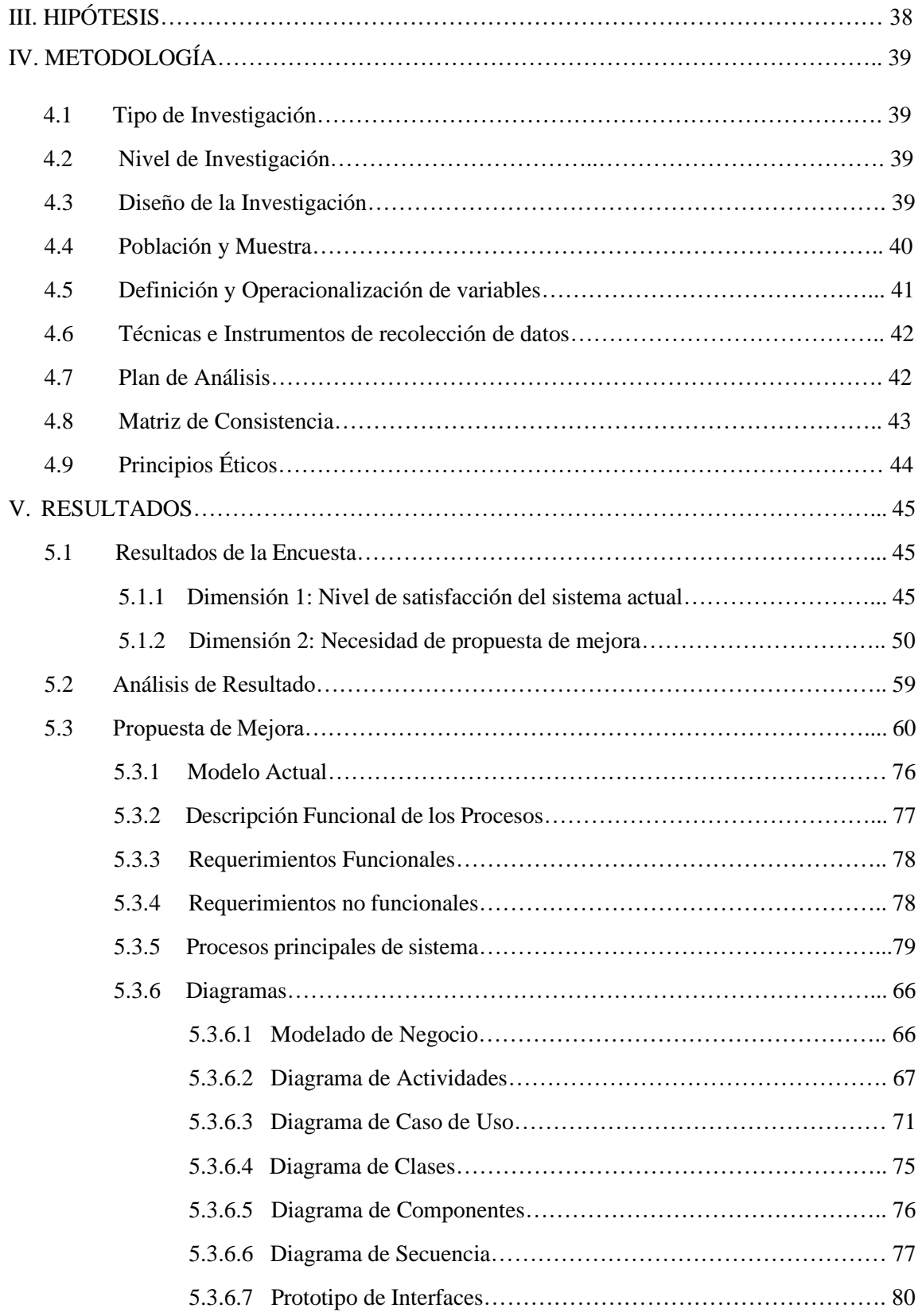

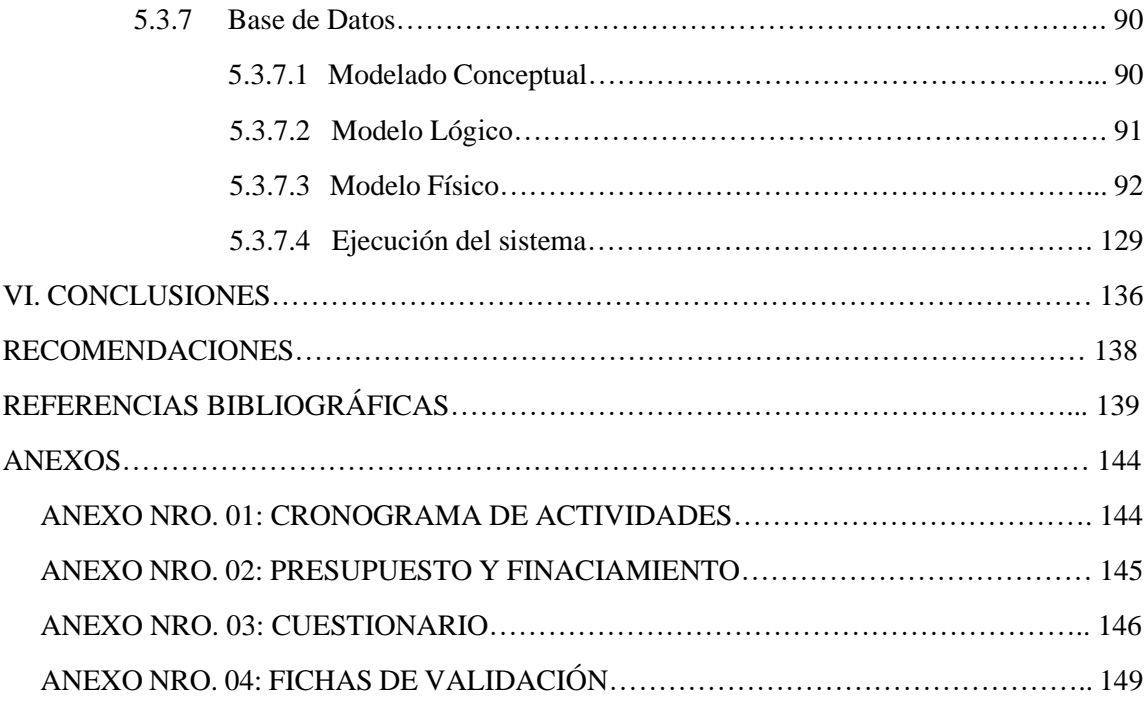

### **ÍNDICE DE TABLAS**

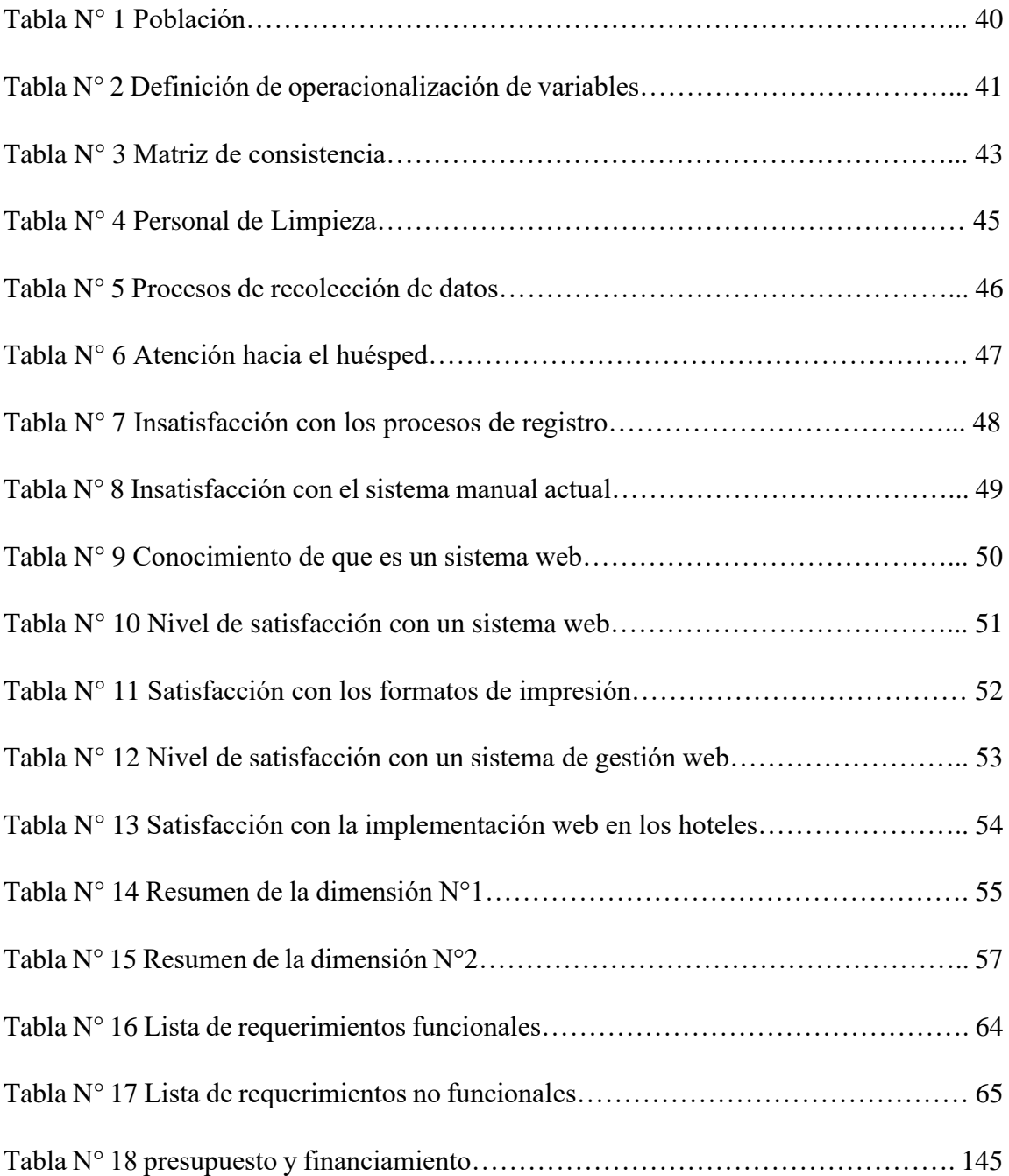

## **ÍNDICE GRAFICOS**

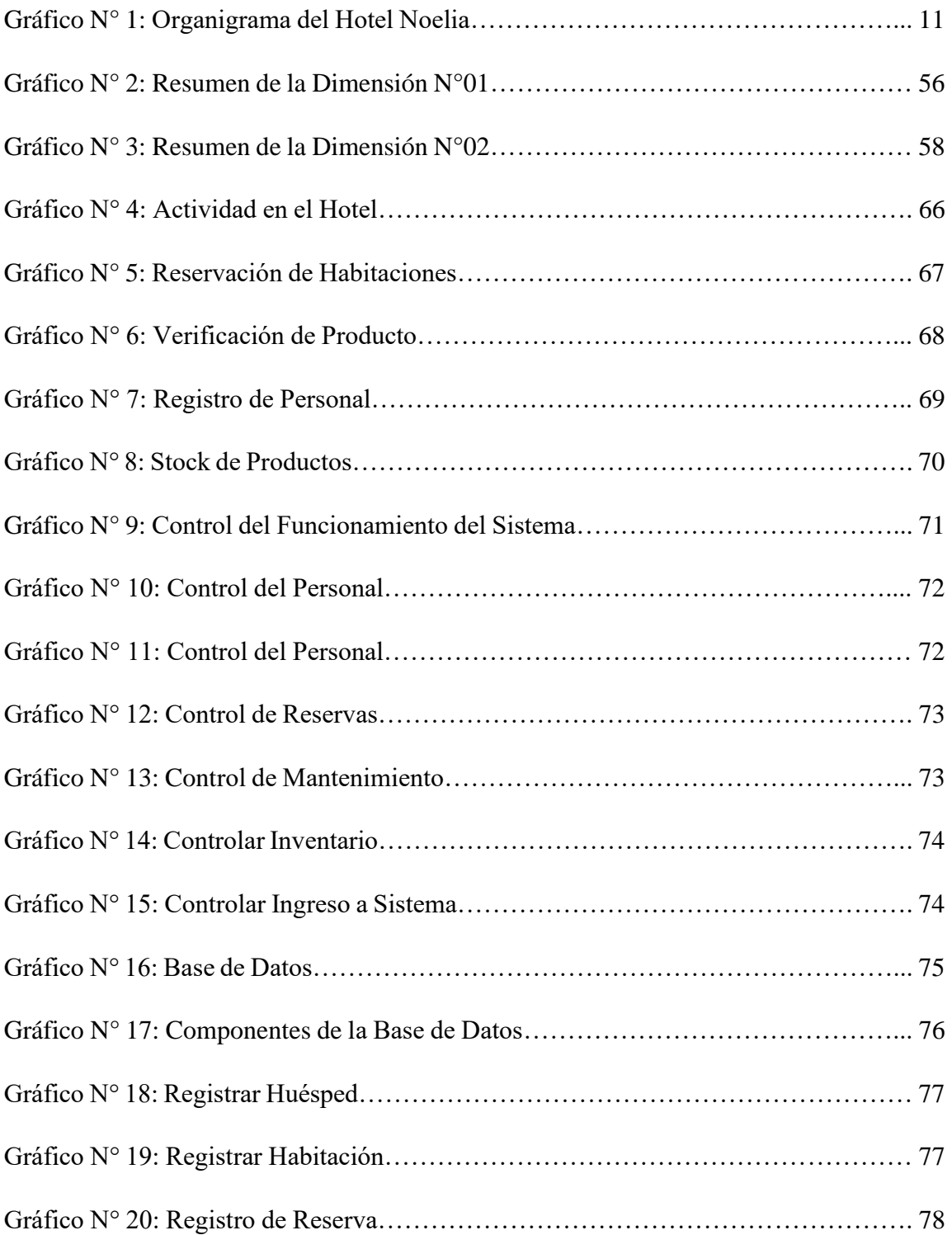

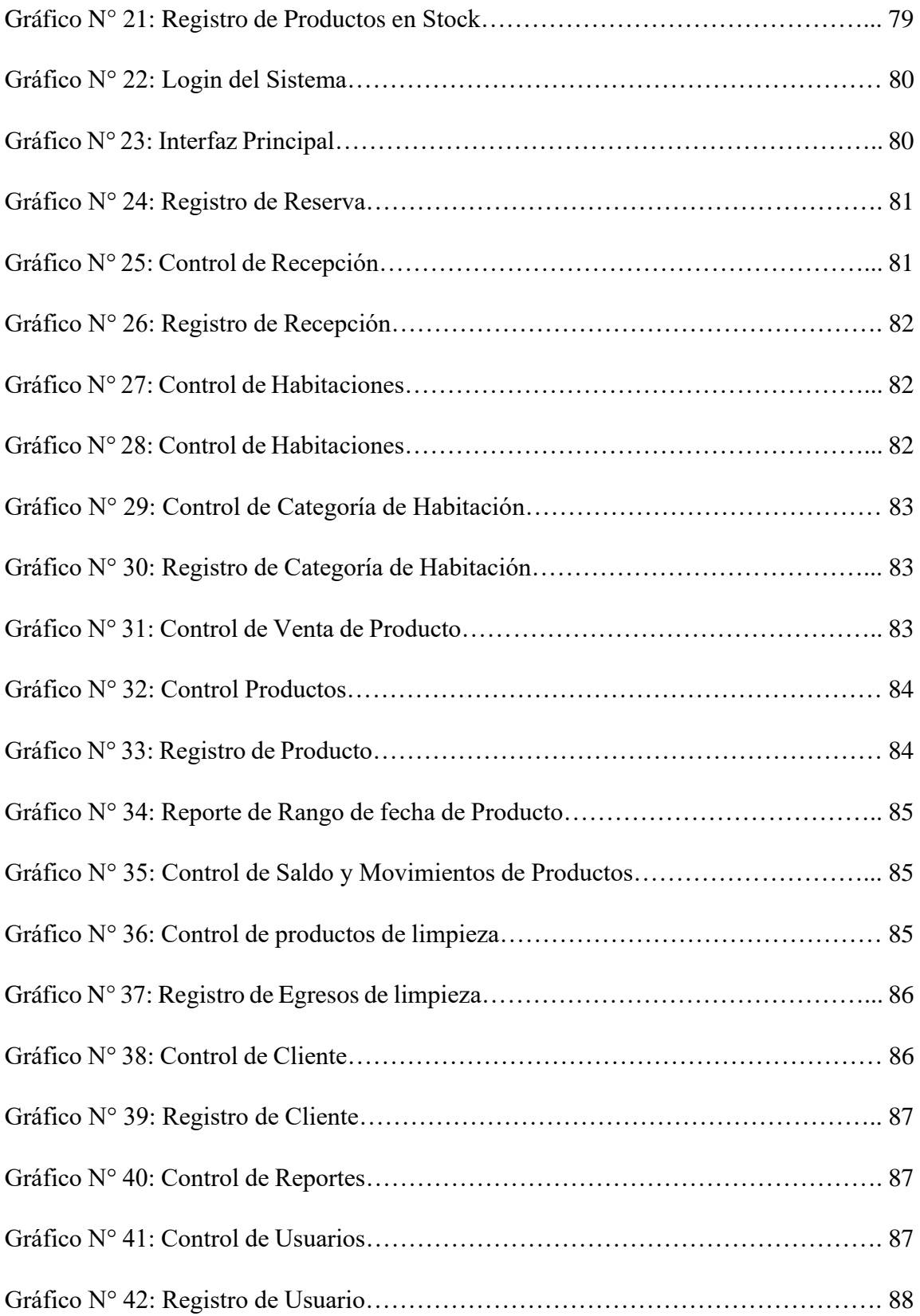

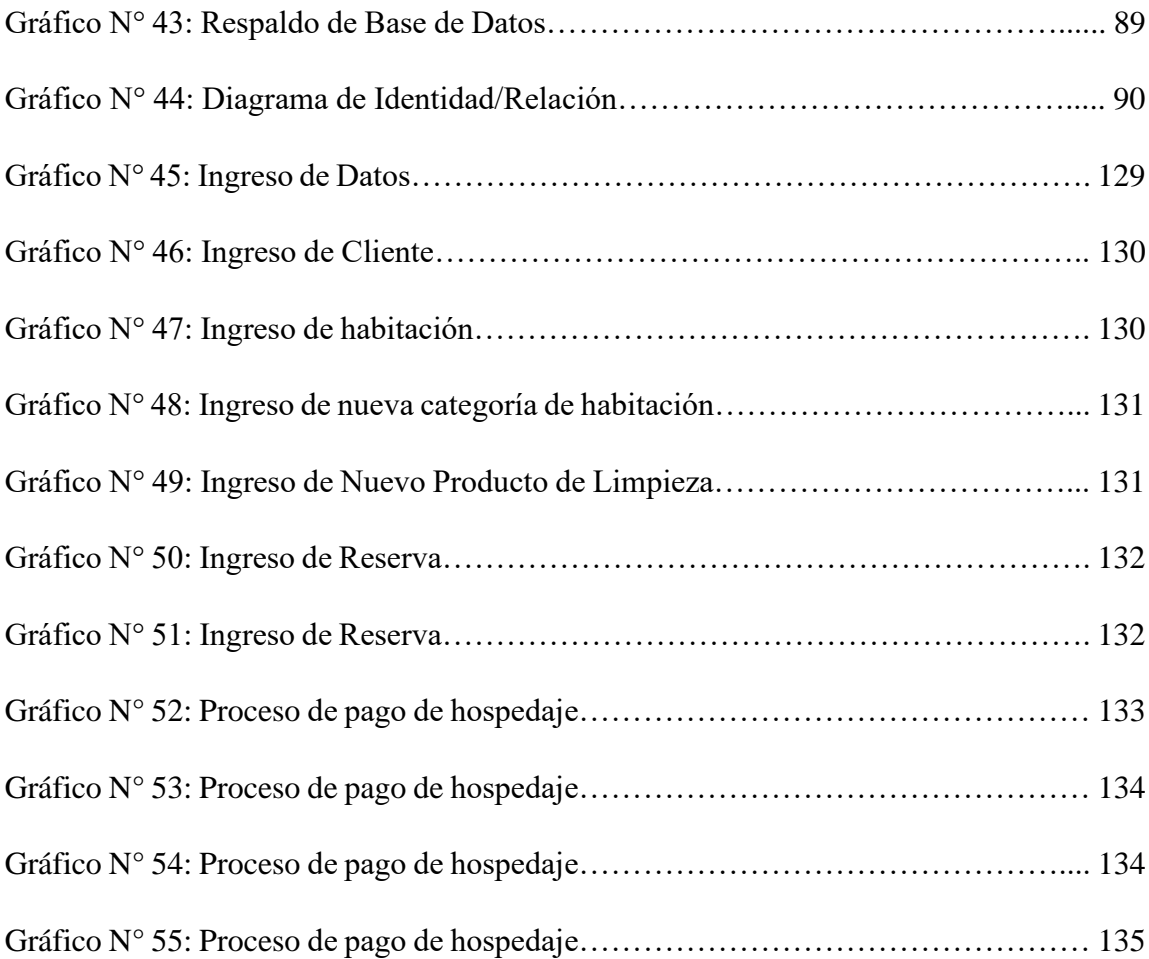

#### **I. INTRODUCCIÓN**

Cada vez que pasa el tiempo surgen más cosas, como que las empresas cada vez quieren ser mejores en el ámbito en el que se encuentran con la mejor tecnología y tener una red estable en sus centros de trabajos teniendo en cuenta que los servicios mediante la web han servido de mucha ayuda para las personas que no son simpatizantes de buscar información mediante la red. Y así las empresas tiene mucha que implementar para tener una mejor gestión administrativa y poder crecer mucho (1).

Actualmente el Hotel Noelia para poder atender obtener los datos de las personas que llegan a hospedarse tiene que sacar hojas y después ya realizado el registro los guardan en archivos de manera alfabética para llevar una orden y en lo que es cuestión administrativa no se tiene un organización adecuado porque hay algunos que no llegan a trabajar y no se puede comunicar con ellos, ya que no se tiene un registro de todo los trabajadores y de las gestiones que han hecho en todo el mes, actualmente se tiene guardado en hojas, pero eso lleva mucho tiempo en buscar la información del trabajador y a veces se pierde la información registrada ya se huésped o trabajadores.

Ya mencionado la problemática que se encuentra en el hotel Noelia, se elaboró la siguiente pregunta: ¿De qué manera la implementación de un sistema web mejora la gestión administrativa en el Hotel Noelia del distrito de Aguas Verdes – Tumbes, 2018?, el objetivo general que se presento es implementar un sistema web para mejorar la gestión administrativa en el Hotel Noelia del distrito de Aguas Verdes – Tumbes, 2018.

El Hotel Noelia actualmente no tiene implementado un sistema web que se encargara de mejorar la gestión administrativa y se tiene planeado implementar lo mencionado según las necesidades que tenga e Hotel Noelia.

Mediante las tecnologías que existen actualmente se pueden hacer muchas cosas y de manera más fácil y sin molestar la economía de la empresa, justificando económicamente la implementación de un sistema web para mejorar la gestión administrativa y poder ser más productivos en el trabajo llevando un orden de las personas que trabajan en la empresa y más aun de los productos que se ingresen y las personas que se hospedan, reduciendo así los gastos y el tiempo en buscar una información, agilizando los procesos.

Se justifica tecnológicamente por la consecuencia de que el hotel no cuenta con un sistema de gestión administrativa para poder mejorar el control administrativo y agilizar los procesos, y por ese motivo se va a desarrollar un sistema que tenga la prioridad de cumplir todos los requerimientos que sean necesarios una mejor optimización. Se Justifica este trabajo, de acuerdo a las enseñanzas que nos brindó la Universidad Católica Los Ángeles de Chimbote Filial Tumbes, en el transcurso de los ciclos hemos podido culminar nuestro trabajo de investigación. El resultado del actual trabajo de Investigación tendrá como objetivo encontrar la problemática que tiene la empresa en lo que sería la gestión administrativa, mejorando los procesos administrativos y agilizando los procesos.

El tipo de investigación que utilizo es de tipo cuantitativa de nivel descriptiva y de diseño no experimental de corte transversal. El resultado será la implementación de un sistema web de gestión administrativa, teniendo en cuenta las quejas de los trabajadores y de las personas que tienen que administran la empresa, teniendo como finalidad mejorar los procesos administrativos.

Según los resultados obtenidos con la dimensión 01: de acuerdo con la satisfacción con el sistema actual en la tabla N°8 se observa que el 60% de los trabajadores NO se encuentra satisfecho con el sistema actual. Mientras que en la dimensión 02: de acuerdo con la implementación de un sistema web en la tabla N°13 se observa que el 80% dicen que, SI tienen la necesidad de la implementación de un sistema web.

De acuerdo a los resultados que se obtuvieron en el trabajo de investigación, se llegó a la conclusión de que, si existe la necesidad de una propuesta de mejora para la implementación de un sistema web de gestión administrativa, mejorando los servicios volviéndolos más rápido y eficaz para el cliente. De acuerdo a lo interpretado que tiene una coincidencia con la Hipótesis, llegando a la conclusión que la Hipótesis planteada es aceptada.

De acuerdo a los objetivos específicos se concluye que:

- 1. Identificar los requerimientos y problemática de la gestión administrativa del hotel Noelia.
- 2. Identificar y aplicar la metodología ideal para la investigación para la elaboración de un sistema adaptable y viable.
- 3. Diseñar interfaces intuitivas que permitan un mejor manejo del sistema web por parte de los usuarios.

### **II. REVISIÓN DE LA LITERATURA**

#### **2.1 Antecedentes**

#### **2.1.1 Antecedentes Internacional:**

Según Rivera M. (1), en su tesis "Modelo de gestión administrativa para e hotel San Andrés Inn del cantón Quevedo, año 2017 ", ubicado en el país de Ecuador, año 2017, en su trabajo plantea sistematizar la ejecución de las actividades administrativas del hotel que contenga las opciones de registrar y administrar de manera más eficiente para que se obtenga un

mejor ambiente de trabajo, entre los objetivos específicos se encontró que se debe elaborar un diseño que organice todo el hotel y sus funciones laborales, que se mantenga los procesos administrativos y una ayuda hacía el lado interno al hotel, diseñar una base de datos para el manejo de la información, de una forma adecuada, realizar una gestión administrativa para proporcionar información oportuna de los datos que se maneja de forma segura y adecuada, realizar pruebas del sistema de información para tener un manejo adecuado de sistema, llegando a la conclusión de que el hotel tiene la necesidad de obtener una mejora de sistema debido a que tienen temor de que la información pueda perderse en algún momento . Es por ello que se recomienda un estudio a los hoteles que tengan una similitud al hotel del proyecto.

Según Espinoza O. (2), en sus tesis "Gestión administrativa y la calidad de servicio al cliente en el hotel molino periodo 2018 ", Ecuador, año 2019, en su trabajo tiene como finalidad gestionar toda la administración mejorar el servicio hacia el cliente en el hotel teniendo en cuenta de que la empresa ya hace procesos, pero los procesos son de manera muy lenta y no tiene mucha seguridad en el control de los datos que se almacenan, el sistema permitirá registrar a los clientes y tener su información y poder mantener una administración de todo los procesos que se hacen en la empresa, tener su informa por si la persona termina su tiempo de hospedado y a los años regresa y con solo su número de identidad pueda registrar nuevamente, mantener la información que se brinda con más seguridad y que cualquier persona no pueda tener acceso, llegando a la conclusión, se espera que se

facilite la gestión administrativa de la empresa y un mejor proceso de registro de los usuarios.

Según Acevedo Y. (3), en su tesis "Estudio de las competencias laborales del sector de alojamiento y su incidencia en la gestión de la calidad en los hoteles del cantón latacunga", ubicado en el país de ecuador, año 2017, en su trabajo se tiene pensado mejorar la gestión de los hoteles porque aún siguen manejan los sistemas manuales teniendo en cuenta de que son peligrosos, mediante los procesos de gestión administrativa , el diagnostico de los procedimientos actuales del hotel, llegando a la conclusión el turismo hoy en día está ganando, de una manera acelerada, terreno como una actividad económica novedosa que resulta muy viable para la mayoría de los nuevos emprendedores, para qué los hoteles puedan brindar un buen servicio deben contener un sistema bien organizado.

#### **2.1.2 Antecedentes Nacionales:**

Según Takamura Y. (4), en su tesis "Implementación de un sistema web de gestión administrativa para la empresa constructora kagame contratistas generales S.R.L-piura;2017", Ubicado en el Departamento de Piura, en el año 2017, tuvo como principal objetivo proponer un adecuado sistema de control interno para el área de administrativa que genere una eficiente gestión eficaz y segura en la empresa ya mencionada. En sus conclusiones determino que la propuesta de un adecuado sistema de control interno, a través de políticas y procedimientos operacionales en forma coordinada para el área de administración, así mismo el establecimiento de un sistema de control interno aporta significativamente a la mejora de la misma, debido a que crea mayor y mejor flujo operativo en el proceso de administración, contribuyendo a salvaguardar los archivos mostrando una base cierta para la elaboración y presentación de la información.

Según Reyes A. (5), en su tesis "Gestión administrativa y control interno en la municipalidad provincial de Huaraz, 2018". Ubicado en el departamento de Cerro de pasco, año 2018, en su trabajo tiene como finalidad el lado administrativo y control interno de la municipalidad provincial de Huaraz, para que estos puedan brindar una rápida eficiente atención, de esta manera se estaría mejorando la seguridad de la información de la entidad que proviene de sumar el prestigio actual de la organización sabiendo que la satisfacción del cliente es la principal preocupación de la municipalidad, llegando a las conclusión de que se busca proyectar con argumentos técnicos el control administrativo de los trabajadores en la municipalidad, utilizando una herramienta de software personalizada.

Según Bellido W. (6), en su tesis "Gestión administrativa y marketing de servicio en la atención al cliente de la casona plaza hotel ". Ubicado en el departamento de Puno, año 2016, en su trabajo tiene como finalidad brindar una gestión administrativa y mantener una marketing hacía la atención al cliente, para que estos puedan brindar una rápida eficiente atención, de esta manera se estaría mejorando la seguridad de la

información de la entidad que proviene de sumar el prestigio actual de la organización sabiendo que la satisfacción del cliente es la principal preocupación del hotel, llegando a las conclusión de que se busca proyectar con argumentos técnicos el control de operaciones que manejarían los trabajadores de la entidad hotelera, utilizando las diversas reclamaciones que tiene los trabajadores y así tener una buena base.

#### **2.1.3 Antecedentes Regionales:**

Según Ramos K. (7), en su tesis "Diseño De Un Plan De Servicios Para Una Mejor Gestión Competitiva En Las Empresas Hoteleras De La Región De Tumbes- 2016", ubicado en la región de tumbes, año 2016, esta tesis indica que las empresas de hoy en día buscan ser más competitivas en todos los aspectos, desde la calidad del servicio hasta crear un buen ambiente laboral para el desempeño del personal que elabora en ellas, el plan establece los objetivos de la organización y define los procedimientos adecuados para alcanzarlos, es la guía para que los miembros de la organización tomen decisiones congruentes, llegando a la conclusión este plan debe ser capaz de atraer, desarrollar, motivar y entrenar la dotación de empleados para asegurar el efectivo funcionamiento de la organización.

Según Noel M. (8), en su tesis "Gestión De Talento Humano Y La Calidad Del Servicio En Hoteles Tres Estrellas Del Distrito De Zorritos-2015", ubicado en la región de tumbes, año 2016, esta tesis indica que las empresas de hoy en día buscan ser más competitivas en todos los aspectos,

desde la calidad del servicio hasta crear un buen ambiente laboral para el desempeño del personal que elabora en ellas, el plan establece los objetivos de la organización y define los procedimientos adecuados para alcanzarlos, es la guía para que los miembros de la organización tomen decisiones congruentes, llegando a la conclusión este plan debe ser capaz de atraer, desarrollar, motivar y entrenar la dotación de empleados para asegurar el efectivo funcionamiento de la organización.

Según García L. (9), en su tesis "Implementación del sistema de información de gestión administrativa-isiga en la empresa hotelera ovnitumbes,2015". ubicado en la región de tumbes, año 2018, esta tesis está desarrollada bajo la línea de investigación en implementación de las tecnologías de la información y comunicación (TIC) para la mejora continua en las organizaciones del Perú de la Escuela Profesional de Ingeniería de Sistemas de la Universidad Católica Los Ángeles de Chimbote (ULADECH), y tuvo como objetivo la implementación de un sistema de información de gestión administrativa, por lo tanto, la investigación concluye que resulta beneficioso el modelamiento de un sistema de gestión administrativa para los hoteles.

#### **2.2 BASES TEÓRICAS**

Dicen que las bases teóricas son la parte principal de una investigación teniendo lo más importante como algo objetivo que tiene como respuesta a la duda dicha (10).

#### **2.2.1 Definición del Hotel Noelia**

#### **2.2.1.1 Definición**

El hotel Noelia se encuentra localizada en la Avenida Juan Velazco Alvarado MZ A1 LT 25 en el Distrito de Aguas Verdes del Departamento de Tumbes, este hospedaje entrega una buena atención al cliente, y también con unas buena instalaciones donde puedes hacer lavandería y cuentas con una buena conexión a internet y cable para que no te puedas aburrir, contando con aire acondicionado para esos días de calor y también de frio, y no te puedes preocupar por la seguridad porque cuenta con muchas cámaras para que te sientas muy cómodo, respetando la privacidad, y con un garaje donde puedes guardar tu movilidad para que el cliente se sienta muy cómodo y seguro.

#### **2.2.2 Información del Hotel "Noelia"**

#### **2.2.2.1 Reseña Histórico**

Antes en el Distrito de Aguas Verdes del Departamento de Tumbes llegaban muchos turistas con frecuencia y más aún cuando eran días festivos, donde en esos tiempos los propietarios gastaban poniendo locales para poder recibir muchas ganancias, y el dueño que Actualmente es del Hotel Noelia se animó en comenzar por la creación de un hospedaje porque en ese tiempo no había ninguno y solo aquellas personas alquilaban algún cuarto que les sobrara de su casa para que pudieran tener una pequeña ganancia, entonces se comenzó a construir el Hospedaje Noelia con unas buenas instalaciones y que se vea un poco lujosa para que pueda atraer mucha clientela, y desde ese entonces fue el hospedaje que tenía más personas hospedadas, pero después comenzaron más personas a crear hospedajes que disminuían los precios para poder tener más clientela, pero no tenían tan buena instalaciones y atención como el Hospedaje Noelia, y actualmente el Hospedaje Noelia sigue con el propósito de ser mejor cada día brindando una mejor comodidad al cliente.

#### **2.2.2.2 Ubicación**

Av. Juan Velazco Alvarado, Aguas verdes-Tumbes

#### **2.2.2.3 Misión, Visión, Organigrama**

#### **2.2.2.3.1 Misión**

Es mejorar la atención para el cliente haciéndole sentir muy cómodo y poder mejorar y aumentar las instalaciones y tener una buena gestión administrativa.

#### **2.2.2.3.2 Visión**

Llegar hacer alguna de las compañías hoteleras conocidas por la buena atención que da su personal de trabajo y unas buenas instalaciones. Poder lograr tener

una continuación de hoteles para los turistas.

#### **2.2.2.4 Organigrama**

Gráfico N°1: Organigrama del Hotel Noelia

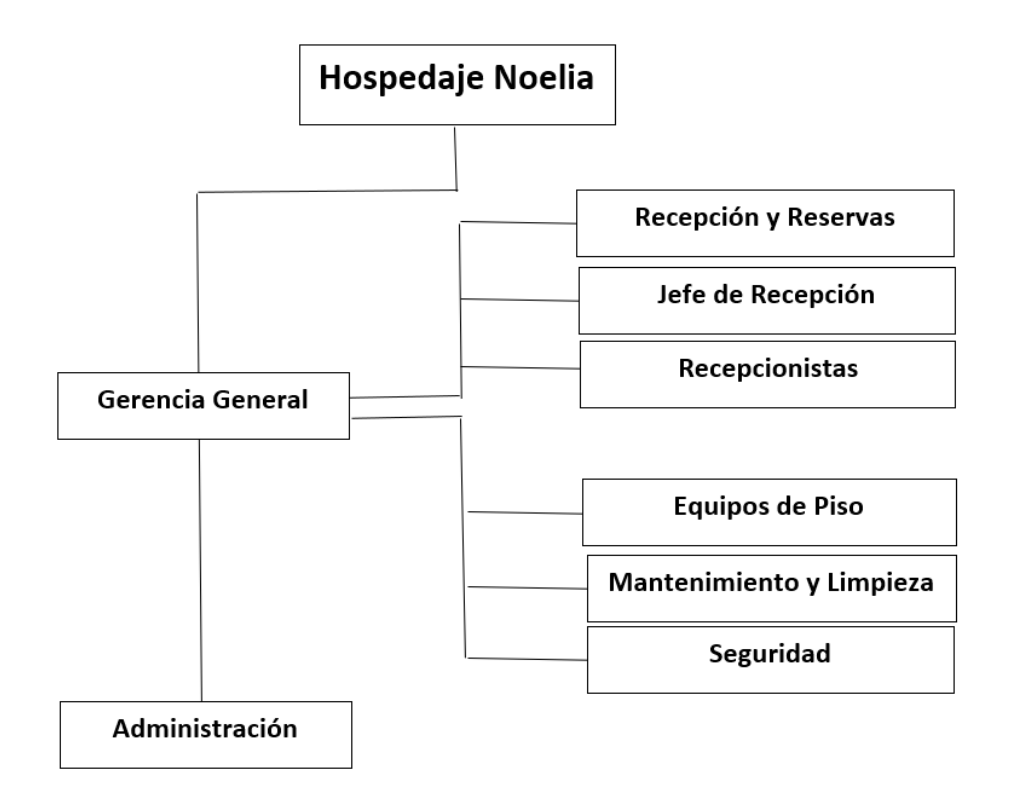

Fuente: Elaboración propia

#### **2.2.3 Tipos de Hoteles:**

#### **2.2.3.1 Hoteles Urbanos o de ciudad**

Principalmente estos hoteles están ubicados en ciudades o territorios metropolitanos, ya sea en lugares céntricos de la ciudad que se mencione, o puede que en sectores donde haiga muchos negocios o comerciales. La atención que te puede brindar estos hoteles depende de la categoría que elijas (11).

#### **2.2.3.2 Hoteles de Aeropuerto**

Esos hoteles están ubicados lo más cerca de los aeropuertos, principalmente se alojan pasajeros que van haciendo transbordo y a veces no hay pasajes en el momento que ellos quieren y tienen que esperar unas horas y es mejor esperar en el hospedaje más cerca, una de las principales características de estos hoteles es de que las estancias son muy mínimas (12).

#### **2.2.3.3 Hoteles Posada**

Especialmente estos Hoteles están alojados lejos del centro de la ciudad para que se hagan encuentros de viajeros y lugareños. Antes del descubrimiento de las motocicletas y automóviles, también servían las posadas para que los animales que iban con los viajeros puedan descansar.

#### **2.2.3.4 Hoteles Suite:**

Principalmente en estos hoteles llegan personas de negocio que prefieren tener una comodidad muy amplia donde puedan estar con su familia y que tengan un espacio dividido los hijos los padres y que estén cómodos con su sala, comedor, muchos cuartos, y un área solo para relajarse, estos hoteles mayormente están en la categoría de los más costosos.

#### **2.2.4 Procesos de Hotel:**

#### **2.2.4.1 Check – In:**

Así lo dirían en inglés, pero traducido al español seria "registro" o "registrar". El check In que es una fase que hace el hotel, aeropuerto o puerto, es cuando se tiene que incorporar al cliente cuando llega al hotel, hay es cuando el recepcionista tiene que actuar, entonces el Check In seria cuando llega la persona al hotel que se va hospedar donde el recepcionista para que le puedan entregar lo que necesita para entrar a la habitación y tener una protección en lo que llegara a gastar como la atención a la habitación por el tiempo de estadía que tenga en el hospedaje (13).

#### **2.2.4.2 Check – Out:**

Así lo dirían en inglés, es una expresión que comúnmente se menciona en el entorno hostelero y tener referencia a todo desarrollo para que después de tener un alojamiento en aquel hotel, en el instante que se retira de este, tiene que acercarse donde el recepcionista para poder pagar todo lo que se debe y entregar las llaves que le brindaron anteriormente y poder retirarse libre de deudas, y a veces se tiene que hacer listas que suelen llamar "lista de salidas previstas" y "lista de salidas imprevistas", donde la lista de salidas previstas ya se sabe qué persona van a terminar su estadía para que las personas que lleguen puedan reservar tal habitación-

13

Y La lista de salidas imprevistas donde no se sabe qué día va a terminar su estadía y se le tiene que estar pendiente preguntándole porque hay otras personas que llegan a hospedarse y no hay habitaciones libres (14).

#### **2.2.4.2.1 Funciones:**

Dentro de sus primordiales actuaciones llegan a sobresalir las siguientes:

- Determinar e Inspeccionar aquellas funciones que tienen relación en los servicios hoteleros.
- Inventariar, Monitorizar y vigilar la incorporación del cliente a la corporación hotelera.
- llegar a tener más empresas hosteleras en diferentes sitios de la nación y poder ayudar a mi patria con un pequeño avance.
- Tener un estatuto que se tendría seguir para tener un buen servicio a brindar, y a todo lo que se tiene en el hospedaje se llegue a hacer un mantenimiento cada cierto tiempo para que los equipos que se encuentren en el hospedaje no lleguen a malograr, enseñar la enseñanza del manejo de los sistemas al personal de trabajo a través de discursos.

#### **2.2.5 Las TIC**

#### **2.2.5.1 Descripción sobre las (TIC):**

TIC (tecnologías de información y comunicación), en realidad esas tecnologías de desarrollan para ejecutar averiguaciones y poder mandarlas a diferentes lugares. Contienen muchas opciones para poder solucionarlos. Incluye ciencias donde se puede guardar averiguaciones de diferentes lugares, o también se pueden evaluar respuestas y crear reportes (15).

#### **2.2.5.2 Principios de las (TIC):**

Las TIC comienzan a surgir cuando las computadoras con las comunicaciones se unen, en los años 90 desencadenaron una explosión quedándose sin formas de comunicarse. Desde ese momento, si el internet antes era un instrumento especializado de la comunidad investigadora ahora es una red de factible decadencia que modifico los patrones de la interacción social. TIC se comprende es una terminación donde desinan lo que esta referente a lo ilustrativo en el internet, dando a conocer la apariencia general, las TIC actuales eligen un conglomerado de tecnologías innovadoras, también los materiales que van a dar permiso para una definición estricta sobre la actividad de la comunidad; el ejemplo que prestigia de las TIC en la comunidad sería el gobierno electrónico. La conclusión seria, las actuales TIC serian aquellos materiales que paso a procesar, acumular, abreviar, rescatar, presentar testimonios de formas diferentes. Sería un conglomerado de materiales, bases, y conductos donde se haría el procedimiento y acercamiento en donde estaría la información. Compone de

actuales bases y conductos dándole forma, ingresar, acumular y englobando testimonios comunicacionales (16).

#### **2.2.5.3 Procesos de las (TIC):**

TIC (Tecnologías de información y comunicación), tiene un sitio en el centro de la comunidad y en el ahorro de los últimos periodos, teniendo una significación aumentante. Dicen que la descripción de las TIC es una coincidencia técnica en la electrónica, la infraestructura de las telecomunicaciones y también el software. Las asociaciones de las tecnologías mencionadas dan espacio a la gestión en la indagación, dando paso a actuales situaciones y a los modelos (17).

Las transmisiones salen a revelarse a consecuencia de la creación del transmisor en el año 1833 y el desarrollo sobre la red rápida a reacción de la geogenia territorial, ya que en los años 1850 y 1900 se elaboró en España. En estos tiempos nos llegamos a acomodar en diferentes prototipos de atenciones en los cuales se hace más fácil que los demás seres vivos se puedan comunicar, actualmente se tienen ensayos con estos sistemas. Dependiendo de la diversidad y la sencillez que han transcurrido al pasar el tiempo los indicios han estado progresando, y poder atender a las exigencias en las comunicaciones que tenga la persona. La evolución que han tenido los diálogos de diferentes personas ha sido porque se han bonificado muchas pruebas durante todos los periodos, y están destruyendo poco a poco los muros que antiguamente han reducido el dialogo de diferentes personas, capital de cabida. Se deberían utilizar actuales formas gestos y actuales centros de traslado, están acostumbrados a aumentos obligatorios de la notificación, son diferentes prodigios diferentes al adelanto de la crónica. Eso mencionado son señales y creencias significativas que han quedado grabadas en el avance de las comunicaciones, por lo consecuente, la llegada de las comunicaciones y testimonios (18).

- En el año 1876 del mes 10 marzo el señor es creado el teléfono por el señor Grahan Bell en Boston, y por otro lado es inventado el primer aparato por Thomas Watson.
- En el año 1927 del 11 de enero se hace la inicial prueba de transferencia de comunicación (radiotelefonía), estando en el centro de Estados unidos y Reino Unido, teniendo como jefe a British Postal de la empresa Office y AT&T.
- En el año 1948 del 1 de julio fue creado el transistor por personal de la empresa por Laboratorios Bell, se dijo, que se logró un tremendo progreso para la elaboración de receptores y oficios.
- En el año 1951 del 17 de agosto se puso en marcha el primero de los microondas transcontinentales, que se encuentran ubicados en el centro de San Francisco y Nueva York.
- A inicios del año 1956 se da inicio al proyecto de la implementación del cable que cable que tiene que pasar por todo el atlántico que sería un cable telefónico.
- En el año 1963 del 10 de noviembre por fin se establece una CPT (central publica telefónica) que fue la primera, en el lugar de Estados Unidos, con factores galvánicos donde también podrían ser fragmentaciones digitales.
- En el año 1965 del 11 de abril En un lugar que quedad en Estados Unidos que sería Succasunna es implementada una oficina que mantendría el control de la información y la primera, debido a eso se estableció el inicio del avance informático.
- En los años 1995 se implementó la tecnología digital y hasta la actualidad se siguen implementando, donde ha dado muchas oportunidades de variaciones y actuales preferencias a las que aparamos. Se deja de lado lo que era llamado transferencia analógica y sale a la luz MIC (modulación por impulsos codificados), la constancia desequilibrada se transforma en lo que sería un código binario, poniendo como prioridad los documentos en el componente de comunicados.

A fines de periodo las TIC es la que habita en un sitio concéntrico en la economía y la sociedad, en una evolutiva repercusión. El concepto de las TIC llega a salir hacia la visión de todo como influencia científica gracias a la electrónica, que también está todo lo que lleva dentro las comunicaciones y sus estructuras. La agrupación de esas técnicas da paso desarrollo de toda la información, ya que si hacen eso estos pueden llegar a lugares mucho más lejos abriendo nuevas puertas (19).

#### **2.2.6 Propiedades de las TIC**

Se tienen en cuenta como unas propiedades de las TIC Según Mauricio (20):

#### **2.2.6.1 Comunicativo**

Cada que pasa el tiempo y manejamos las TIC comunicación social son más interactivas, en realidad seria, da permiso de la comunicación de los usuarios y podríamos de ser espectadores pasivos, para proceder como implicado.

#### **2.2.6.2 Instantaneidad**

se dice que esta la probabilidad de obtener esa información en buenas condiciones técnicas en una capacidad de tiempo demasiado pequeño, aproximadamente de manera instantánea.

#### **2.2.6.3 Interconexión**

se pudiera decir de la igual forma, casi que instantáneamente, podemos ingresar a muchos bancos de datos situados a kilómetros de alejamiento físico, podemos asistir en bastantes sitios u observar y dialogar con personas que estén al otro extremo del planeta, gracias a las interconexiones de las tecnologías de imagen y sonido.

#### **2.2.6.4 Digitalización**

La peculiaridad de la digitalizar hace referencia a la transformación de la información analógica en códigos numéricos, lo que favorece la transmisión de diversos tipos de información por el mismo conducto, por las redes de diferentes servicios incorporado. Permitirían que transfirieran la video ponencia que por una red que tenga programación de radiodifusión.

#### **2.2.6.5 Complejidad:**

Unas de las demás características serian la diversidad que es una de las tecnologías donde da permiso a desempeñar diferentes funciones. Se podría decir que un video disco transfiere un conjunto de información mediante imágenes y textos dando espacio entre los usuarios una interacción de video conferencia.

#### **2.2.6.6 Colaboración**

A veces se refieren a las TIC como Tecnologías Colaborativas, es porque hacen más fácil labor de la comunidad, dan a entender, que diferentes personas con diversos roles pueden laborar para alcanzar el logro de aquel objetivo común determinado. La tecnología también es colaborativa, o también el comportamiento de las personas llegan a tonarla, que no es, colaborativa.

De esa forma, laborar con las TIC compromete, obligatoriamente, laborar de manera interactiva y colaborativa. Para ello de sebe laborar deliberadamente teniendo la finalidad de alargar la opresión de los participantes en el mundo que existimos.

Hay que inculcar a los participantes continuamente a cooperar no solo con más información, también se deberían entrelazar, adueñarse, opinar, mejor dicho, inventar su saber personal, inventar sabiduría.

#### **2.2.6.7 Inclusión en todos los Sectores**

Todas esas particularidades las TIC incluyen en todos los sectores sociales, algunos pueden ser culturales, económicos o industriales. Influyen la manera de producción, repartición y uso de todo los bienes tangibles, culturales y sociales

#### **2.2.7 Aplicando TIC sobre la Gestión Hotelera**

En estos tiempos según Castillo a. (22), las técnicas en la comunicación están entre los mejores cambios y el levantamiento del mundo. Por eso que los diversos prototipos de industria tienen la responsabilidad de seguir y mejorar para perfeccionar el servicio o producto que se llegue a ofrecer y poder satisfacer a los usuarios con aquello que hoy se ha transfigurado que sería la exigencia.

Hablamos sobre la producción excursionista que no se puede liberar sobre lo que se decía que era la TIC, porque habido un cambio en hotelería por las herramientas de comunicación de la información tecnológicas, que está indagando en como poder darle una mejor atención para el cliente, es que los hoteles hacen muchas cosas para poder incrementar la clientela, entraron en su espacio las TIC (tecnología de información y comunicación) donde da una mejor desenvolvimiento en el trabajo causado por optimizar las ocupaciones de labor, principalmente están con enormes equipos que tienen la conformación de agrado del cliente, logrando completar de la mejor imagen al cliente.

Tener dialogo con las personas del personal es muy bueno porque así podemos tener confianza teniendo un límite, porque si no hay comunicación todo lo que se está logrando no pudiera seguir con su objetivo que es ser un buen hospedaje y ser el mejor en todo los aspectos, brindando un buen servicio a los clientes, si se llegara hacer mal algunas cosas el huésped se dará cuenta y claro te lo dirá en su momento pero eso no le va a gustar y tendrá que buscar otro hospedaje y después cuando le pregunten sobre un hospedaje no va a recomendar ese tal hospedaje porque la paso mal, en algunos hospedajes se han encontrado parte de un sistema, base datos (base de datos), en los hoteles siempre se debe de buscar algo actualizado para que el cliente vea y se sorprenda y se sienta atraído, porque cada día salen nuevas tecnologías donde puedes ir implementando en el hospedaje para que se vea más llamativo y no se tiene que exagerar por que los clientes lo ven y van a decir que está muy bonito y todo pero se ve muy lujoso y va a
pensar que cada habitación va a estar muy caro, pero si estas en lugar donde la gente si paga por lo que ve , entonces hay si se puede lucir mucho el hospedaje, ya así tendrás como resultado un buena clientela, elevando el reto y elaborando actuales exigencias a las personas (23).

### **2.2.8 Procedimiento de Diligencia Hostelera**

SGH que quiere decir sistema de gestión hoteleros que están fundamentadas en el sistema de gestión del conocimiento (SGC). SGC (sistema de gestión del conocimiento) serio fabricado para así llegar a la meta donde se puede hacer más fácil lo los procedimientos y desarrollos donde van a autorizar la mejora del capital intelectual universitario, ocasionando funciones donde las empresas la pueden utilizar, se aplicaría a un (SGH). Sirve de mucho apoyo para las empresas, este sistema de gestión posibilita tener un mejor control en las operaciones, estrategias y los diferentes tipos de niveles. Atreves de este sistema los clientes pueden hacer una reservación de cualquier lugar, y a las personas que se encuentran en el área funcionario. Son donde hay fundamentos que tiene unas tecnologías robustas y otras que son densas que en realidad seria que las robustas tienen sistema de información y las densas están entusiasmadas por el conjunto de personas sistematización, acumulaciones, concepción y expulsión de la conciencia (24).

SGH autoriza tener un registro del cambio que se haga en el hospedaje, esos procedimientos tienen a referirse al control que se tiene a los huéspedes, donde se pueden ver cuando los clientes ingresan y salen es una de los servicios entregan los hoteles, la utilidad, entre otros. Para tener un buen servicio para los clientes y servicios prestados y un modelo de calidad es muy importantes tener una gestión hotelera. La gestión hotelera se inclina por la forma en que las empresas hoteleras complacen los pensamientos que tienen los clientes y turistas, se sabe que cada persona tiene diferente expectativa y esas se crean por las cosas materiales que tiene una empresa hotelera. Por eso que las empresas hoteleras deben asumir un meta, esta consiste en que los clientes o turistas deben de llevarse una buena imagen de la empresa y cumplir con cada mínimo detalle de las cuales al cliente no le pueda gustar y hacerlas cada vez hacerlas mejor, es por eso que se necesita un modelo de gestión hotelera, donde se tendría encuentra todos los materiales que se tenga en la empresa hotelera por clasificaciones en un registro. Es importante que una empresa hotelera tenga provisiones para cual al cliente le pueda servir de mucha ayuda pueden ser: alimentos, bebidas, etc. Y también sería un elemento de la gestión hotelera. Donde se debería calcular cada artículo del hotel para que el cliente tenga un servicio eficaz.

Ha habido fases en la que los estos componentes han dado un gran crecimiento: la primera seria cuando estudiar al usuario para que se le pueda conocer mejor, la segunda es poner categoría las manufactura que están ubicados en los lugares que se venda y la propulsión de la solicitud de reclamo. Si es que llegara una solicitud de reclamo lo primero es verificar si se tiene información que tenga algo que ver con los clientes, a veces son, los rangos que tienen algunos clientes de los estados hablantes, el número que se tenga calculado de clientes, los tipos de obligación en las que estén enfocados y lo que sería lo central de todo es, la opinión de los huéspedes.

En estos tiempos para lograr hacer una táctica en una compañía y darían una repuesta breve son los (SI) sistemas de información y la (TI) tecnología de informática, no respuesta en las que si podemos confiar y nos sirve de mucha ayuda porque hay puedes lograr una superioridad en lo que se tendría planeado que en este caso sería la Gestión de la Empresa.

Hablando sobre eso, se dice que, para tener un plan astuto sobre el sistema de información, en estos tiempos se tiene que: incluir un sistema que haga un gran golpe astuto en lo que sería Comercio. Para que el negocio pueda tener un buen manejo van a depender mucho de la (TI) tecnología de la información por estos elementos importantes.

- Es por qué se debe tener una gran disimilitud a los demás rivales.
- Es para tener un mecanismo de publicidad.
- Tener una manipulación del comercio en privado de forma eficaz.

El proyecto tiene como objetivo encontrar un sistema web de comunicación teniendo la compañía de TI (Tecnología Informática) en la empresa hotelera. Como un propósito fundamental, hace el requerimiento de un sistema web de comunicación que venga con su base de datos para que pueda hacerse una mejor gestión administrativa, refiriéndose a los elementos mencionados anteriormente, en realidad esto sería como una necesidad para el hospedaje para estar actualizados en todo lo que se tenga en el hospedaje y poder tener un avance a los demás hospedajes en una mejor atención y una buena presentación para que el cliente se sienta cómodo y es estos serían lo que se debería lograr:

• Poseer un control del huésped, aceptando un coste añadido en lo que sería lo más importante que es tener un buen servicio al cliente y que ellos reconozcan.

- Hacer más rápido la inscripción de un cliente.
- Tener un mejor desarrollo en el registro.
- Mantener una mejor inspección en el desarrollo.

En el entorno que nos encontramos ahora harían de mucha importancia lo que piensan Doria y Rico (25), que su sustentación seria "aunque las computadoras tengan tanta potestad no pueden convenir mediante sus nombres con el usuario. Que lo datos de los usuarios tienen que estar bien controlados por todas las compañías, a manera de semejante resguardarlo".

Lo que se planea en este proyecto es que el hospedaje Noelia pueda gestionar más rápido los desarrollos administrativos mediante las tecnologías que se tiene actualmente.

### **2.2.9 Procedimientos de Datos:**

Para que las organizaciones o industrias tengan una ayuda en sus ocupaciones están los procedimientos de datos que también se les conoce como Sistemas de información que están formados por una agrupación de componentes que se comunican entre sí.

Mejor dicho, es que los procedimientos de datos no siempre se incluyen los elementos que sean eléctricos como se podría decir hardware, ya que siempre en las compañías se tiene información de todos los clientes para que cuando surja una emergencia que se necesite algún dato de un cliente se le pueda brindar de la compañía en la que haiga estado el cliente o este para que sirva de mucha ayuda y también pueden recibir funciones frecuentes en

las cuales esta acata documentos de afuera de la compañía o de adentro y también de fundaciones que serían componentes de ingreso.

### **2.2.9.1 Propiedades de los Procedimientos de Datos:**

Los procedimientos de datos se componen en propiedades que son las siguientes : (26).

### **2.2.9.1.1El Ingreso de referencias(datos)**

Es un desarrollo por donde se obtienen datos y organizan referencias(datos) para el siguiente proceso. Hay llegan donde se elige si cada cliente escoge la entrada o también puede ser el operario y a esas se les llama hacerlo manual, y las otras serian cuando cualquiera de los procedimientos lo pueden hacer y a esas se les llama hacerlo automática.

### **2.2.9.1.2Depósito de referencias(datos)**

Es cuando se deposita de una forma estructurada las referencias (datos) y así se puedan hacer mejores consultar.

**Las referencias de depósito se pueden reponer logrando acomodarlos así:**

### **2.2.9.1.2.1 Lugar**

También se le puede llamar campo que es una agrupación de condiciones que pueden reconocer a una persona, sitio y cuerpo mejor dicho seria su nombre principal del trabajador.

## **2.2.9.1.2.2 Anotación**

También se le puede llamar registro donde un grupo de lugares o campos que tiene una correspondencia o que tengan una interrelación, mejor dicho, si la/el anotación o registro relaciona de un empleado podría ser por compartimiento y salario, asimismo, o como más lo escogen que sería el nombre.

## **2.2.9.1.2.3 Carpeta**

También se le puede llamar archivo que sería un grupo de anotaciones que tiene una interrelación, donde ser agarraría como muestra que en el mes de noviembre del 2014 tendría relación con todos los empleados que hubieran estado en ese año.

28

### **2.2.9.1.2.4 Base datos**

**(**Bases de Datos**)** las bases de datos pueden estar interrelacionados mediante diferentes tablas que vallan a crear en la base datos, donde se debe crear una tabla que diga trabajador que puede ponerlos con numeración que se le llama id donde también se tiene el nombre, apellido, sexo, también donde puedas poner el desenvolvimiento del trabajador que haiga tenido en todo el mes y más cosas.

### **2.2.10 Elementos que se usan en un Sistema de Información**

Un sistema de información contiene los siguientes componentes de acuerdo a lo que dice Zamora (27):

### **2.2.10.1 Procesos perecederos**

Esta organizado con diferentes personas que tengan comunicación con los sistemas de información. Los que se van a mencionar podrían ser algunos:

# **2.2.10.2 Operarios de los ordenadores**

Los operarios de los ordenadores son las personas que se encargan de recaudar toda la información posible para poder grabarla en el sistema.

### **2.2.10.3 Conocedores en SI**

Los conocedores en sistemas de información son las personas que saben mucho sobre lo que es programación y ponen mucho entusiasmo generando sistemas y también manipulan los sistemas luego de que lo tengan creado.

# **2.2.10.4 Beneficiarios Acabados**

Llamados también usuarios son los que al final cuando el sistema ya está todo creado con todos sus diseños y ya pueden ser usados por ellos o jefes, etc.

# **2.2.10.5 Hardware**

Los hardware como muy bien todo los conocen son las partes que se pueden ver y tocar en una computadora y que se aprovechan cuando se procesan las informaciones que serían las (unidades centrales de procesos). Y existen un par de modelos de memorias, que serían la ROM y las RAM.

## **2.2.10.6 Mecanismos Externos**

Estos serían los componentes de que estén enchufados en la unidad central de procesos y que mantiene enlazados al computador u ordenador con la persona y estas se encuentran clasificadas en dispositivos: el primero sería los diferentes tipos de periféricos de entrada, el otro sería los periféricos de almacenamiento y por último los dispositivos de salida.

### •**Software:**

Estos son los más importantes hasta ahora:

### •**Sistema**

Software del sistema son los son aquellas aplicaciones que se encentren en la computadora, que también sería el sistema operativo que contenga la computadora u ordenador en la que te encuentres, hay Windows 7 y más.

# •**Los softwares de las aplicaciones**

Esos serían los softwares que contengan las aplicaciones de la computadora es sería el programa que se haiga hecho al beneficiario acabado, estos serían algunos: documentos, archivos, base datos, etc.

### **2.2.10.7 Información(datos):**

Estos serían la información que contengan dentro de tu computadora teniendo todo tipo, como se dijo documentos que contengan muchos párrafos o más cosas que te puedan dejar y tengas que hacer en una hoja de texto, también Audio y Video (28).

### **2.2.10.8 Etapa de duración de un Sistema de Información**

De acuerdo con Wesson (29) La etapa de duración de una creación de sistemas que sería un sistema usado para tener un mejor proceso de los diferentes tipos de sistemas de información.

### **2.2.11 Sistemas de base datos más conocidos**

### **2.2.11.1 MYSQL**

MYSQL tiene servidores donde puedes crear tus propias base datos que mayormente la gente usa dependiendo los gusto que se sienta, la empresa MYSQL ab es la que inicio con este proyecto para que mucha gente pueda tener una forma de crear base datos más fácil y te atiende mediante los servidores.

En MYSQL puede recopilar organizaciones mediante sus bases datos de muchas cosas de las cuales tu tengas necesidad hacer pueden ser sobre un sistema web o sistema de escritorio de tienda que te han dejado de tarea de hacer y puedes entrar a MYSQL para que comiences a crear tu base de datos ya que te la facilidad de elegir de qué forma puedes crearla, algunos deciden por crearla con solo asignarle el nombre en la forma de cómo quiere que salga los datos de la tabla haciendo el trabajo en menos tiempo y te da más tiempo para poder crear rápido la interfaz de lo que tengas planeado, otros prefieren hacerla a puro código ya que en los anteriores años mayormente se programaba a puro código todo lo que era interfaces y las bases de datos paso a paso y eso te quitaba

32

mucho tiempo pero también tenía la ventaja en que así aprendías más por que tenías que memorizarte todo el código que tenía que ir, pero te quitaba mucho tiempo y es porque actualmente hay esas funciones donde tu solo puedes en crear tabla de base de datos y te aparece cuadros donde tu solo debes ingresar los nombres que deben ir en la base de datos, que también se puede crear bases de datos de acceso donde puede ser para una empresa o un pequeño programa de lo cual no quisieras que este desprotegido, también puede ser donde crees una base datos donde puedes guardar toda la información que haigas procesado en la red de la compañía que estés haciendo la base datos (30).

En MYSQL puedes hacer muchas cosas donde si te dejaran de hacer una consulta de tablas, por ejemplo: que tengas tablas de cliente, proveedor, mercadería y de más cosas, hay tú mismo solo debes ingresar un poco de código que hace un reporte de toda la información que quisieras saber dependiendo si quieres que te aparezcan los datos de una tabla y otra y otra juntos deberías de primero enlazar las tablas para que te puedan jalar los datos de diferentes tablas, también puedes conectar con otras plataformas para que tengas archivos en diferentes plataformas donde se hacen veloz, diminutos, y con una mejor facilidad de controlar (31).

# **2.2.11.2 SQL server:**

33

De acuerdo a lo que dijo Porras (32) Es un servidor de gestión para base datos ya que puedes crear tus propias bases de datos y además cada que pasa el tiempo le asignan más actualizaciones para que este más fluida y está diseñado con un lenguaje de programación llamado Tansact-sql teniendo una velocidad de procesamiento de datos para los usuarios que ingresan mucha información.

Este gestor puede rejuntar información que pueden ser imágenes, mayormente la gente lo usa para ingresar archivos y documentos, donde también puedes hacer reportes de toda la información que tengas en el gestor, dependiendo como quisieras que organice la información, este gestor mayormente lo usan las empresas donde ellos tienen que pagar para obtener este gestor teniendo más opciones de lo normal, hubo una colaboración de diferentes empresas que son: Sybase y ashton-tate y desde ese momento se han ido creado diferentes tipos de versiones, la primera versión fue el servidor 4.2 OS/3, al pasar del tiempo Sybase modifico su nombre por adaptive server Enterprise (33).

### **2.2.11.3 MARIADB:**

Mayormente MARIADB datos tienen las empresas ya que tiene una licencia que bebes de pagar para obtenerlo porque te da muchas más opciones y es originario de MYSQL ya que es el gestor que la gente más usa, si hicieron un cálculo de las personas que lo usaban y salió el doble que los demás gestores porque es muy conocida en app web, y tienes muchas opciones de lenguajes para elegir ya que últimamente la gente ha estado utilizando php para poder desarrollar sistemas web y app web para empresas y ha preferido usar MARIADB por una forma de comodidad.

Muchas veces Oracle decía cosas de que iba a ayudar a MYSQL para que tengan muchas más funciones y pueda salir a tener muchos más lenguajes y que haga contacto con java, pero WIDENIUS exclamo que solo eran ayudas que nunca iban a pasar (36).

Hay muchos más gestores de bases de datos donde pueden cualquier persona crear, pero algunos gestores son de paga, y en realidad eso es muy importante por esta bien que la empresa ponga sus servidores gratis, pero también necesitamos gratificar los esfuerzos de los creadores admitiéndoles un pago justo por eso que algunas empresas ponen su licencia de paga, porque así debería de ser, pero algunas personas por cuestión de dinero escogemos las gratis, bueno eso sería cuestión de cada uno.

# **2.2.12 Tipos de Lenguajes de Programación**

Hay diferentes tipos de lenguajes de programación, pero cada persona decide en que lenguaje quiere comenzar a programar, ya que los lenguajes de programación son muy importantes para una realizar programas de los

cuales pueden ser muy usados de forma personal o para diferentes empresas en el modo de que lo haigas creado y cada lenguaje tiene su modo de usarse ya que es como la personas que algunas personas hablamos en diferente idioma pero no siempre es algo difícil para aprender, todo depende del interese que le pongas ya que creando programas con estos lenguajes debes conectar con un gestor de base de datos por que los datos que tengas que ingresar en el en la base de datos ya que haciendo eso puedes ir a cualquier lado y tu programa puede dar, bueno ya dando por finalizado tu programa, principalmente cuando tu empiezas a crear programas en algunos lenguaje te enseñan sobre hacer cálculos, pasar los datos de un lugar a otro, bueno eso sería lo básico si es que recién empiezas con un lenguaje nuevo ya que poco a poco vas aprendiendo , en algunas escuelas te enseñan algunos lenguajes pero eso no es un motivo para que te quedes atascado siempre tienes que investigar más de lo normal, mencionare algunos de los lenguajes que se utilizan actualmente:

# **2.2.12.1 C#**

El lenguaje C# es muy cómodo ya que te muestra cómo hacer las cosas y con ese código han creado muchas aplicaciones de las cuales puedes ver en Microsoft tiene muchos elementos y un buen diseño del cual no te puedes aburrir y sus formas de código es muy relacionado a C++ y también java.

## **2.2.12.2 PHP**

36

Es un lenguaje de programación del cual muchas personas lo utilizan para desarrollar argumentos en portales web, hasta puedes hacerlo argumentos fáciles para la web y también incluye las aplicaciones para servidores.

Principalmente las personas intentan unir el lenguaje de PHP con HTML para que así puedan tener un mejor resultado en la página web que se intenta crear.

### **2.2.12.3 Visual Basic**

Es un entorno de desarrollo integrado siendo un lenguaje de programación. Este lenguaje de programación es descendiente del lenguaje de programación BASIC que es el más antiguo y sencillo de entender para algunas personas en la actualidad, al trascurrir del tiempo este lenguaje de programación ha tenido muchas actualizaciones como cualquier otro lenguaje de programación y principalmente tiene muchas mejoras para crear aplicaciones web, ya que se produjo eso se llevó a la implementación de Visual Basic. NET (36).

# **III. HIPÓTESIS**

La implementación de un sistema web mejorará la gestión administrativa en el Hospedaje Noelia del distrito de Aguas Verdes; 2018, permitirá un mejor servicio, rápido y eficaz para el cliente.

# **IV. METODOLOGÍA**

### **4.1 Diseño de la Investigación**

El diseño de la investigación será no experimental descriptiva, de una sola casilla, ya que se va hacer solo una muestra y se va agarrar una localidad ejemplar que tendrá 10 trabajadores del hospedaje Noelia, se realiza en la investigación variables que no se tiene un control de forma deliberada manteniendo una manera sumisa y así poder observar a las variables y después realizar un análisis.

 $M \longrightarrow \bigcirc$ 

**M:** Empleados que están en el hospedaje Noelia

**O:** observaciones.

La investigación que se hizo en este proyecto es de tipo aplicada cuantitativa, porque se busca la aplicación o utilización de los conocimientos adquiridos, a la vez que se adquieren otros, después de implementar y sistematizar la practica basada en la investigación.

Este tipo de trata de determinar la fuerza de asociación o relación entre variables, así como la generalización y objetivación de los resultados a través de una muestra de aquí se puede inferencia a una población de la cual esa muestra procede, más allá del estudio o la relación pretende, también, hacer inferencia que explique porque las cosas o no de una forma determinada (37).

Es llamada investigación descriptiva, porque tiene como principal objetivo lograr hacer una investigación fundamental haciendo varias pruebas para tener una respuesta muy asertiva de forma física.

Como el mismo nombre dice que fue descriptiva porque tiene una meta de describir en el momento que se encuentren, y pueden llegar hacer más precisos en la información de las personas, sociedades, etc. (37).

### **4.2 Población y Muestra**

La población será muestral a la cual será definida por trabajadores del Hotel Noelia que tendrán participación en las pruebas que se necesiten en el muestreo en el Hotel.

Para poder evaluar la proposición del trabajo de investigación se ha llegado a tener en cuenta a 20 trabajadores del Hospedaje Noelia siendo el criterio de selección un muestreo no probabilístico a juicio del experto.

### Tabla N° 01: Población

| Descripción  | <b>Total</b> |
|--------------|--------------|
| Trabajadores | 10           |
| Total        |              |

Fuente: Elaboración Propia

De acuerdo a la muestra se han seleccionado una población directamente involucrada se hizo uso del muestreo no probabilístico por conveniencia, del consta elegir una muestra de la población que sea accesible, esto da entender que las personas seleccionadas estén libres al momento que se realiza la encuesta, del se contrajo la muestra de 10 personas.

# **4.3 Definición y operacionalización variables**

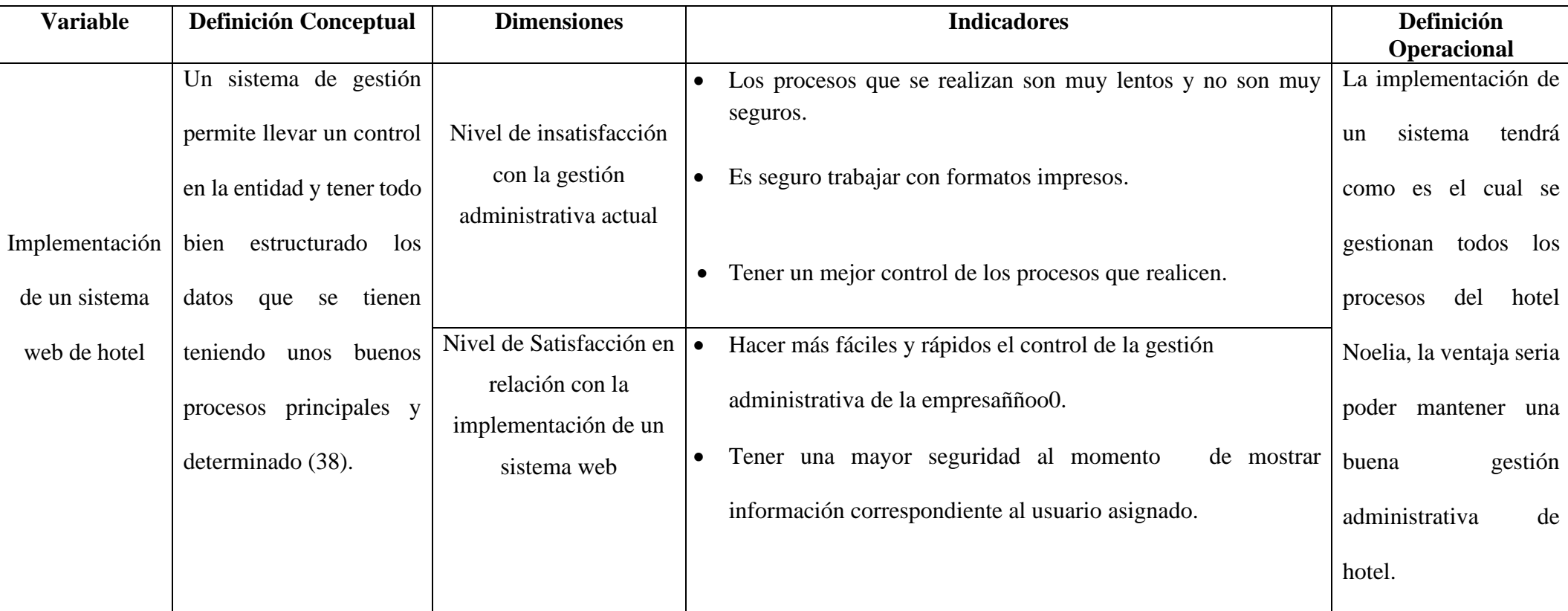

# Tabla N° 02 Definición de operacionalización de variables

**Fuente:** Elaboración Propia.

### **4.4 Técnicas e Instrumentos**

En este proyecto se tiene planeado realizar encuesta como técnica y para poder tener un instrumento estable se ejecutará el cuestionario.

Las encuestas son muy utilizadas en las investigaciones para poder recaudar información de las personas que se les lleguen hacer la encuesta, ya que después se tendría un cuestionario el cual incluye una lista de preguntas y se les hace a las personas de las empresas, que este caso sería un hotel (38).

Las encuestas tienen una ventaja que se pueden hacerse a cualquier empresa y se pueden ir adaptando dependiendo el momento (38).

Cuestionario son una serie de preguntas que están en orden de fácil entendimiento que permite la recolección de información, Es la herramienta de la cual podemos conectar al planteamiento del problema con las respuestas obtenidas para tener como resultado la muestra, dependiendo el requisito que pida la investigación (39).

# **4.5 Plan de Análisis**

Para la obtención de los datos se tiene que preparar un pequeño programa que nos va a ayudar que es llamado Excel 2013, que se va a mostrar una tabulación de los datos obtenidos mostrándose un gráfico con su respectivo porcentaje.

42

# **4.6 Matriz de consistencia**

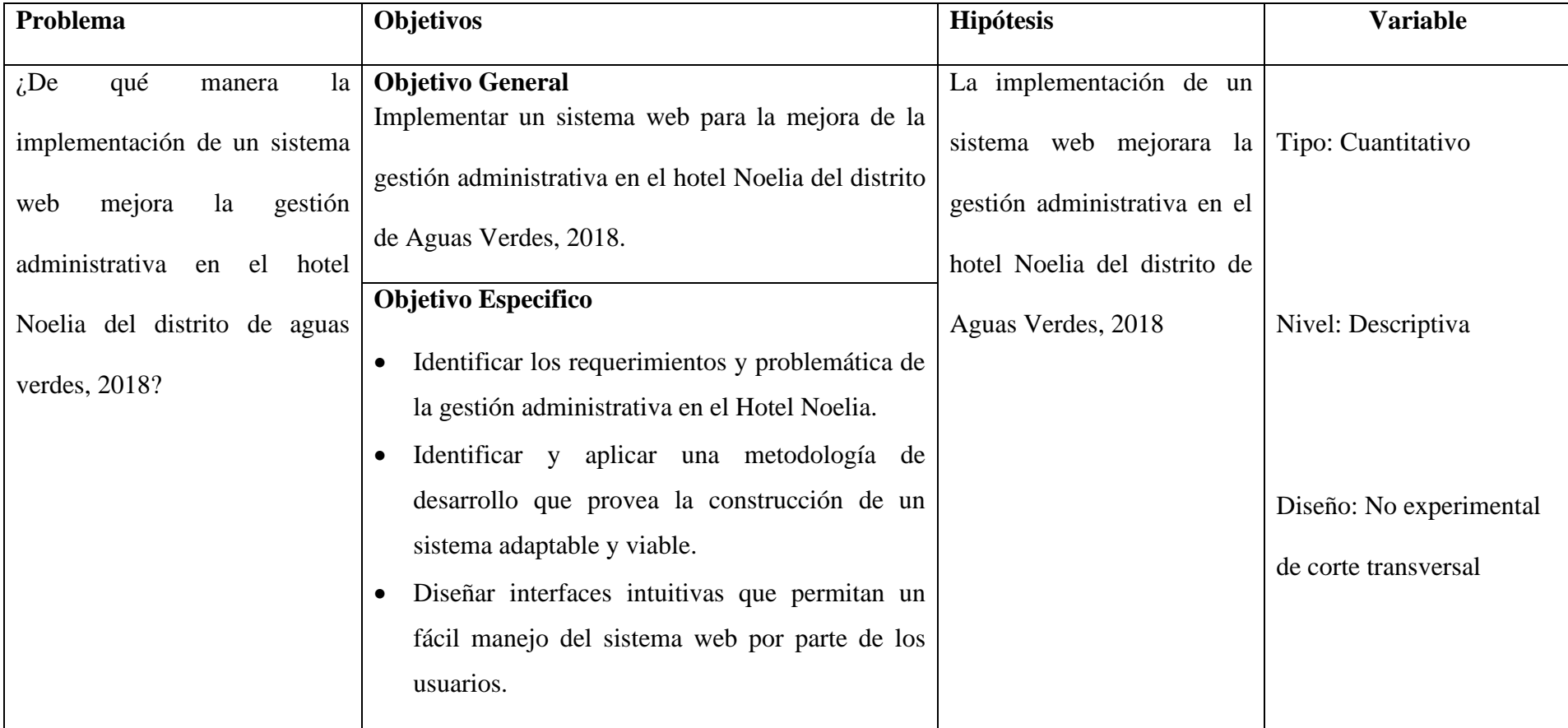

# Tabla N° 03: Matriz de consistencia

**Fuente:** Elaboración Propia.

### **4.7 Principios éticos**

En el desarrollo la implementación de un sistema web va a mejorar la gestión administrativa y a la vez los servicios del hotel Noelia del distrito de aguas verdes,2018, se considera los principios éticos para que la investigación tenga más firmeza.

Los datos que se han recogido no se han llevado a un proceso de alteración de datos solamente los que la metodología tenga conveniente y a sí mismo la encuesta será de forma anónima para que el usuario no tenga ningún conflicto y no haiga ningún inconveniente.

Según Med H. nos dice que la ética, tiene que llevarse siempre de la mano, porque no es necesario ser un profesional para poder respetar la ética o poder ponerla a prueba (39).

### **V. RESULTADOS**

#### **5.1 Resultados**

# **5.1.1 Dimensión 1: Nivel de insatisfacción con la gestión administrativa actual**

### Tabla N°4: Personal Limpieza

Distribución de frecuencias acerca del personal de limpieza, con relación a la implementación del sistema web de gestión administrativa en el hotel Noelia del distrito de aguas verdes- tumbes;2018.

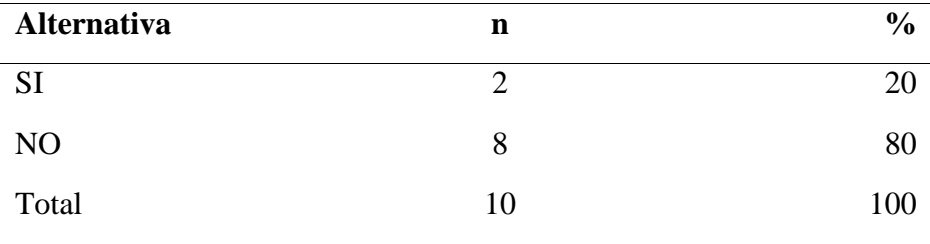

**Fuente:** Cuestionario aplicado a los trabajadores del hotel Noelia del distrito de aguas verdes, con respecto a la pregunta: ¿Cree usted que el personal de limpieza del hotel cumple con las labores que se les asignan?

**Aplicado por:** Sandoval, J, 2018.

En la tabla 4, observa que el 80% de los trabajadores del hotel Noelia SI tiene conocimiento que el personal de limpieza cumple con las labores, mientras que el 20 dice que NO.

Tabla N°5: Procesos de recolección de datos

Distribución de frecuencias acerca de los procesos de recolección de datos, con relación a la implementación del sistema web de gestión administrativa en el hotel Noelia del distrito de aguas verdestumbes;2018.

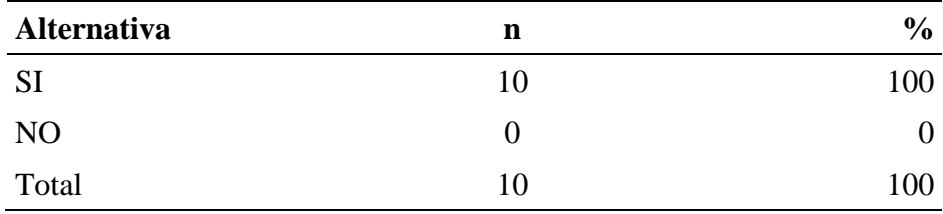

**Fuente:** Cuestionario aplicado a los trabajadores del hotel Noelia del distrito de aguas verdes, con respecto a la pregunta:  ${}_{i}$ Cree usted que los procesos de recolección de información al huésped son muy lentos?

**Aplicado por:** Sandoval, J, 2018.

En la tabla 5, se observa que el 100 % de los trabajadores está de acuerdo de que la recolección de datos es muy lenta.

### Tabla N°6: Atención hacia el huésped

Distribución de frecuencias acerca de la atención hacia el huésped, con relación a la implementación del sistema web de gestión administrativa en el hotel Noelia del distrito de aguas verdes- tumbes;2018.

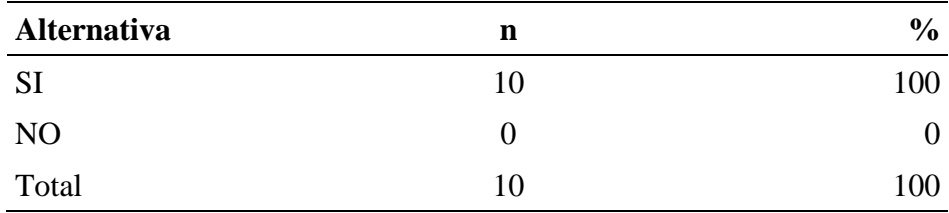

**Fuente:** Cuestionario aplicado a los trabajadores del hotel Noelia del distrito de aguas verdes, con respecto a la pregunta: ¿Cree usted que en la estadía del huésped se le brinda una buena atención?

### **Aplicado por:** Sandoval, J, 2018

En la tabla 6, se observa que el 100 % de los trabajadores está de acuerdo que al huésped se le ofrece una buena atención.

Tabla N°7: Insatisfacción con los procesos de registro

Distribución de frecuencias acerca de la insatisfacción con los procesos de registro, con relación a la implementación del sistema web de gestión administrativa en el hotel Noelia del distrito de aguas verdestumbes;2018.

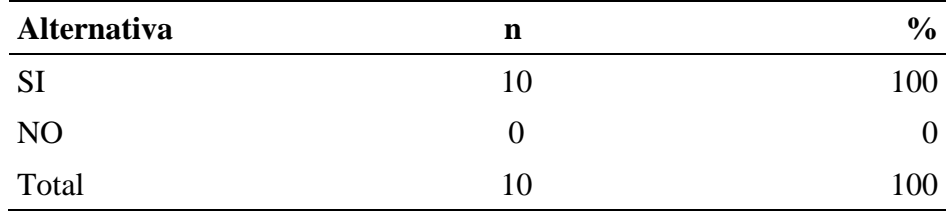

**Fuente:** Cuestionario aplicado a los trabajadores del hotel Noelia del distrito de aguas verdes, con respecto a la pregunta: ¿Al momento de comenzar un nuevo proceso o registro tiene a llevar mucho tiempo?

**Aplicado por:** Sandoval. J, 2018

En la tabla 7**,** Se observa que el 100 % de los trabajadores está de acuerdo de que al momento de comenzar un nuevo proceso o registro se lleva mucho tiempo.

Tabla N°8: Insatisfacción con el sistema manual actual

Distribución de frecuencias acerca de la insatisfacción con el sistema manual actual, con relación a la implementación del sistema web de gestión administrativa en el hotel Noelia del distrito de aguas verdestumbes;2018.

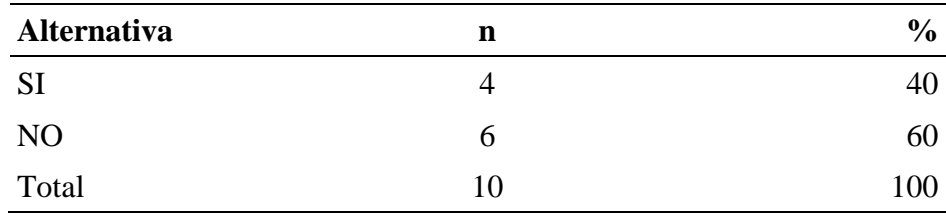

**Fuente:** Cuestionario aplicado a los trabajadores del hotel Noelia del distrito de aguas verdes, con respecto a la pregunta:  ${}_{i}$ Cree usted que un sistema manual puede brindar un buen servicio?

**Aplicado por**: Sandoval, J, 2018.

En la tabla 8, se observa que el 40% cree que un sistema manual puede brindar un buen servicio, y el 60% cree que NO.

# **5.1.2 Dimensión 02: Nivel satisfacción en relación con la implementación de un sistema web**

Tabla Nro. 9: Conocimiento de que es un sistema web

Distribución de frecuencias acerca del Conocimiento de que es un sistema web, con relación a la implementación del sistema web de gestión administrativa en el hotel Noelia del distrito de aguas verdestumbes;2018.

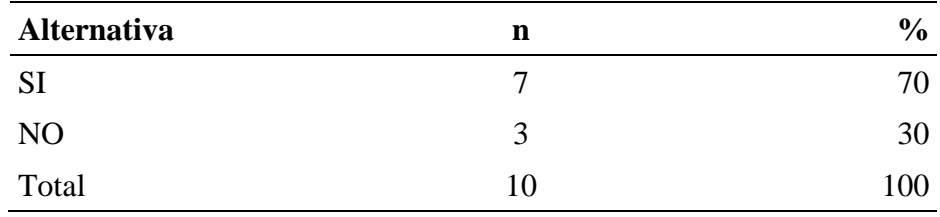

**Fuente:** Cuestionario aplicado a los trabajadores del hotel Noelia del distrito de aguas verdes, con respecto a la pregunta:  $\zeta$ Tiene usted algún significado de lo que es un sistema web?

**Aplicado por:** Sandoval J. (2018)

En tabla 9, se observa que el 70% de los trabajadores indicaron que, SI tienen conocimiento de lo que es un sistema web, y el otro 30% de los trabajadores indicaron que NO tienen conocimiento de lo que es un sistema web.

Tabla Nro. 10: Nivel de satisfacción con un sistema web

Distribución de frecuencias acerca del nivel de satisfacción con un sistema web, con relación a la implementación del sistema web de gestión administrativa en el hotel Noelia del distrito de aguas verdestumbes;2018.

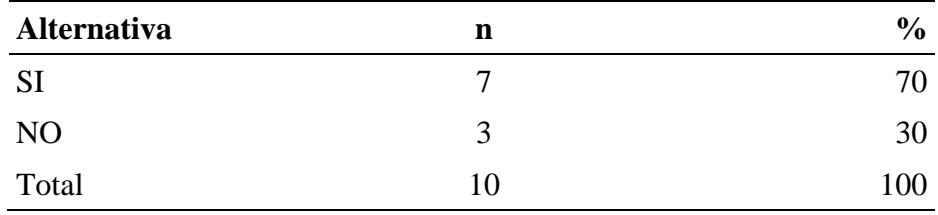

**Fuente:** Cuestionario aplicado a los trabajadores del hotel Noelia del distrito de aguas verdes, con respecto a la pregunta: ¿En algún momento has Trabajado con un sistema web?

### **Aplicado por:** Sandoval, J, 2018

En la tabla 10, se observa que el 70% de los trabajadores indicaron que, SI han trabajado con un sistema web, y el otro 30% de los trabajadores indicaron que NO han trabajado con un sistema web.

Tabla Nro. 11: Satisfacción con los formatos de impresión

Distribución de frecuencias acerca de la satisfacción con los formatos de impresión, con relación a la implementación del sistema web de gestión administrativa en el hotel Noelia del distrito de aguas verdestumbes;2018.

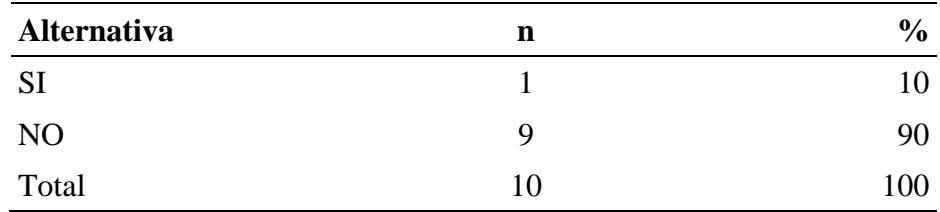

**Fuente:** Cuestionario aplicado a los trabajadores del hotel Noelia del distrito de aguas verdes, con respecto a la pregunta: ¿Se siente muy confortante trabajar con formatos de impresión al momento de registrar alguna información?

**Aplicado por:** Sandoval, J, 2018

En la tabla 11, se observa que el 10% de los trabajadores SI se siente satisfechos al momento de trabajadores con formatos de impresión, y el 90% de los trabajadores NO se siente satisfecho al momento de trabajar con formatos de impresión.

Tabla Nro. 12: Nivel de satisfacción con un sistema de gestión web

Distribución de frecuencias acerca del nivel de satisfacción con un sistema de gestión web, con relación a la implementación del sistema web de gestión administrativa en el hotel Noelia del distrito de aguas verdestumbes;2018.

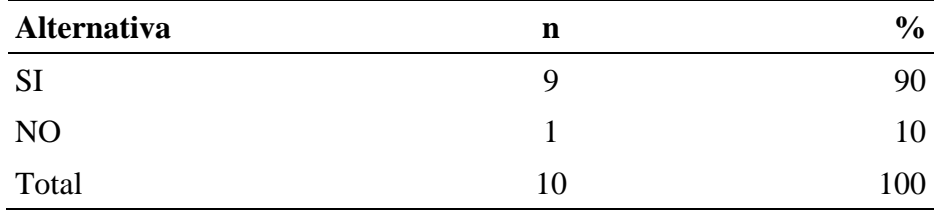

**Fuente:** Cuestionario aplicado a los trabajadores del hotel Noelia del distrito de aguas verdes, con respecto a la pregunta: ¿Cree usted que teniendo un sistema web en el hotel sería más fácil y rápido el control de gestión administrativa?

### **Aplicado por:** Sandoval, J, 2018

En la tabla 12, se observa el 90% de los trabajadores está de acuerdo de que un sistema web haría más fácil y rápido el control de gestión administrativa en los hoteles, y el otro 10% cree que no habría ningún cambio.

Tabla Nro. 13: Satisfacción con la implementación web en los hoteles

Distribución de frecuencias acerca del nivel de satisfacción con la implementación web en los hoteles, con relación a la implementación del sistema web de gestión administrativa en el hotel Noelia del distrito de aguas verdes- tumbes;2018.

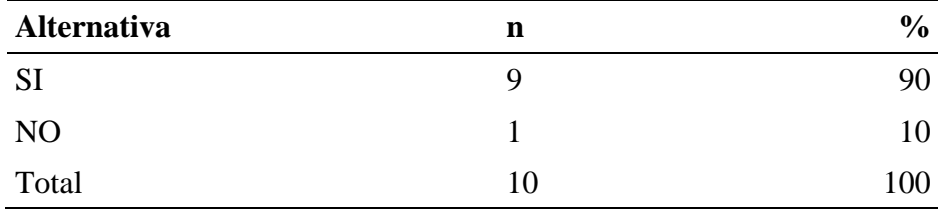

**Fuente:** Cuestionario aplicado a los trabajadores del hotel Noelia del distrito de aguas verdes, con respecto a la pregunta: ¿Estarías de acuerdo que se implemente un sistema web en los hoteles?

**Aplicado por:** Sandoval J. (2018)

En la tabla 13, se sabe que el 90% de los trabajadores SI está satisfecho de que se implemente un sistema web en los hoteles, y el otro 10% NO está satisfecho que se implemente un sistema web en los hoteles.

### **Resumen de la dimensión N°01: Nivel de satisfacción del sistema actual**

Tabla Nro. 14: Resumen de la dimensión N°1

Distribución de frecuencia de la dimensión N°1: Nivel de satisfacción del sistema actual, con relación a la implementación del sistema web para el hotel Noelia del distrito de aguas verdes- tumbes; 2018.

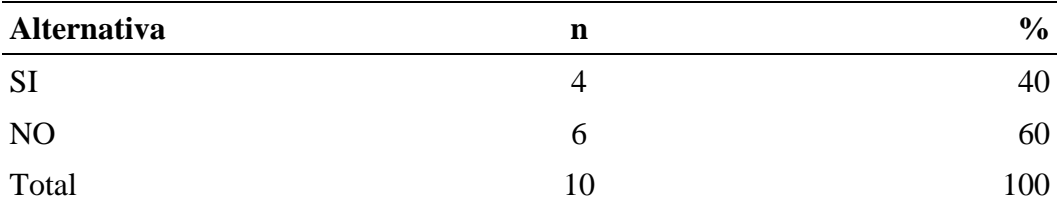

**Fuente:** Cuestionario aplicado a los trabajadores del hotel Noelia del distrito de aguas verdes, respecto a la dimensión N°01.

**Aplicado por:** Sandoval, J, 2018.

En la tabla 14, se observa que el 60% de los trabajadores NO se encuentra satisfecho con el sistema actual, mientras que un 40% sostiene que SI.

# **Gráfico N°2: Resumen de la Dimensión N°01**

Distribución de frecuencias de la dimensión N°1: Nivel de satisfacción del sistema actual, con relación a la implementación del sistema web para el hotel Noeliatumbes; 2018

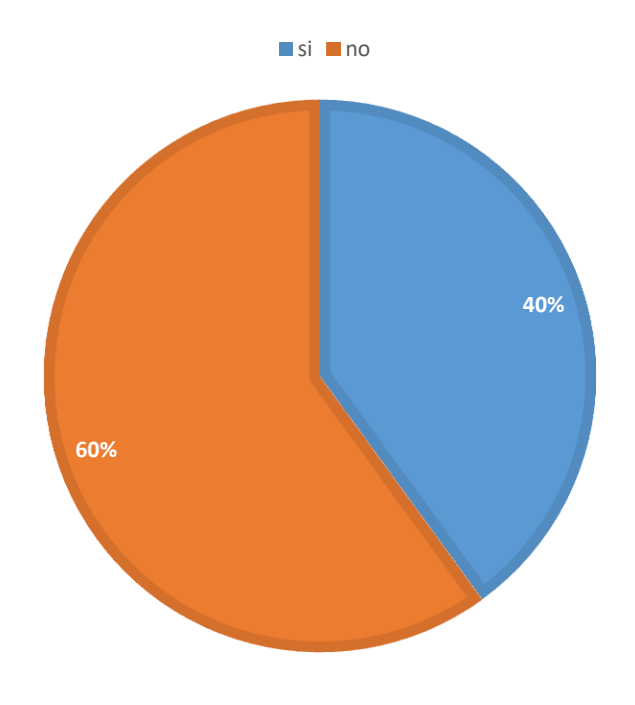

**Fuente: Tabla N°14**

### **Resumen de la dimensión N°02: Necesidad de propuesta de mejora**

Tabla N°15: Resumen de la dimensión N°2

Distribución de frecuencia de la dimensión N°2: Nivel de satisfacción del sistema actual, con relación a la implementación del sistema web para el hotel Noelia del distrito de aguas verdes- tumbes; 2018.

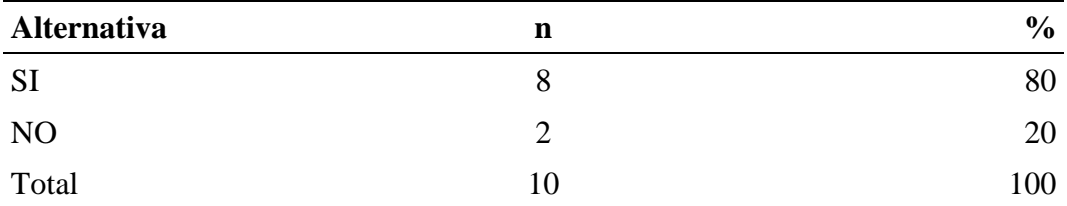

**Fuente:** Cuestionario aplicado a los trabajadores del hotel Noelia del distrito de aguas verdes, respecto a la dimensión N°02.

**Aplicado por:** Sandoval, J, 2018

En la tabla, se observa que el 80% dicen que, SI tiene la necesidad de la implementación de un sistema web, en cambio el 20% sostiene que NO.

# **Gráfico N°3: Resumen de la Dimensión N°02**

Distribución de frecuencias de la dimensión N°2: Nivel de satisfacción del sistema actual, con relación a la implementación del sistema web para el hotel Noeliatumbes;2018.

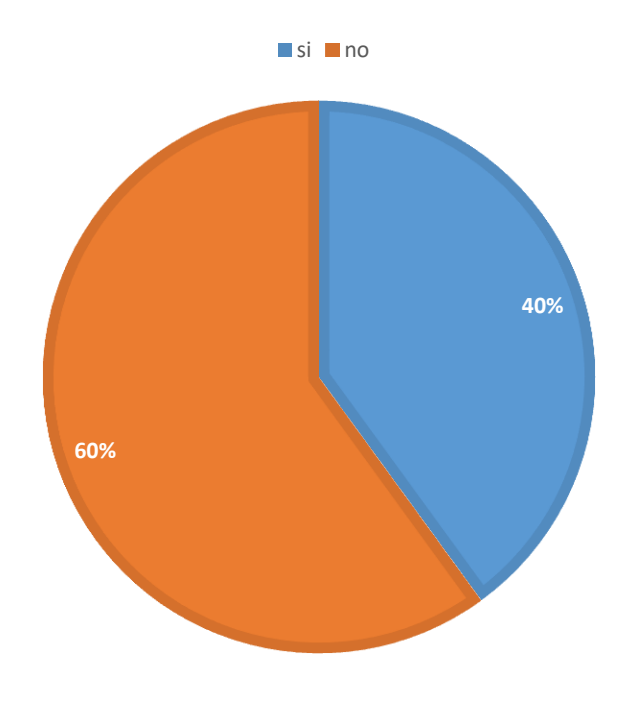

**Fuente: Tabla N°15**
#### **5.2 Análisis de Resultados**

La actual investigación tiene como prioridad proponer la implementación de un sistema web de gestión administrativa del hotel Noelia -tumbes,2018 y así mejorar la administración y gestión de los trabajadores.

Se sabe que el 80% los trabajadores si tiene conocimiento de que, si se cumple con las labores que se le asigna a cada personal del hotel y que, si cumplen, pero el otro 20% no tiene conocimiento y quieren tener pruebas de que los trabajadores cumplen con sus labores.

Se sabe que el 100% de los trabajadores tiene muchas dificultades con los procesos de recolección de información del huésped.

Se tiene entendido que el hotel Noelia se muestra una buena atención y vibra a la cual es muy recomendable ya que saco un 100% de los resultados.

Se sabe que el 70% de los trabajadores tiene conocimiento y que han trabajado con un sistema web al cual con solo una capacitación de sistema podrían tener una fácil gestión de hotel.

Se sabe que aun 10% de los trabajadores tiene pensado que es mejor trabajar con formatos de impresión ya que según nos explican que tiene temor de trabajar con sistemas web y el 90% cree que los formatos de impresión es un riesgo al trabajar con ellos por que corren el riego de que les pueda pasar algo en cualquier momento.

#### **5.3 Propuesta de mejora**

Hotel Noelia, es una llamativa fachada ubicada en AA. HH Nuevo Aguas Verdes Mz. A, Lote 25, distrito fronterizo de aguas verdes, Región Tumbes, quien esconde en su alrededor un sofisticado y cálido edificio de aproximadamente 378 m2.

El hotel está conformado por cuatro niveles, con un original y excelente acabado, distribuye 20 habitaciones diseñadas con buen gusto y elegancia, maravillosas vistas, y totalmente equipadas con aire acondicionado, TV plasma, baño privado, Wi-Fi y un servicio personalizado las 24 horas.

Actualmente el hotel Noelia no cuenta con un sistema web el cual les ayude a gestionar el lado administrativo, porque actualmente los procesos que hacen les lleva mucho trabajo y se les hace más difícil teniendo el miedo de que la información recolectada se les pueda perder.

Para tener una mejora en la gestión administrativa se tendrá como lenguaje de programación PHP llevado de la mano con la metodología RUP, se tiene pensado usar ese lenguaje de programación porque nos permite gestionar mejor el código y nos hace más fácil de entender al momento de programar y se hace más fácil poder hacer consultas en la base de datos y para el gestor de base de datos se tiene planeado usar MySQL. Se tiene planteado instalar el sistema web en un ordenador el cual solo sea use para eso y no para otras cosas para que no se tenga ningún inconveniente de acuerdo al tiempo que se ha venido usando el navegador Mozilla Firefox y mantenerlo actualizado ya que tiene una gran compatibilidad con el lenguaje CSS que nos ayudara a mejorar el diseño del sistema.

De acuerdo a los resultados obtenidos se llega a concluir que el Hotel Noelia del distrito de Aguas Verdes – Tumbes; 2018, la presente propuesta tiene como finalidad implementar un sistema web para así mejorar la gestión administrativa actual.

Al ya saber los resultados y después analizarlos, se tiene planeado las siguientes propuestas de mejora:

- Realizar el moldeamiento del sistema web de gestión administrativa integrando la metodología RUP que tendría una combinación con el lenguaje de modelado UML.
- Implementar un sistema web de gestión administrativa para el hotel Noelia el cual contendrá la administración de los usuarios que registren y el control de la administración en el hotel que se podrá desde cualquier artefacto que contenga internet.

• Los análisis que se ha realizado en el transcurso de la investigación a sido para tener una determinación de la problemática que tiene presente la empresa, así poder tener una solución eficaz.

#### **5.3.1 Modelo Actual**

En esta secuencia del trabajo se tiene como objetivo mostrar el funcionamiento de los procesos que se hacen en la empresa que se va a trabajar, mostrando el modelo de negocio, y en cual se va a utilizar los casos de uso para así poder entender mejor el funcionamiento del hotel.

Los actores del sistema propuesto son los siguientes:

#### • **Administrador/Usuario**

Actor que se encarga de revisar cualquier gestión y administrar todos los procesos que se realicen y poder darle modificaciones al sistema en cuestión de los datos.

#### • **Recepcionista/Usuario**

Persona que está encargada de manejar el registro de los clientes, alquiler, reservación de cuarto.

#### **5.3.2 Descripción Funcional de los Procesos**

Los procesos son necesarios para comprender el manejo del sistema en lo que sería la gestión administrativa, sus procesos y el acceso hacia el sistema.

- Se podrá registrar los suministros que se utilizaran en el interior del hotel para la venta hacia las personas hospedadas y contara con un stock para así contemplar si ya es necesario el abastecimiento de la cantidad del producto, de la cuales para poder llenar la información del producto te pide su nombre, su categoría, la cantidad, precio.
- También se puede registrar los proveedores que nos hacen la venta de los productos para aumentar el stock que se ingresara de manera sencilla el cual se puede encontrar la fácil, y te pide su nombre del proveedor, correo, teléfono, identificación.
- Ya registrado los proveedores se podrá actualizar el stock del producto con su respectivo proveedor.
- Para poder realizar la venta del producto se tendrá que ir a la categoría de los clientes que se encuentren hospedados en el hotel, y se le asigna el producto que requiere el cliente, y se manera automática se le agrega a su registro para que pueda ser cobrado al finalizar los días de hospedaje.
- Para el acceso al sistema web se podrán registrar de manera que se podrá elegir si a la persona o trabajador se le asignara el usuario de

administrador o trabajador, ya se trabajador solo estarán disponibles algunas opciones y para administrador tendrá la opción de revisar todo lo que se haga en el sistema.

#### **5.3.3 Requerimientos Funcionales**

Tabla N° 16 Lista de requerimientos funcionales

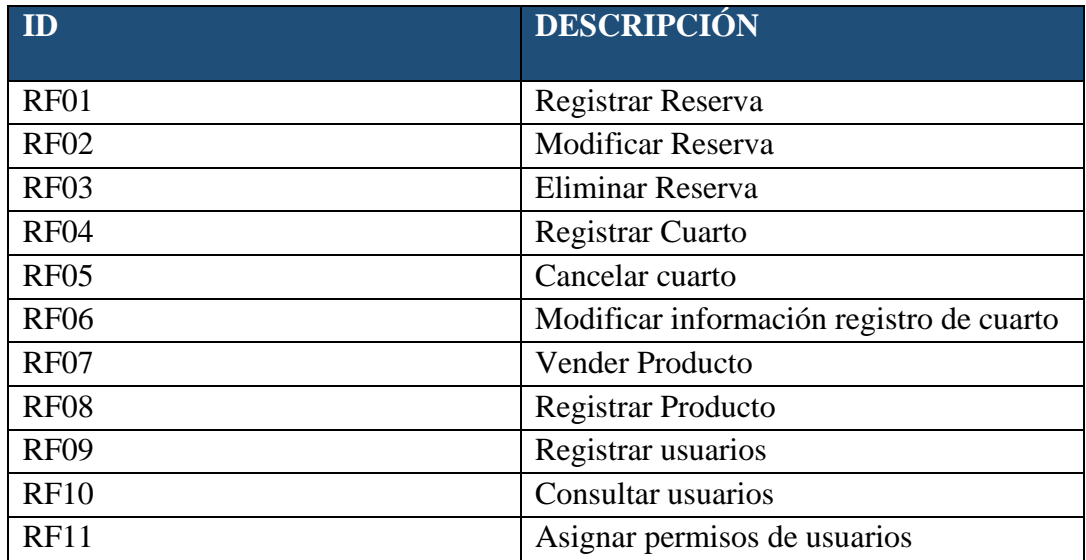

**Fuente:** Elaboración Propia.

#### **5.3.4 Requerimientos no funcionales**

Tabla N° 17 Lista de requerimientos no funcionales

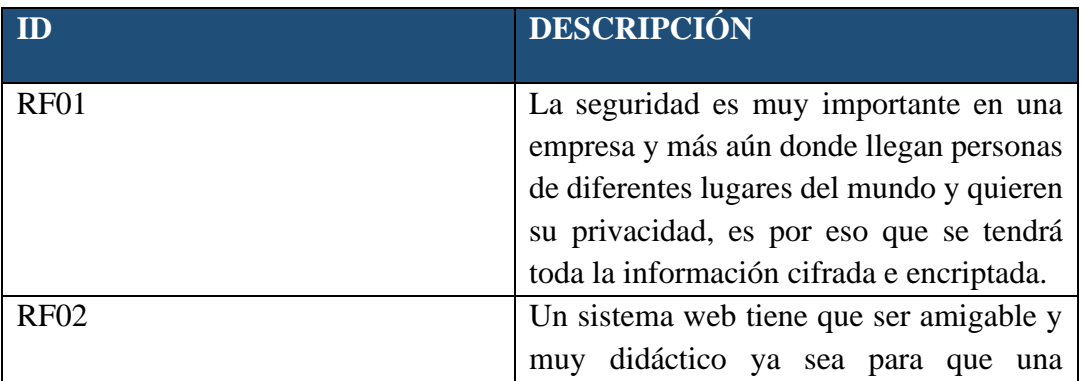

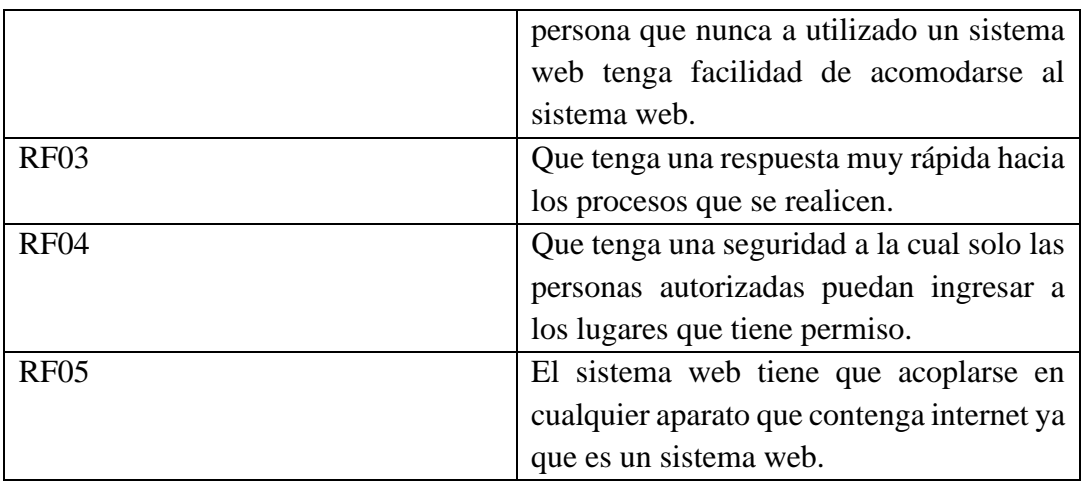

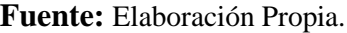

# **5.3.5 Procesos principales de sistema**

- Gestión las reservas
- Gestión de recepción
- Gestión usuarios
- Gestión de Cliente
- Gestión de informes
- Gestión de habitaciones

## **5.3.6 Diagramas**

### **5.3.6.1 Modelado de Negocio.**

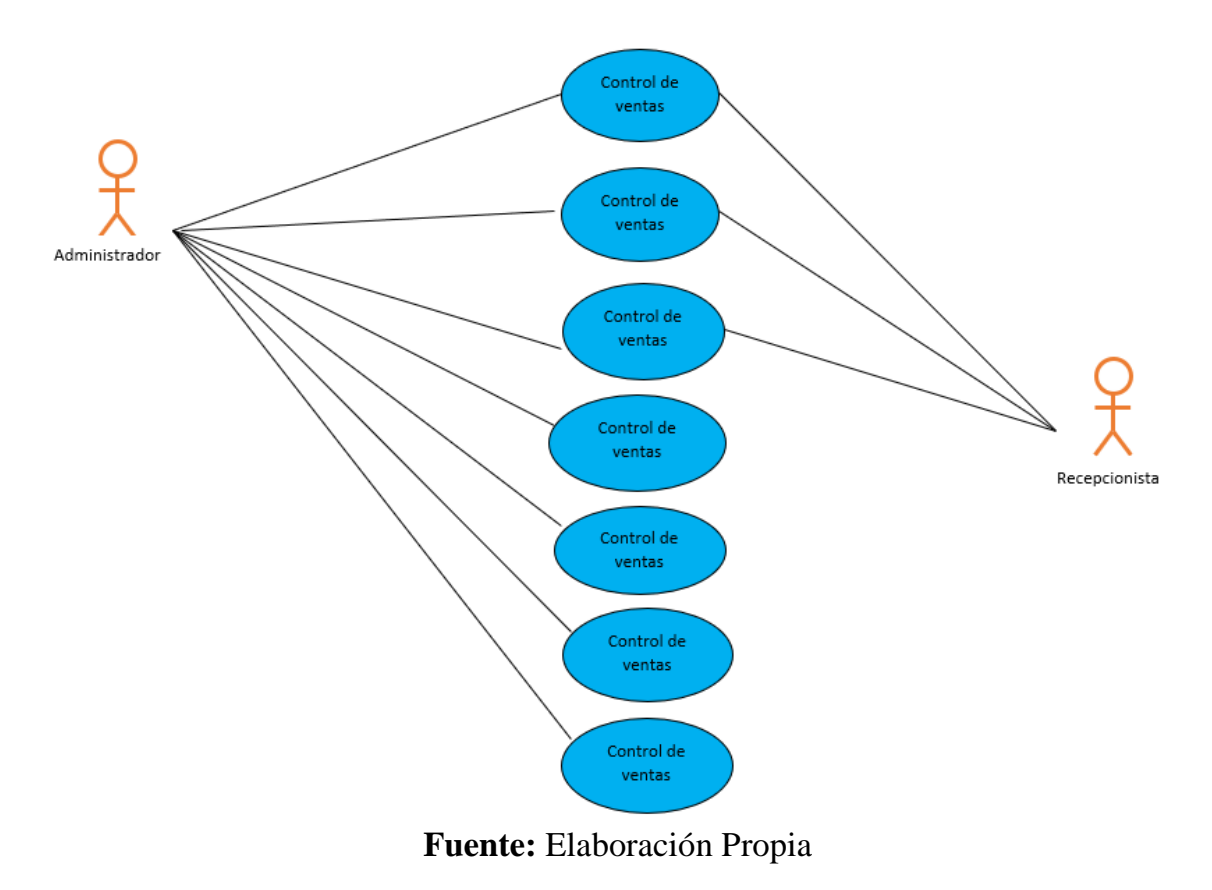

Gráfico N° 4: Actividad en el Hotel

## **5.3.6.2 Diagrama de Actividades**

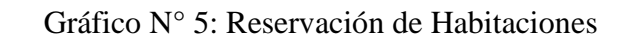

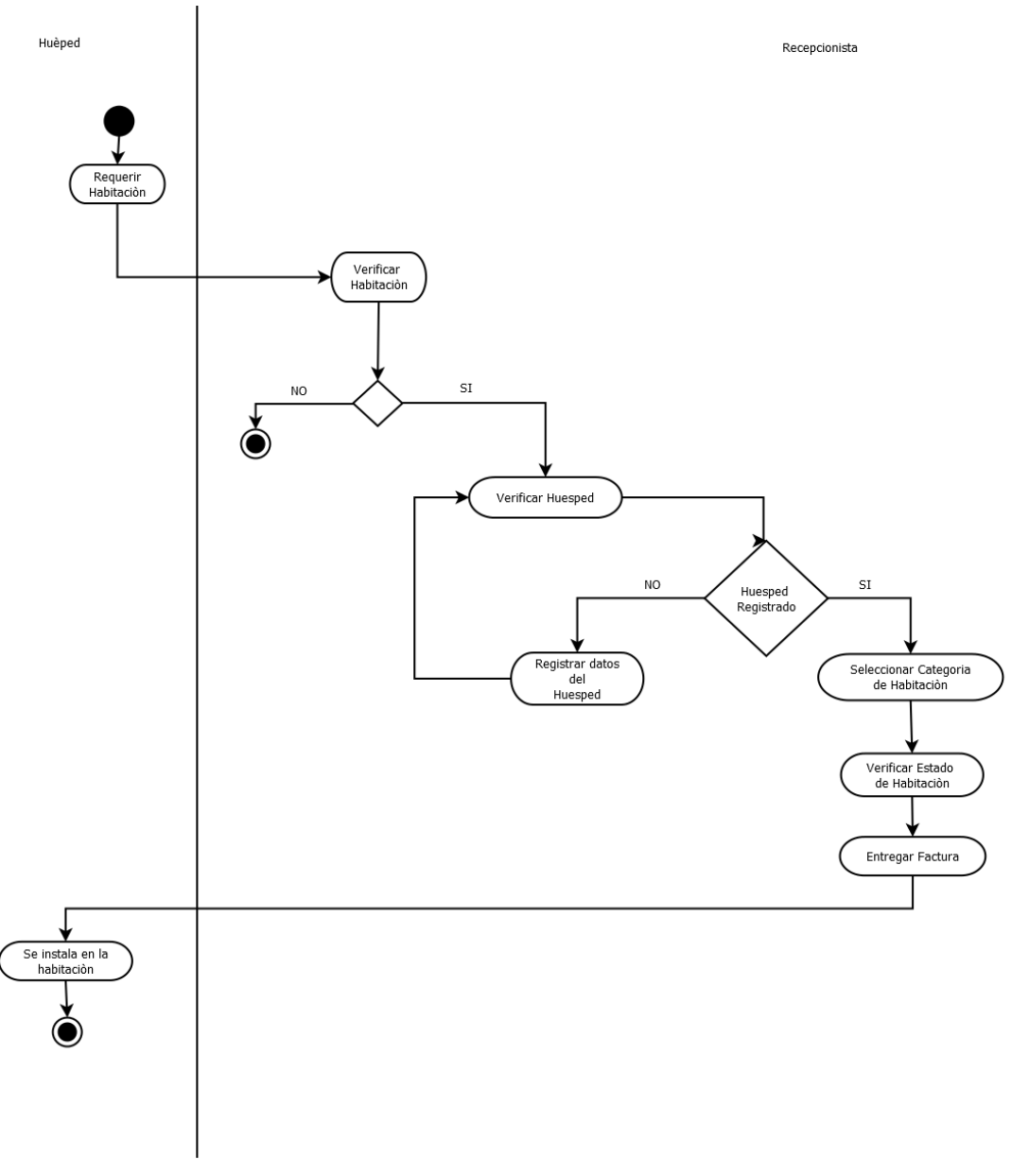

Fuente: Elaboración propia.

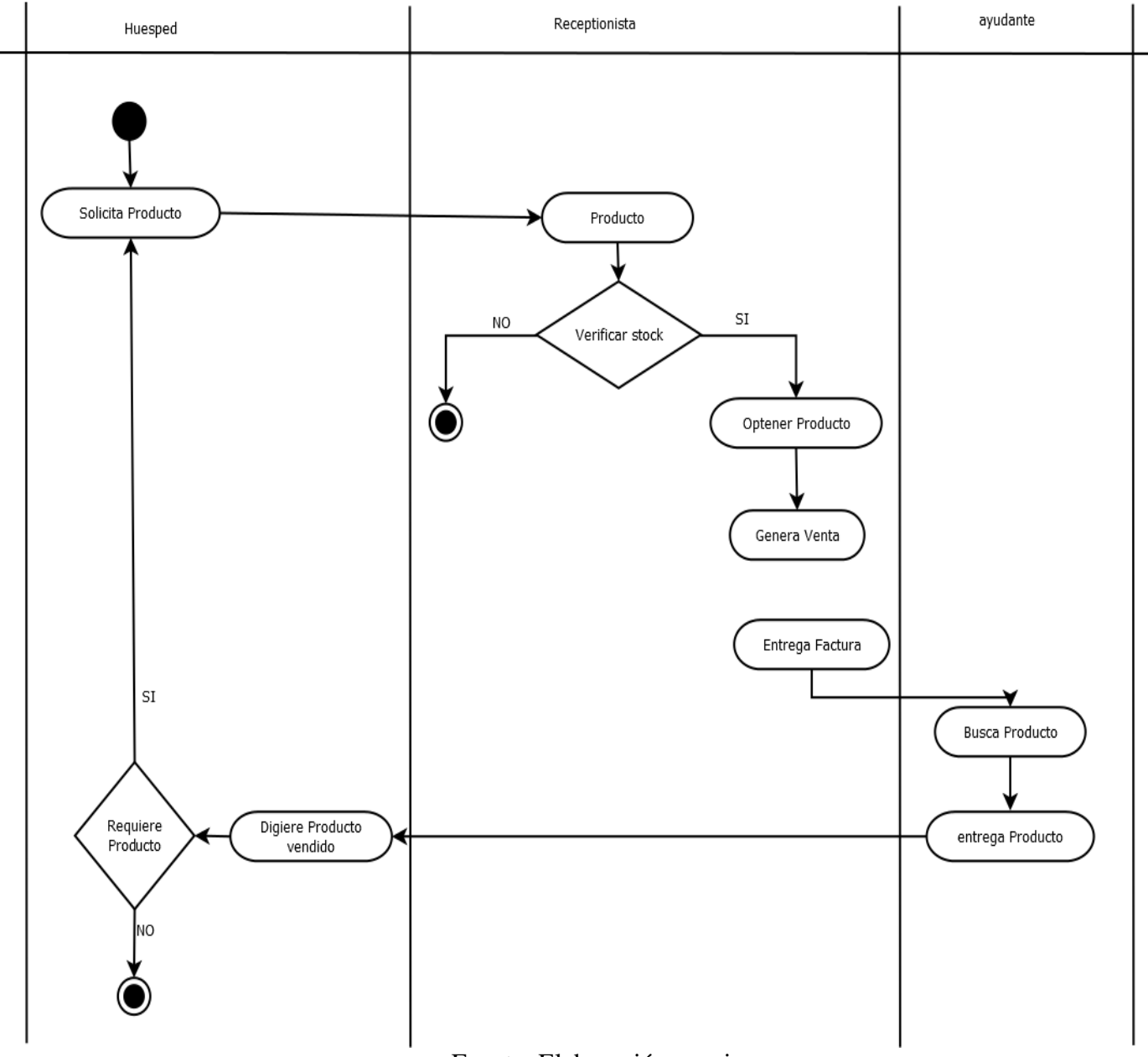

# Gráfico N° 6: Verificación de Producto

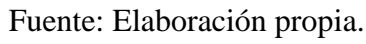

Gráfico N° 7: Registro de Personal

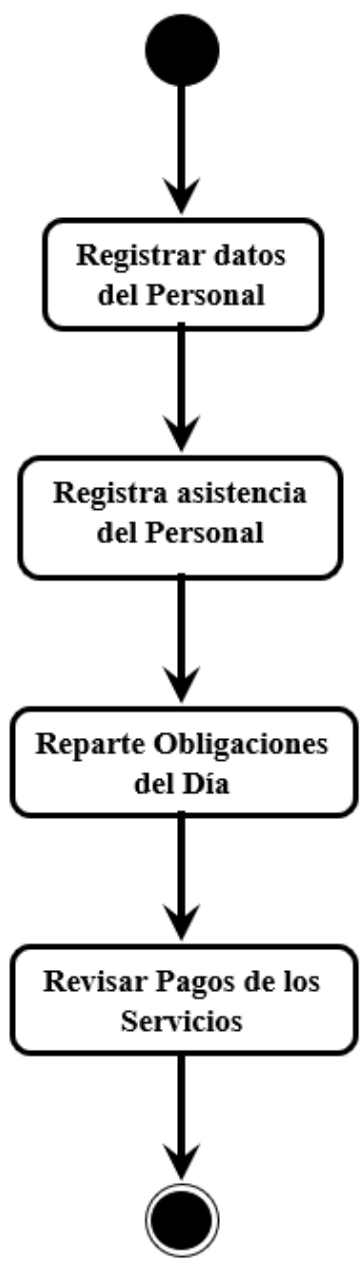

Fuente: Elaboración propia.

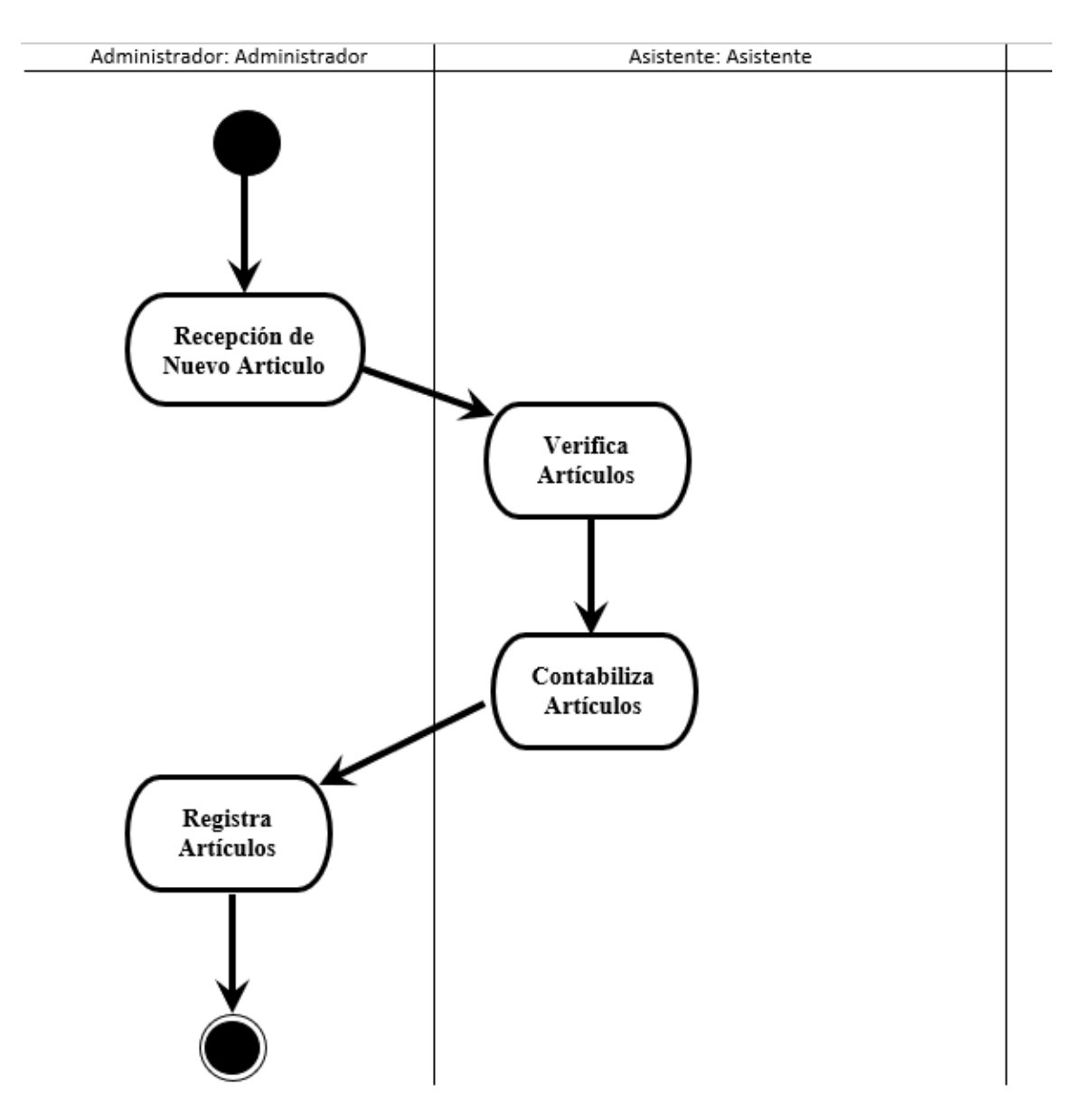

Gráfico N° 8: Stock de Productos

Fuente: Elaboración propia.

### **5.3.6.3 Diagrama de Caso de Uso**

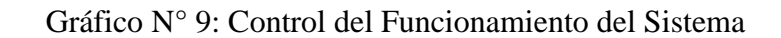

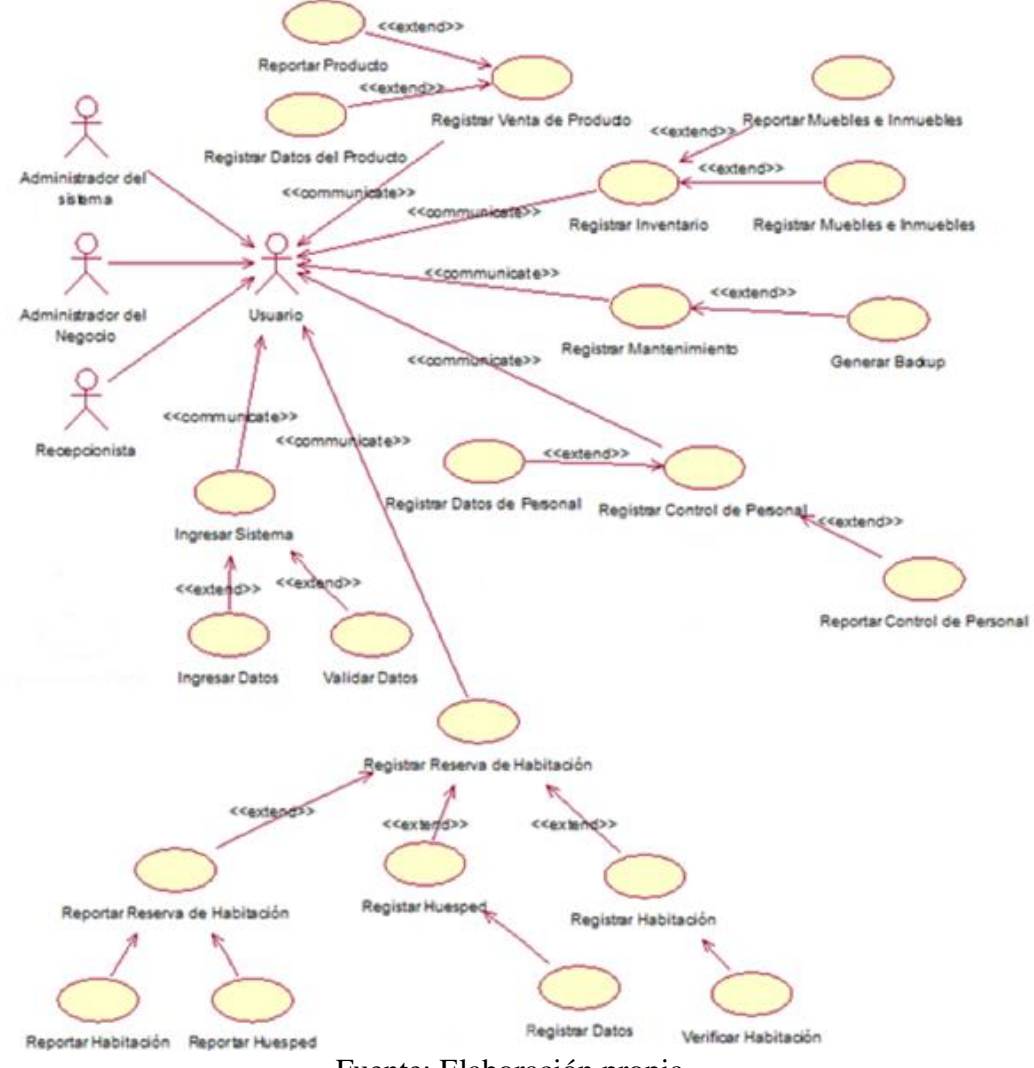

Fuente: Elaboración propia.

Gráfico N° 10: Control del Personal

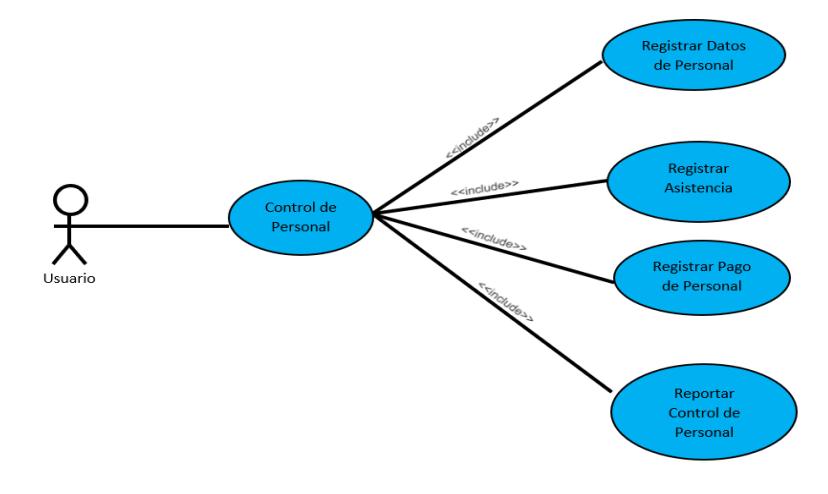

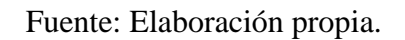

Gráfico N° 11: Control del Producto

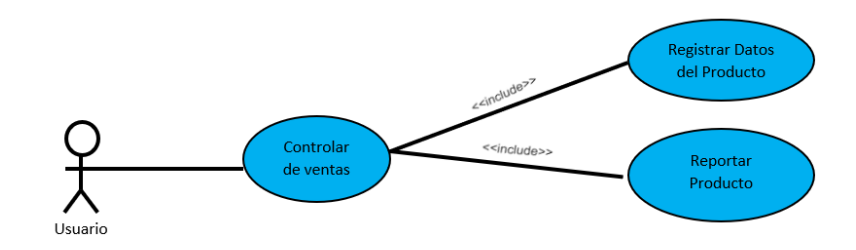

Fuente: Elaboración propia.

Gráfico N° 12: Control de Reservas

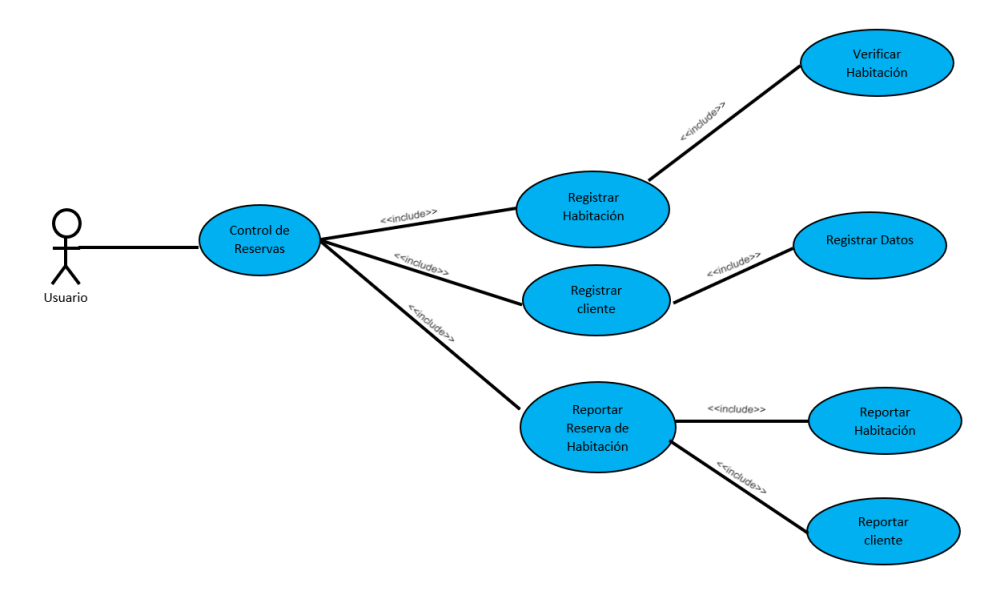

Fuente: Elaboración propia.

Gráfico N° 13: Control de Mantenimiento

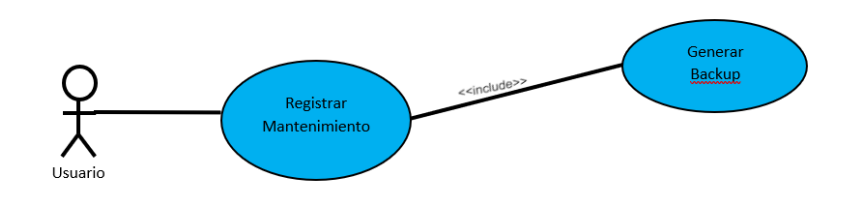

Fuente: Elaboración propia.

Gráfico N° 14: Controlar Inventario

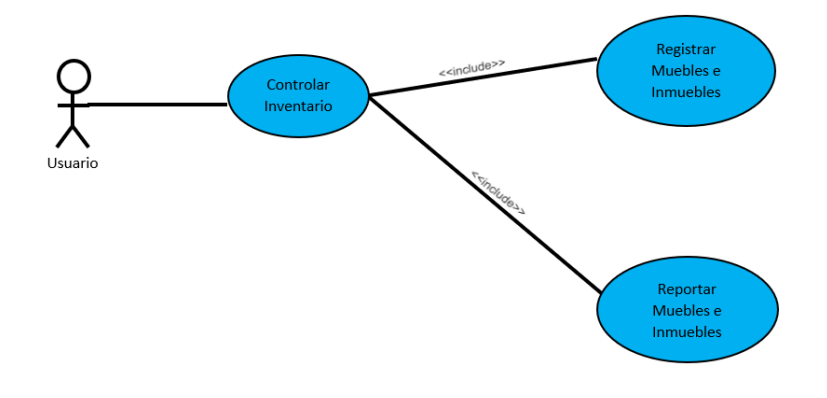

Fuente: Elaboración propia.

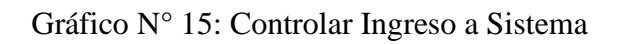

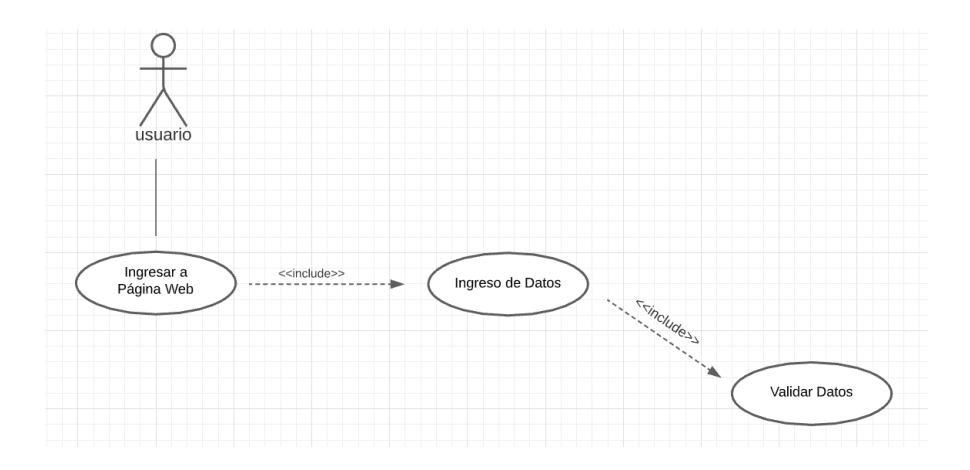

Fuente: Elaboración propia.

#### **5.3.6.4 Diagrama de Clases**

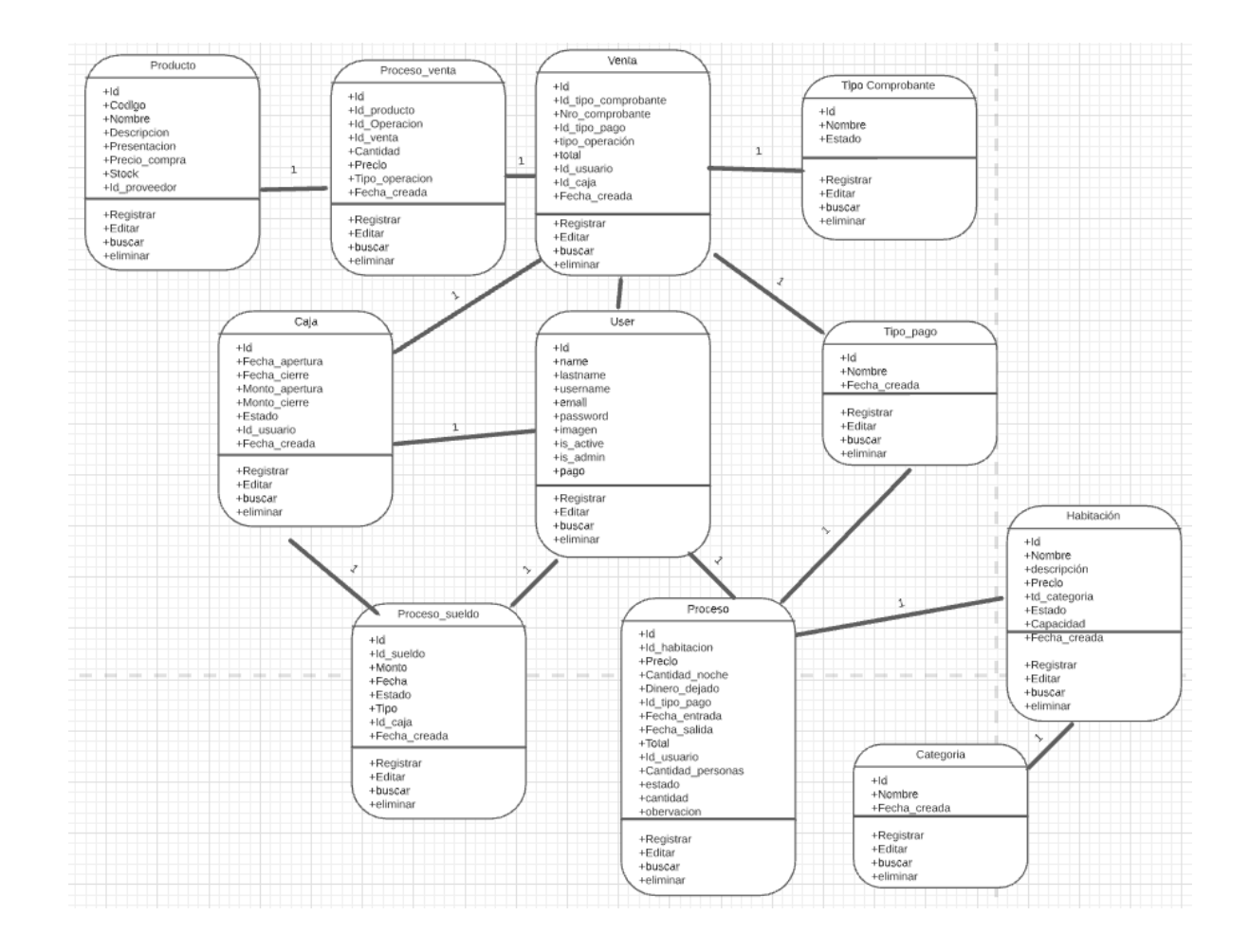

#### Gráfico N° 16: Base de Datos

Fuente: Elaboración propia.

## **5.3.6.5 Diagrama de Componentes**

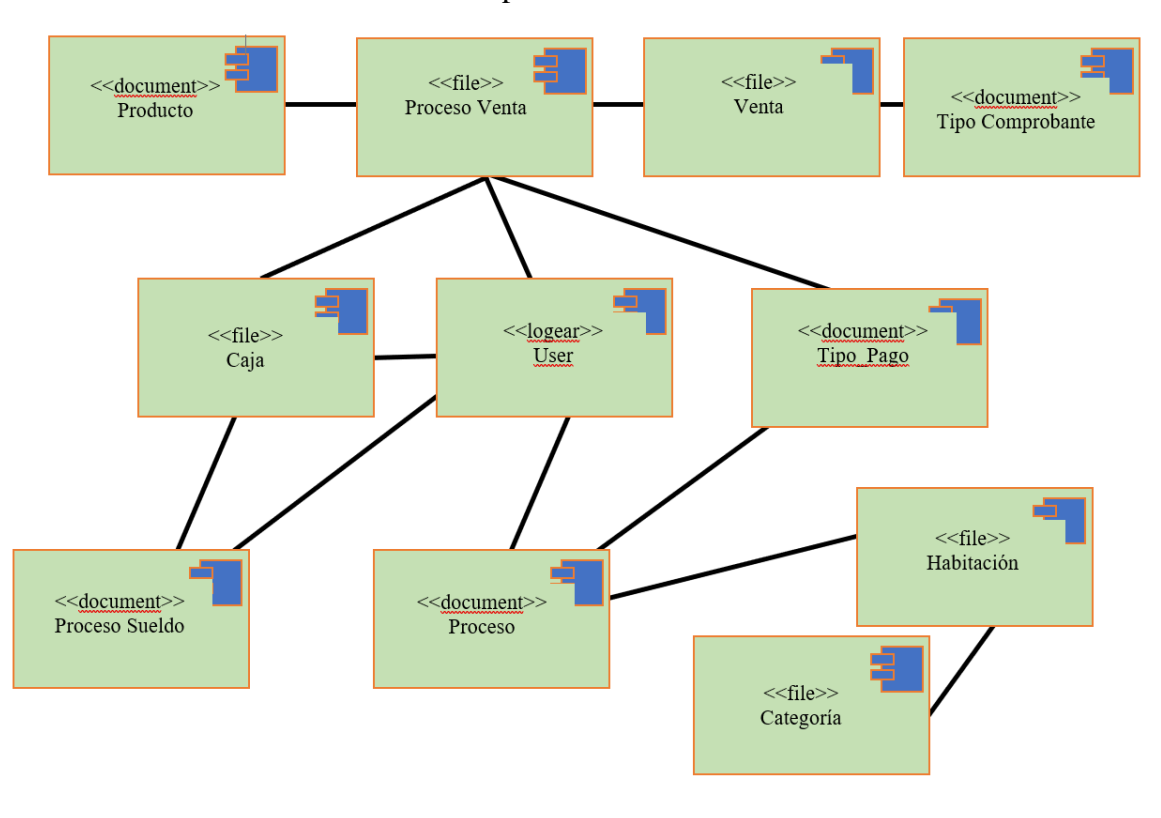

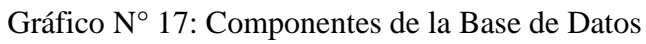

Fuente: Elaboración propia.

## **5.3.6.6 Diagrama de Secuencia**

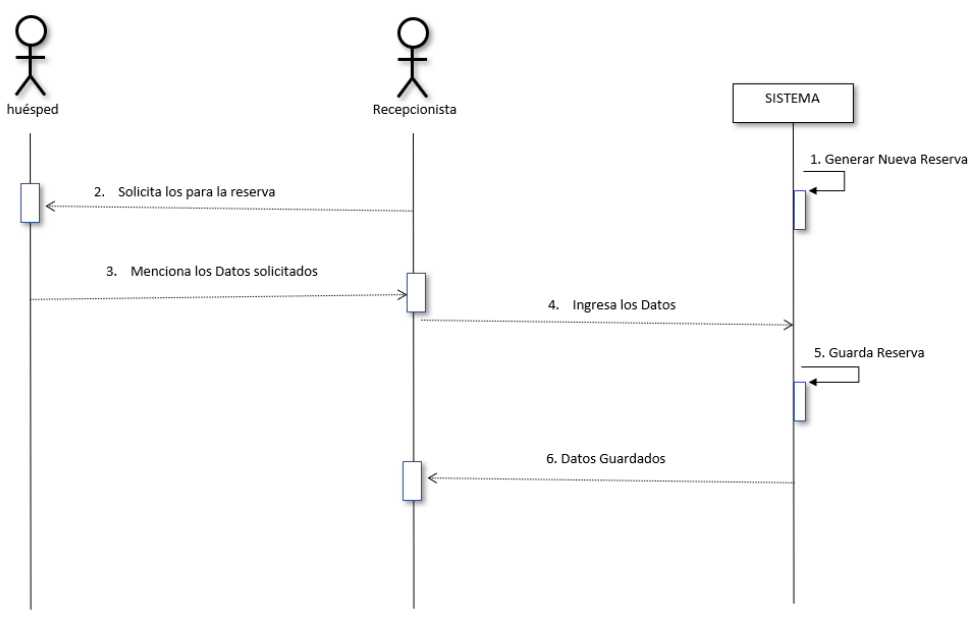

Gráfico N° 18: Registrar Huésped

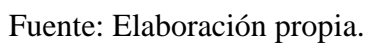

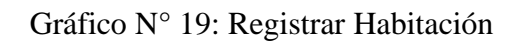

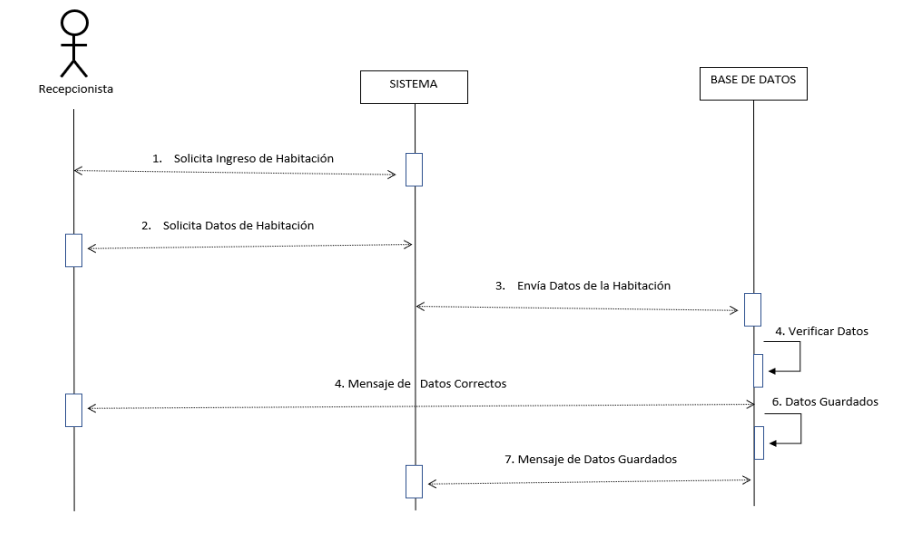

Fuente: Elaboración propia.

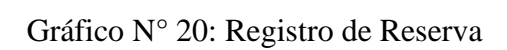

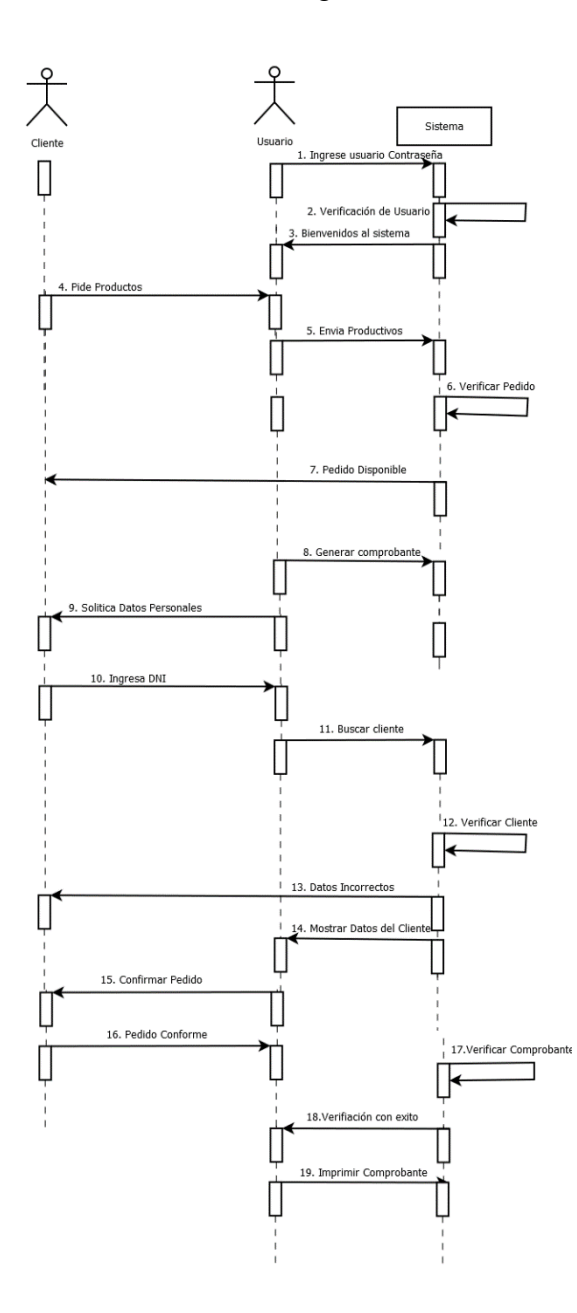

Fuente: Elaboración propia.

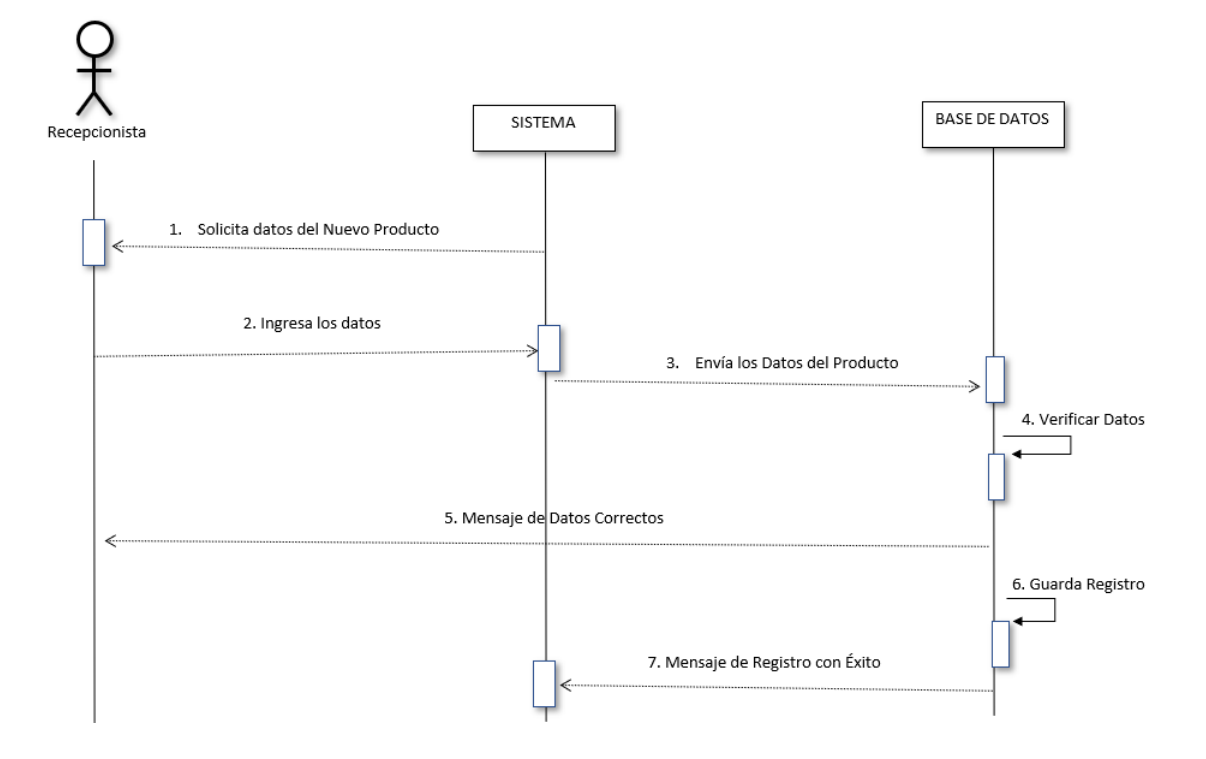

Gráfico N° 21: Registro de Productos en Stock

Fuente: Elaboración propia.

# **5.3.6.7 Prototipo de Interfaces**

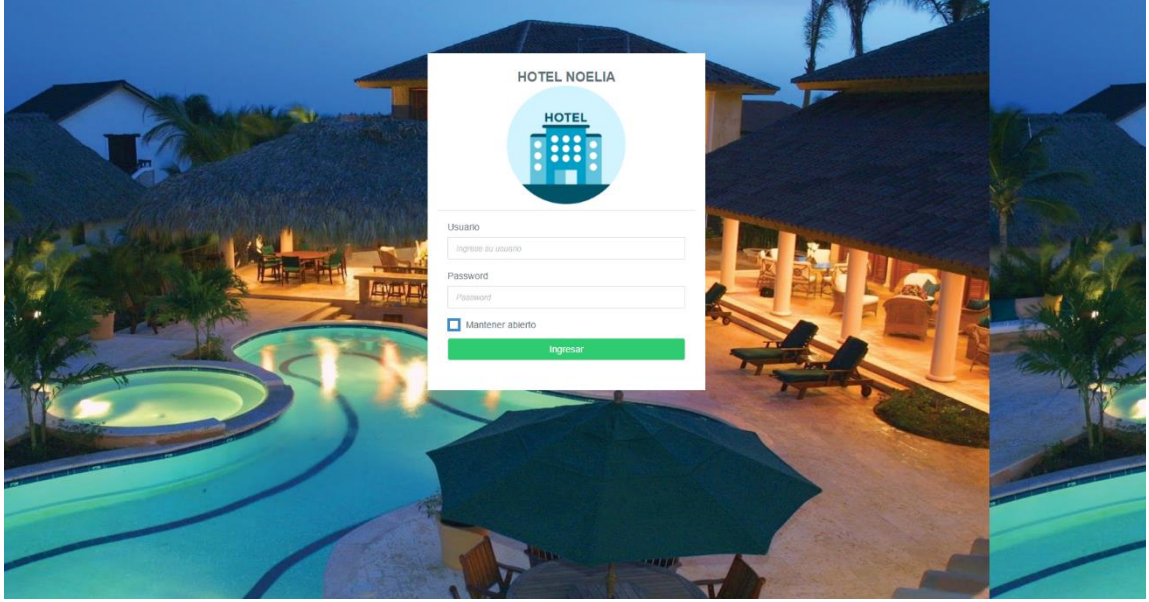

Gráfico N° 22: Login del Sistema

Fuente: Elaboración propia.

|  |  |  |  | Gráfico Nº 23: Interfaz Principal |
|--|--|--|--|-----------------------------------|
|--|--|--|--|-----------------------------------|

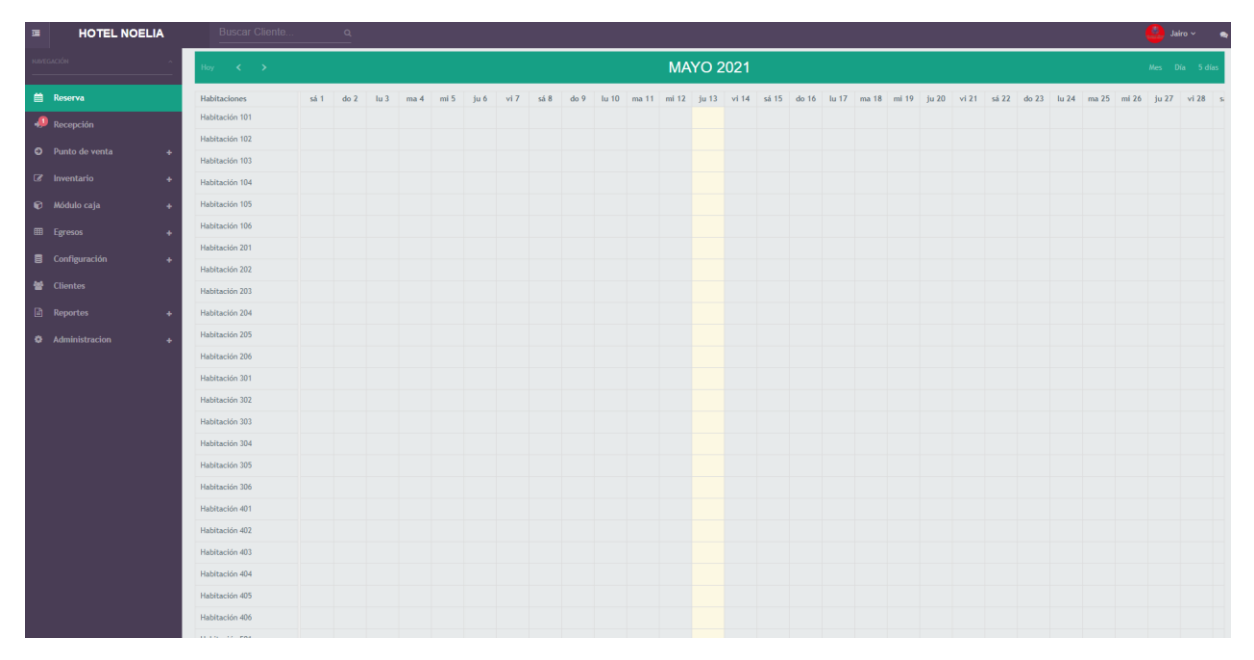

Fuente: Elaboración propia.

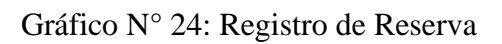

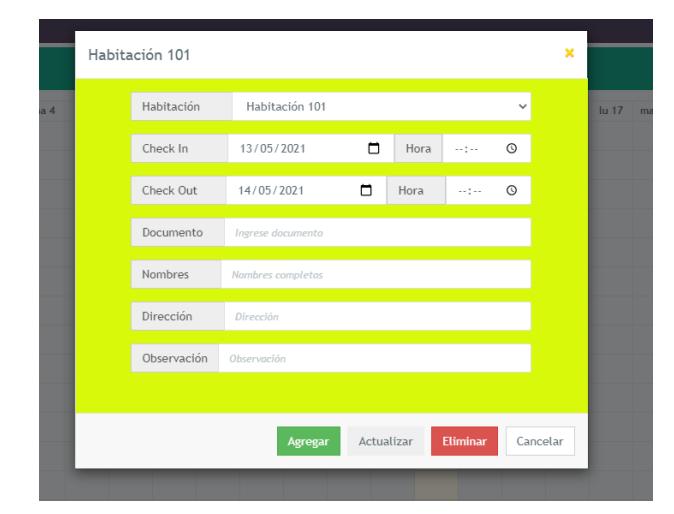

Fuente: Elaboración propia.

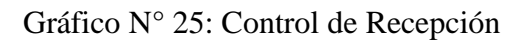

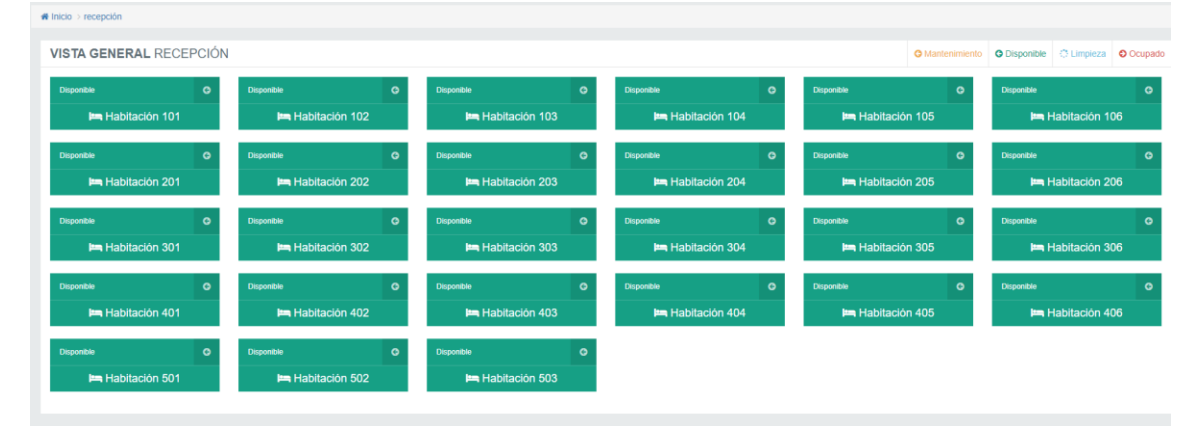

Fuente: Elaboración propia.

## Gráfico N° 26: Registro de Recepción

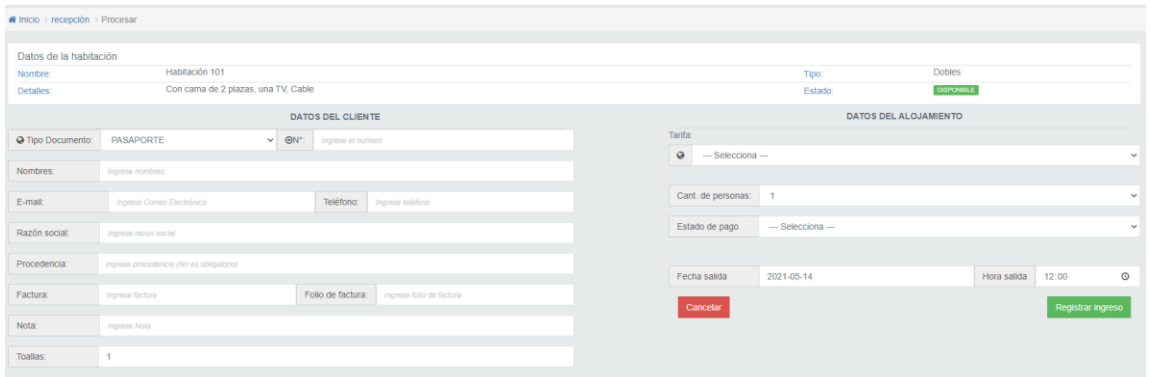

Fuente: Elaboración propia.

## Gráfico N° 27: Control de Habitaciones

|                 | <b>MANTENIMIENTO DE HABITACIONES</b><br><b>Im REGISTRAR NUEVA HABITACIÓN</b><br>O. |                    |                                      |                      |                  |                    |               |  | $\mathbf{x}$ |
|-----------------|------------------------------------------------------------------------------------|--------------------|--------------------------------------|----------------------|------------------|--------------------|---------------|--|--------------|
| Buscar:         |                                                                                    |                    |                                      |                      |                  |                    |               |  |              |
| Nº 0            | NOMBRE .                                                                           | <b>CATEGORIA #</b> | DETALLES <sup>O</sup>                | ×                    | $\sim$           |                    |               |  |              |
|                 | Habitación 101                                                                     | Dobles             | Con cama de 2 plazas, una TV. Cable  | Ver tarifas          | <b>G Editar</b>  | <b>ID</b> Eliminar | Mantenimiento |  |              |
|                 | Habitación 102                                                                     | <b>Dobles</b>      | Con cama de 2 diazas, una TV, Cablel | ● Ver tarifas        | <b>G'Editar</b>  | <b>B</b> Eliminar  | Mantenimiento |  |              |
|                 | Habitación 103                                                                     | <b>Dobles</b>      | Con cama de 2 plazas, una TV, Cable  | <b>O</b> Ver tarifas | <b>G</b> Editar  | <b>D</b> Eliminar  | Mantenimiento |  |              |
|                 | Habitación 104                                                                     | <b>Dobles</b>      | Con cama de 2 plazas, una TV, Cable  | ● Ver tarifas        | G Editar         | <b>D</b> Eliminar  | Mantenimiento |  |              |
| 10              | Habitación 105                                                                     | Triple             | Con cama de 2 plazas, una TV. Cable  | ← Ver tarifas        | <b>G'</b> Editar | <b>ID Eliminar</b> | Mantenimiento |  |              |
| 11 <sup>2</sup> | Habitación 106                                                                     | <b>Dobles</b>      | Con cama de 2 plazas, una TV, Cable  | ● Ver tarifas        | $G$ Editar       | <b>D</b> Eliminar  | Mantenimiento |  |              |
| 12              | Habitación 201                                                                     | Personal           | Con cama de 2 plazas, una TV, Cable  | ← Ver tarifas        | <b>G</b> Editar  | <b>D</b> Eliminar  | Mantenimiento |  |              |
|                 |                                                                                    |                    |                                      |                      |                  |                    |               |  |              |
|                 |                                                                                    |                    |                                      |                      |                  |                    |               |  |              |

Fuente Elaboración propia.

## Gráfico N° 28: Registro de Habitación

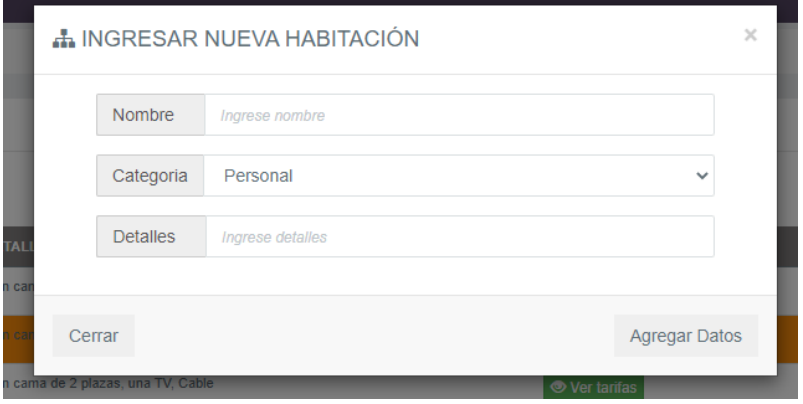

Fuente Elaboración propia.

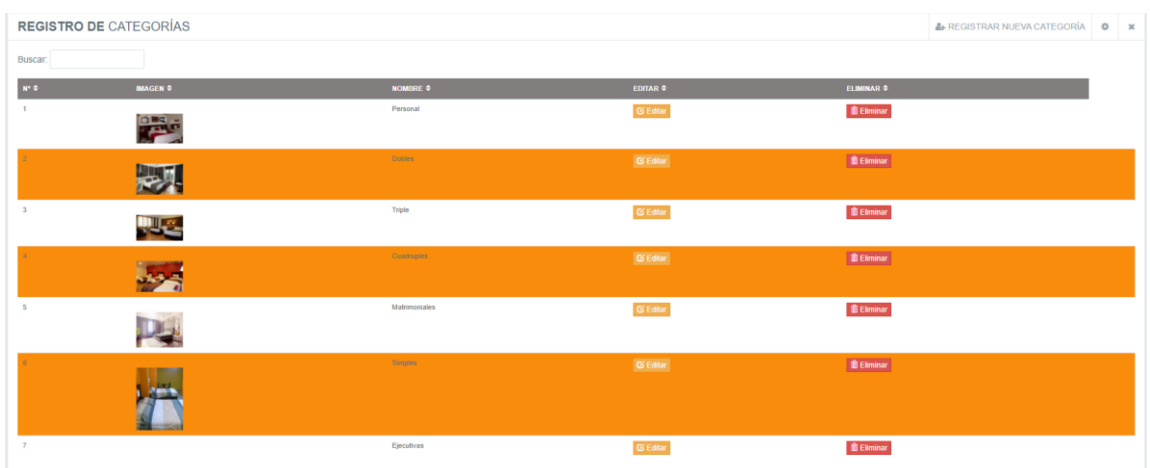

# Gráfico N° 29: Control de Categoría de Habitación

Fuente Elaboración propia.

Gráfico N° 30: Registro de Categoría de Habitación

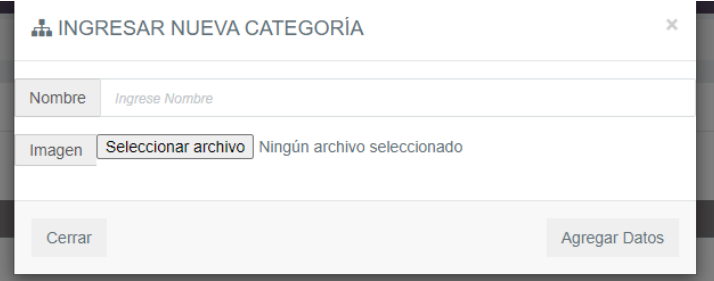

Fuente Elaboración propia.

## Gráfico N° 31: Control de Venta de Producto

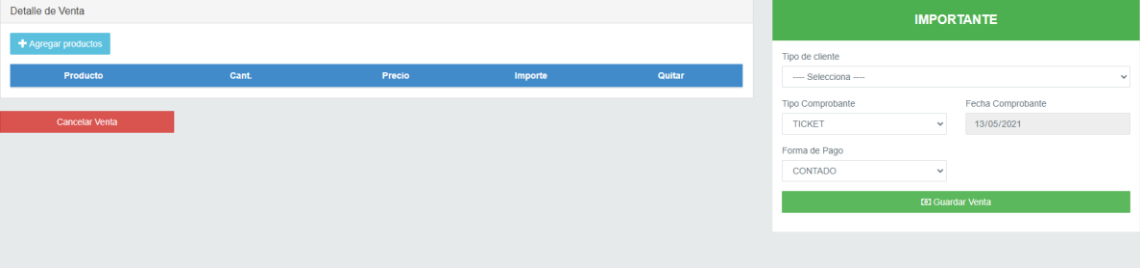

Fuente Elaboración propia

Gráfico N° 32: Control Productos

|            | <b>MANTENIMIENTO DE PRODUCTOS DE VENTA</b> |                   |                                       |                        |                       |                          |                | <b>N</b> REGISTRAR NUEVO PRODUCTO | $\circ$ $\times$ |
|------------|--------------------------------------------|-------------------|---------------------------------------|------------------------|-----------------------|--------------------------|----------------|-----------------------------------|------------------|
| Buscar:    |                                            |                   |                                       |                        |                       |                          |                |                                   |                  |
| cópigo ¢   | NOMBRE \$                                  | <b>MARCA @</b>    | <b>DETAILLES 0</b>                    | <b>PRECIO COMPRA @</b> | <b>PRECIO VENTA @</b> | <b>PROVEEDOR #</b>       | $\bullet$      |                                   |                  |
| PRO-0003   | Gaseosa Inka Kola                          | Inka Kola         | Personal medio litro                  | S/0.00                 | S/3.00                |                          | <b>G Edita</b> | <b><i>i</i></b> Eliminar          |                  |
| 0001       | Arroz Chaufa con pollo                     | $\sim$            | Arroz Chaufa con pollo + 1 gaseosa    | \$122.00               | S/28.00               | $\overline{\phantom{a}}$ | G'Editar       | <b>B</b> Eliminar                 |                  |
| 0002       | Arroz con Mariscos                         | <b>STATISTICS</b> | Arroz con Mariscos                    | S/ 12.00               | S/ 18.00              | ------                   | <b>G</b> Edita | <b><i>i</i>D</b> Eliminar         |                  |
| 7753749001 | Gaseosas Guaraná                           | Guaraná           | Agua gasificada jarabeada enriquecida | \$7,6.00               | \$18.00               | $\sim$                   | GEditar        | <b>E</b> Eliminar                 |                  |
|            |                                            |                   |                                       |                        |                       |                          |                |                                   |                  |

Fuente Elaboración propia

Gráfico N° 33: Registro de Producto

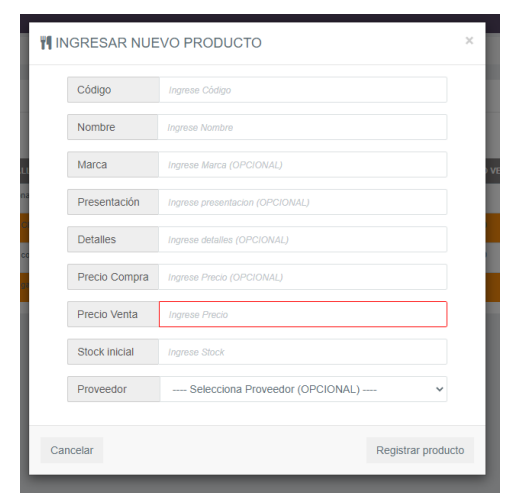

Fuente Elaboración propia

## Gráfico N° 34: Reporte de Rango de fecha de Producto

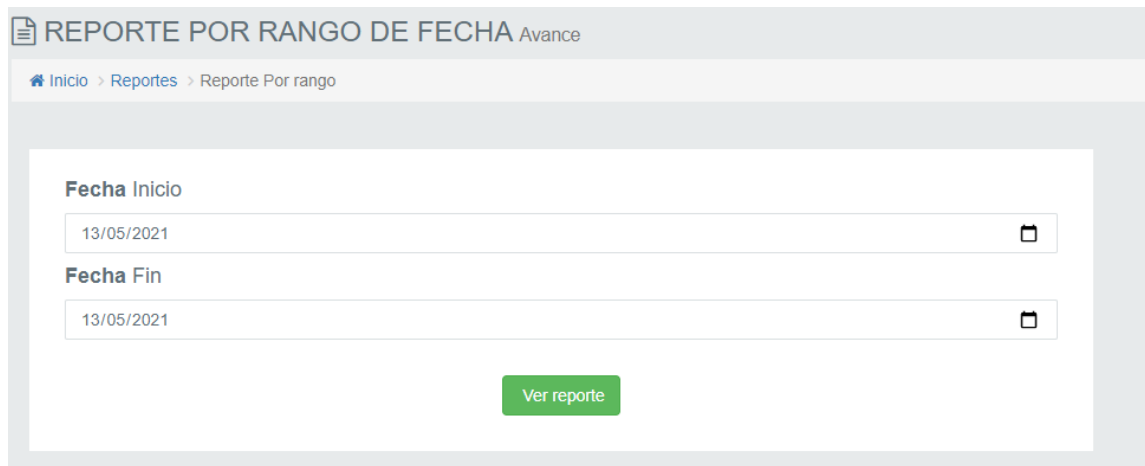

Fuente Elaboración propia

# Gráfico N° 35: Control de Saldo y Movimientos de Productos

| ₩ Inicio > Inventario > Kardex de Productos |                                                     |                   |                         |                        |                |                      |  |  |  |
|---------------------------------------------|-----------------------------------------------------|-------------------|-------------------------|------------------------|----------------|----------------------|--|--|--|
|                                             |                                                     |                   |                         |                        |                |                      |  |  |  |
|                                             | <b>RESUMEN DE SALDOS Y MOVIMIENTOS DE PRODUCTOS</b> |                   |                         |                        |                |                      |  |  |  |
|                                             |                                                     |                   |                         |                        |                |                      |  |  |  |
| AÑO                                         | MES PAGO                                            |                   |                         |                        |                |                      |  |  |  |
| $\mathfrak{m}$<br>2021                      | $\mathfrak{m}$<br>$-$ Todos $-$<br>$\checkmark$     | $\checkmark$      | Q Consultar             |                        |                |                      |  |  |  |
| <b>Kardex</b>                               |                                                     |                   |                         |                        |                |                      |  |  |  |
|                                             |                                                     |                   |                         |                        |                | A Imprimir Reporte x |  |  |  |
| Buscar:                                     |                                                     |                   |                         |                        |                |                      |  |  |  |
| Nro $\approx$                               | PRODUCTO <sup>+</sup>                               | <b>MARCA ÷</b>    | SALDO INICIAL $\hat{=}$ | <b>ENTRADAS</b> $\div$ | SALIDAS .      | SALDO ≑              |  |  |  |
| PRO-0003                                    | Gaseosa Inka Kola                                   | Inka Kola         | 10                      | $\mathbf{r}$           | $\overline{3}$ | $\overline{7}$       |  |  |  |
| 0001                                        | Arroz Chauta con polio                              | $\sim$            | $12-1$                  | $\mathbf{r}$           | -11            | 11 <sup>°</sup>      |  |  |  |
| 0002                                        | Arroz con Mariscos                                  | <b>STATISTICS</b> | 13                      | $\circ$                | $\alpha$       | 13                   |  |  |  |
| 7753749001                                  | Gaseceae Guaraná                                    | Guaraná           | 24                      | $\bullet$              | $-1$           | $23-$                |  |  |  |
|                                             |                                                     |                   |                         |                        |                |                      |  |  |  |

Fuente Elaboración propia

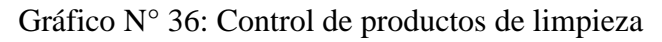

| Lista de egresos | Egresos anulados      |                 |            |                       |                      |                       |
|------------------|-----------------------|-----------------|------------|-----------------------|----------------------|-----------------------|
| $N^*$            | Descripción $\approx$ | Precio ÷        | Fecha #    | Responsable $\hat{•}$ | $\ddot{\phantom{a}}$ | $\bullet$             |
| $\mathbf{2}$     | Escoba                | 12 <sup>°</sup> | 2020-11-29 | Administrador         | <b>II</b> Anula      | <b>&amp; Imprimir</b> |
|                  | Escobilla             | 10 <sub>1</sub> | 2020-11-29 | Administrador         | <b>E</b> Anular      | <b>A</b> Imprimir     |
|                  | Toalla                | 50              | 2020-11-29 | Administrador         | <b>E</b> Anuta       | <b>A</b> Imprimir     |
|                  | Jabones para hotel    | 20              | 2020-11-29 | Administrator         | $\hat{a}$ Anular     | <b>A</b> Imprimir     |
|                  | 1 caja de Lejia       | 30 <sup>°</sup> | 2020-12-20 | Administrador         | <b>II</b> Anula      | <b>A</b> Imprimir     |
|                  |                       |                 |            |                       |                      |                       |

Fuente Elaboración propia

Gráfico N° 37: Registro de Egresos de limpieza

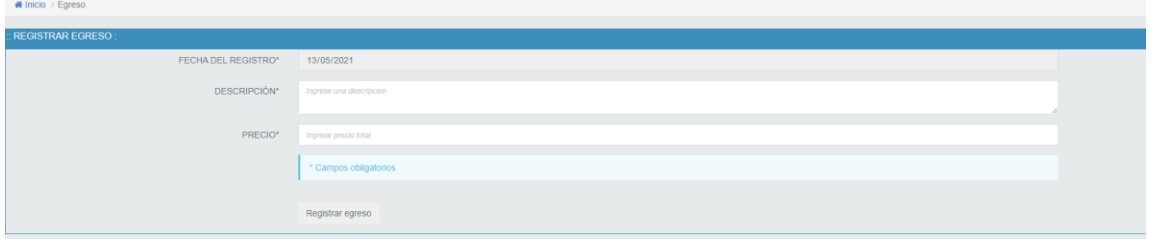

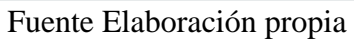

Gráfico N° 38: Control de Cliente

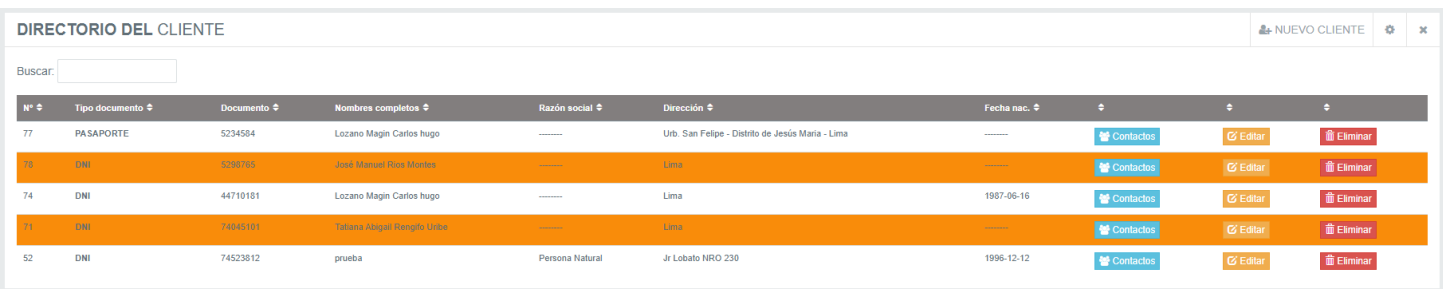

Fuente Elaboración propia

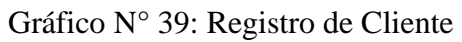

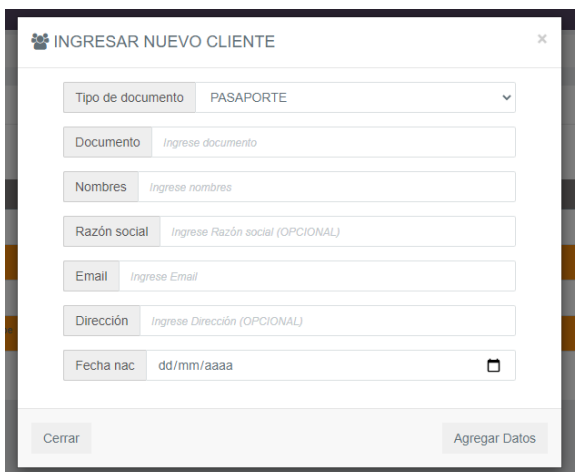

Fuente Elaboración propia

### Gráfico N° 40: Control de Reportes

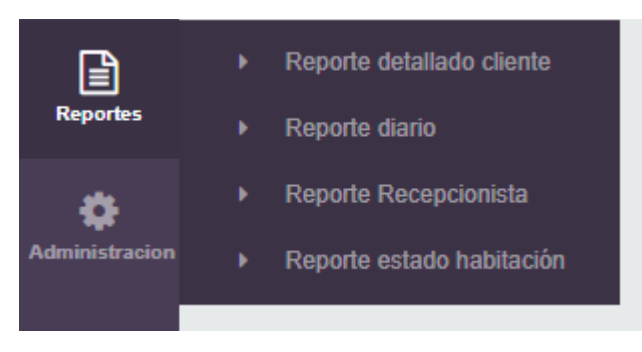

Fuente Elaboración propia

Gráfico N° 41: Control de Usuarios

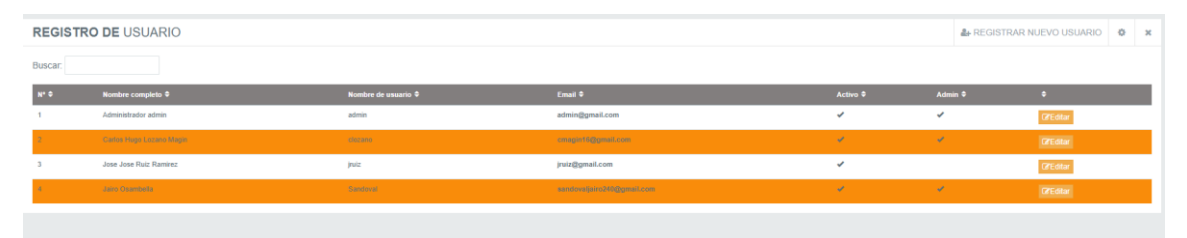

Fuente Elaboración propia

Gráfico N° 42: Registro de Usuario

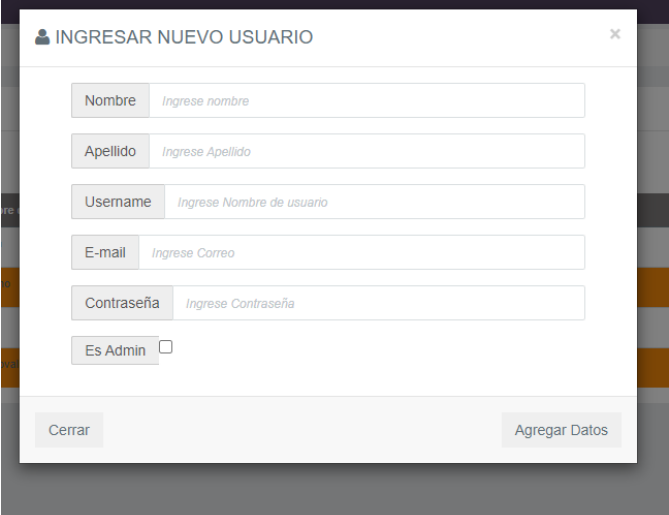

Fuente Elaboración propia

HOTEL NOELIA  $\begin{picture}(20,20) \put(0,0){\line(1,0){15}} \put(15,0){\line(1,0){15}} \put(15,0){\line(1,0){15}} \put(15,0){\line(1,0){15}} \put(15,0){\line(1,0){15}} \put(15,0){\line(1,0){15}} \put(15,0){\line(1,0){15}} \put(15,0){\line(1,0){15}} \put(15,0){\line(1,0){15}} \put(15,0){\line(1,0){15}} \put(15,0){\line(1,0){15}} \put(15,0){\line(1$  $\bullet$ **extra**<br>Recepción COPIA DE SEGURIDAD Punto de<br>Punto de<br>Venta<br>Inventario  $\n *D*ESCARGAR\n$ La copia de seguridad de guardará por defecto en la carpeta de "DESCARGA" **Módulo caja**  $\fbox{ \begin{minipage}{0.9\linewidth} \includegraphics{0.9\linewidth} \includegraphics{$ **Santa**<br>Perfiguraci **Section**<br>Clientes  $\fbox{$\begin{array}{c} \boxed{2} \\ \boxed{3} \\ \textbf{Reports} \end{array}$}$  $\bullet$ Fuente Elaboración propia

Gráfico N° 43: Respaldo de Base de Datos

#### **5.3.7 Base de Datos**

razon\_socia

medio\_transporte

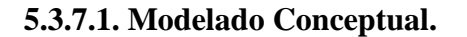

Gráfico N° 44: Diagrama de Identidad/Relación

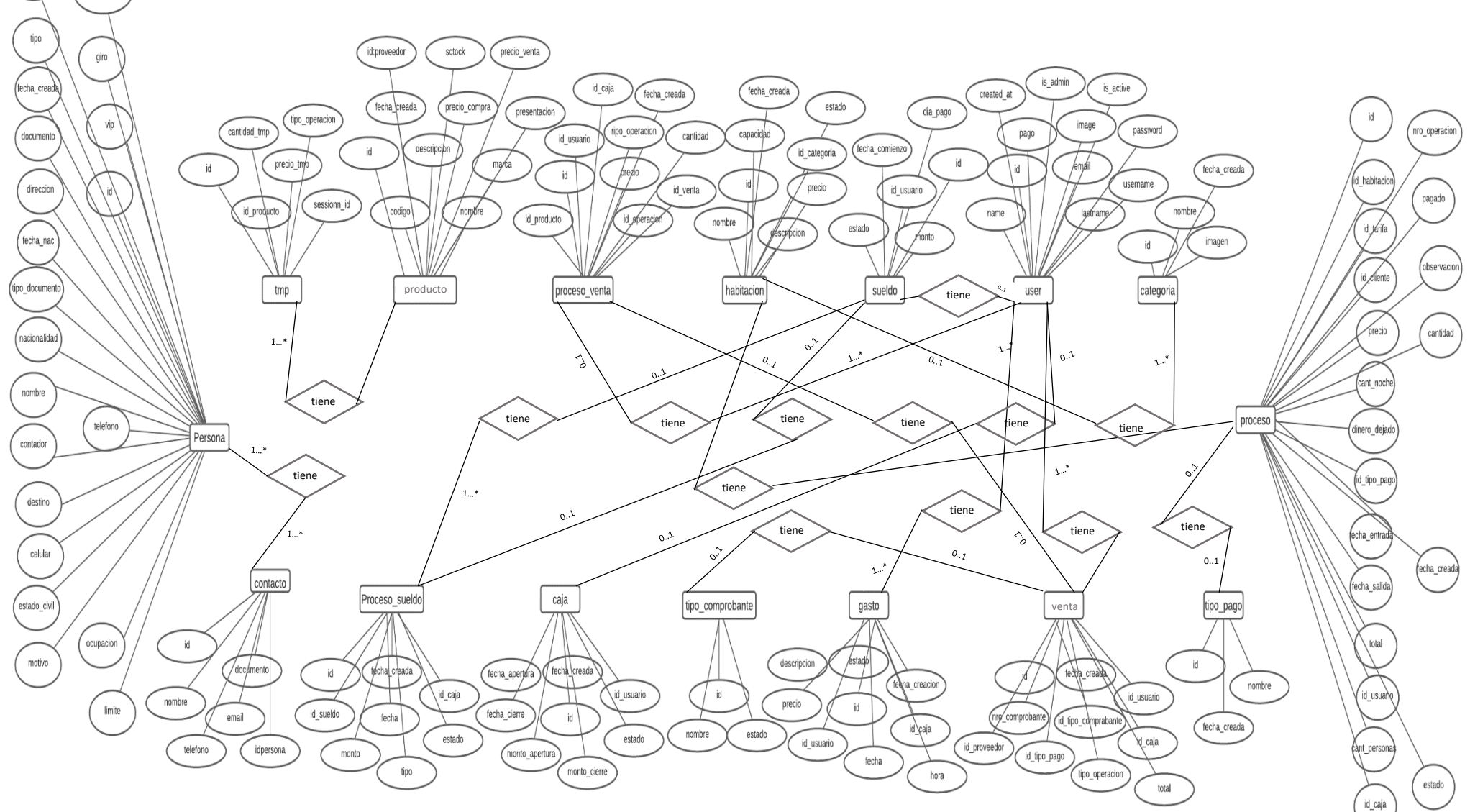

Fuente: Elaboración Propia

## **5.3.7.2 Modelo Lógico**

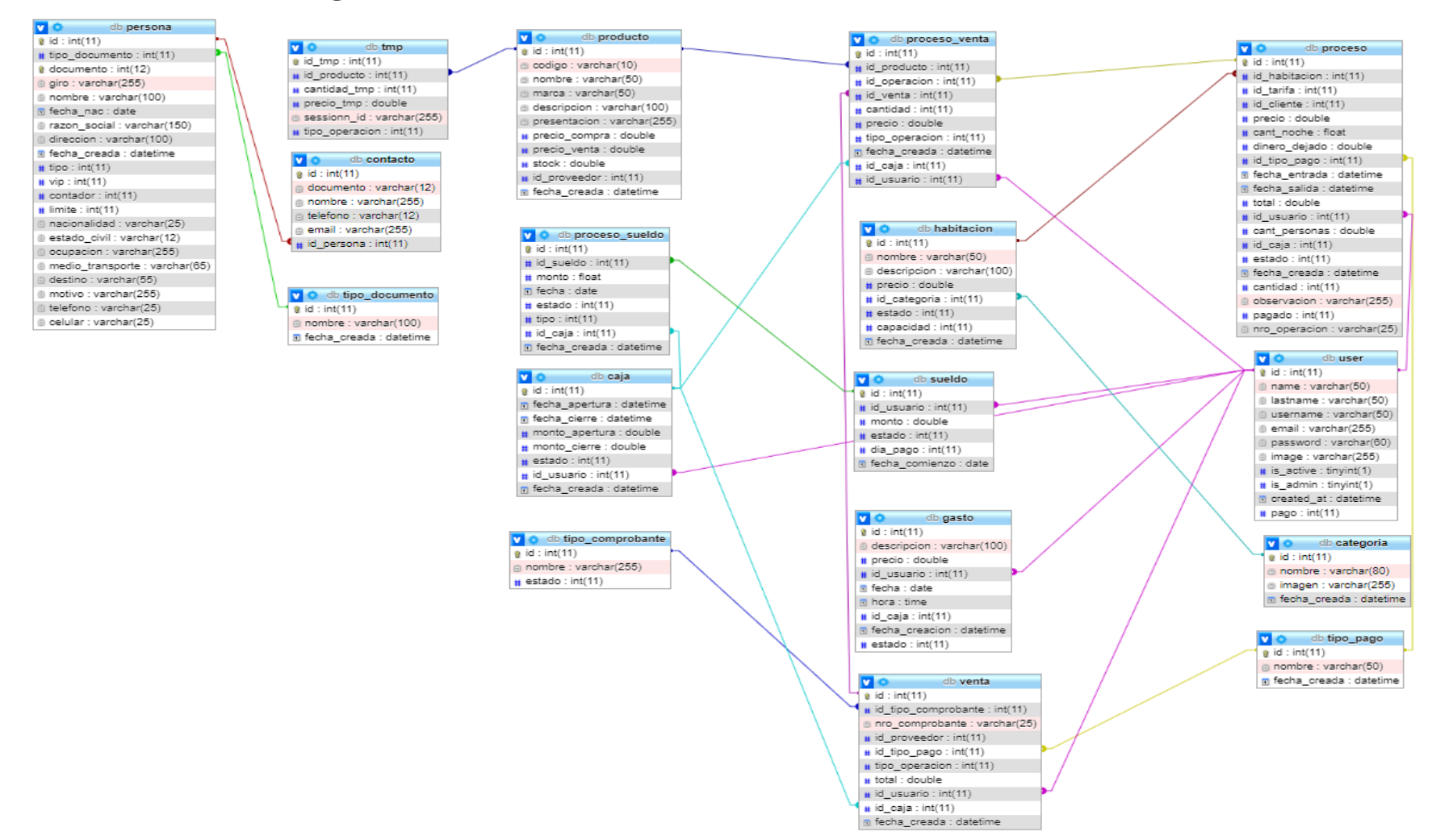

Fuente: Elaboración Propia

#### **5.3.7.3 Modelo Físico**

- phpMyAdmin SQL Dump
- Versión de PHP: 7.3.27
- <http://localhost/phpmyadmin/index.php?route=/>
- Servidor: 127.0.0.1 via TCP/IP
- Versión del servidor: 10.4.18-MariaDB
- Versión PHP: 5.1.0

-- Estructura de tabla para la tabla `caja`

--

#### CREATE TABLE `caja` (

`id` int(11) NOT NULL,

`fecha\_apertura` datetime DEFAULT NULL,

`fecha\_cierre` datetime DEFAULT NULL,

`monto\_apertura` double DEFAULT NULL,

`monto\_cierre` double DEFAULT NULL,

`estado` int(11) NOT NULL DEFAULT 0,

`id\_usuario` int(11) DEFAULT NULL,

`fecha\_creada` datetime DEFAULT NULL

) ENGINE=InnoDB DEFAULT CHARSET=latin1;

-- Volcado de datos para la tabla `caja`

--

--

INSERT INTO `caja` (`id`, `fecha\_apertura`, `fecha\_cierre`, `monto\_apertura`, `monto\_cierre`, `estado`, `id\_usuario`, `fecha\_creada`) VALUES

(2, '2020-11-29 13:16:01', '2020-11-29 13:16:22', 1000, 0, 0, 1, '2020-11-29 13:16:16'), (3, '2020-11-29 14:45:19', '2020-12-20 00:41:20', 2000, -53, 0, 1, '2020-11-29 14:45:25');

-- --------------------------------------------------------

-- Estructura de tabla para la tabla `categoria`

--

--

CREATE TABLE `categoria` (

`id` int(11) NOT NULL,

`nombre` varchar(80) DEFAULT NULL,

`imagen` varchar(255) DEFAULT NULL,

`fecha\_creada` datetime DEFAULT NULL

) ENGINE=InnoDB DEFAULT CHARSET=latin1;

--

-- Volcado de datos para la tabla `categoria`

--

INSERT INTO `categoria` (`id`, `nombre`, `imagen`, `fecha\_creada`) VALUES

(1, 'Personal', 'conference.jpg', '2018-02-15 09:14:21'),

(2, 'Dobles', 'dobles\_1.jpg', '2019-02-26 11:39:02'),

(3, 'Triple', 'triples\_2.jpg', '2019-02-26 11:39:08'),

(4, 'Cuadruples', 'cuadruple\_2.jpg', '2019-02-26 11:40:17'),

(5, 'Matrimoniales', 'Matrimonial\_2.jpg', '2019-02-26 11:40:26'),

(6, 'Simples', '3\_2.jpg', '2020-12-11 07:19:04'),

(7, 'Ejecutivas', NULL, '2020-12-11 07:20:51');

-- --------------------------------------------------------

-- Estructura de tabla para la tabla `cliente\_proceso`

CREATE TABLE `cliente\_proceso` (

`id` int(11) NOT NULL,

`id\_cliente` int(11) DEFAULT NULL,

`id\_proceso` int(11) DEFAULT NULL,

`sesion` varchar(255) DEFAULT NULL

) ENGINE=InnoDB DEFAULT CHARSET=latin1;

--

--

--

-- Volcado de datos para la tabla `cliente\_proceso`

--

INSERT INTO `cliente\_proceso` (`id`, `id\_cliente`, `id\_proceso`, `sesion`) VALUES

(40, 64, 63, 'aposj09emg49sr4hmrn7og7d6v'),

(41, 65, 65, 'aposj09emg49sr4hmrn7og7d6v'),

(42, 66, 66, 'aposj09emg49sr4hmrn7og7d6v'),

(43, 67, 67, 'aposj09emg49sr4hmrn7og7d6v'),

(44, 68, 68, 'aposj09emg49sr4hmrn7og7d6v'),

(45, 69, 69, 'aposj09emg49sr4hmrn7og7d6v'),
(46, 70, 70, 'aposj09emg49sr4hmrn7og7d6v'),

(47, 71, 71, 'aposj09emg49sr4hmrn7og7d6v'),

(48, 72, 72, 'aposj09emg49sr4hmrn7og7d6v'),

(49, 73, 73, 'aposj09emg49sr4hmrn7og7d6v'),

(50, 78, 76, 'nvlmvrch1o7voakdssn15q6ac5');

-- --------------------------------------------------------

--

-- Estructura de tabla para la tabla `configuracion`

--

--

CREATE TABLE `configuracion` (

`id` int(11) NOT NULL,

`nombre` varchar(255) DEFAULT NULL,

`direccion` varchar(255) DEFAULT NULL,

`estado` varchar(255) DEFAULT NULL,

`telefono` varchar(15) DEFAULT NULL,

`fax` varchar(25) DEFAULT NULL,

`rnc` varchar(25) DEFAULT NULL,

`registro\_empresarial` varchar(255) DEFAULT NULL,

`ciudad` varchar(255) DEFAULT NULL,

`logo` varchar(255) DEFAULT NULL

) ENGINE=InnoDB DEFAULT CHARSET=latin1;

-- Volcado de datos para la tabla `configuracion`

INSERT INTO `configuracion` (`id`, `nombre`, `direccion`, `estado`, `telefono`, `fax`, `rnc`, `registro\_empresarial`, `ciudad`, `logo`) VALUES

(1, 'Hotel C&R', ' Urb. San Felipe - Distrito de Jesús Maria - Lima', 'PERÚ', '(+51)01- 2234223', 'NULL', '101221323410', 'NULL', 'Lima - Perú', 'images.ico');

-- --------------------------------------------------------

--

--

--

-- Estructura de tabla para la tabla `contacto`

CREATE TABLE `contacto` (

`id` int(11) NOT NULL,

`documento` varchar(12) DEFAULT NULL,

`nombre` varchar(255) DEFAULT NULL,

`telefono` varchar(12) DEFAULT NULL,

`email` varchar(255) DEFAULT NULL,

`id\_persona` int(11) DEFAULT NULL

) ENGINE=InnoDB DEFAULT CHARSET=latin1;

-- --------------------------------------------------------

--

-- Estructura de tabla para la tabla `gasto`

--

CREATE TABLE `gasto` (

`id` int(11) NOT NULL,

`descripcion` varchar(100) DEFAULT NULL,

`precio` double DEFAULT NULL,

`id\_usuario` int(11) DEFAULT NULL,

`fecha` date DEFAULT NULL,

`hora` time DEFAULT NULL,

`id\_caja` int(11) DEFAULT NULL,

`fecha\_creacion` datetime DEFAULT NULL,

`estado` int(11) NOT NULL DEFAULT 1

) ENGINE=InnoDB DEFAULT CHARSET=latin1;

--

-- Volcado de datos para la tabla `gasto`

--

--

INSERT INTO `gasto` (`id`, `descripcion`, `precio`, `id\_usuario`, `fecha`, `hora`, `id\_caja`, `fecha\_creacion`, `estado`) VALUES

(2, 'Escoba', 12, 1, '2020-11-29', '14:48:54', 3, '2020-11-29 14:49:05', 1),

(3, 'Escobilla', 10, 1, '2020-11-29', '14:49:57', 3, '2020-11-29 14:51:30', 1),

(4, 'Toalla', 50, 1, '2020-11-29', '14:58:56', 3, '2020-11-29 14:59:09', 1),

-- --------------------------------------------------------

(5, 'Jabones para hotel', 20, 1, '2020-11-29', '15:00:22', 3, '2020-11-29 15:00:37', 1),

(6, '1 caja de Lejia', 30, 1, '2020-12-20', '00:46:25', 0, '2020-12-20 00:46:57', 1);

-- Estructura de tabla para la tabla `habitacion`

--

CREATE TABLE `habitacion` (

`id` int(11) NOT NULL,

`nombre` varchar(50) DEFAULT NULL,

`descripcion` varchar(100) DEFAULT NULL,

`precio` double DEFAULT NULL,

`id\_categoria` int(11) DEFAULT NULL,

`estado` int(11) NOT NULL DEFAULT 1,

`capacidad` int(11) NOT NULL DEFAULT 1,

`fecha\_creada` datetime DEFAULT NULL

) ENGINE=InnoDB DEFAULT CHARSET=latin1;

-- Volcado de datos para la tabla `habitacion`

--

--

INSERT INTO `habitacion` (`id`, `nombre`, `descripcion`, `precio`, `id\_categoria`, `estado`, `capacidad`, `fecha\_creada`) VALUES

(6, 'Habitación 101', 'Con cama de 2 plazas, una TV, Cable', 0, 2, 1, 1, '2019-02-26 11:42:02'),

(7, 'Habitación 102', 'Con cama de 2 plazas, una TV, Cable', 0, 2, 1, 1, '2019-02-26 11:42:16'),

(8, 'Habitación 103', 'Con cama de 2 plazas, una TV, Cable', 0, 2, 1, 1, '2019-02-26 11:42:30'),

(9, 'Habitación 104', 'Con cama de 2 plazas, una TV, Cable', 0, 2, 1, 1, '2019-02-26 11:43:02'),

(10, 'Habitación 105', 'Con cama de 2 plazas, una TV, Cable', 0, 3, 1, 1, '2019-02-26 11:43:45'),

(11, 'Habitación 106', 'Con cama de 2 plazas, una TV, Cable', 0, 2, 1, 1, '2019-02-26 11:43:55'),

(12, 'Habitación 201', 'Con cama de 2 plazas, una TV, Cable', 0, 1, 1, 1, '2019-02-26 11:44:14'),

(13, 'Habitación 202', 'Con cama de 2 plazas, una TV, Cable', 0, 1, 1, 1, '2019-02-26 11:44:25'),

(14, 'Habitación 203', 'Con cama de 2 plazas, una TV, Cable', 0, 5, 1, 1, '2019-02-26 11:44:41'),

(15, 'Habitación 204', 'Con una cama', 0, 1, 1, 1, '2019-02-26 11:44:58'),

(16, 'Habitación 205', 'Con cama de 2 plazas, una TV, Cable', 0, 2, 1, 1, '2019-02-26 11:45:21'),

(17, 'Habitación 206', 'Con cama de 2 plazas, una TV, Cable', 0, 2, 1, 1, '2019-02-26 11:45:34'),

(18, 'Habitación 301', 'Con cama de 2 plazas, una TV, Cable', 0, 3, 1, 1, '2019-02-26 11:45:43'),

(19, 'Habitación 302', 'Con cama de 2 plazas, una TV, Cable', 0, 2, 1, 1, '2019-02-26 11:45:56'),

(20, 'Habitación 303', 'Con cama de 2 plazas, una TV, Cable', 0, 1, 1, 1, '2019-02-26 11:46:12'),

(21, 'Habitación 304', 'Con cama de 2 plazas, una TV, Cable', 0, 1, 1, 1, '2019-02-26 11:46:31'),

(22, 'Habitación 305', 'especial king size', 0, 5, 1, 1, '2019-02-26 11:46:45'),

(23, 'Habitación 306', 'Una cama', 0, 1, 1, 1, '2019-02-26 11:46:59'),

(24, 'Habitación 401', 'Con cama de 2 plazas, una TV, Cable', 0, 2, 1, 1, '2019-02-26 11:47:12'),

(25, 'Habitación 402', 'Con cama de 2 plazas, una TV, Cable', 0, 2, 1, 1, '2019-02-26 11:47:28'),

(26, 'Habitación 403', 'Con cama de 2 plazas, una TV, Cable', 0, 3, 1, 1, '2019-02-26 11:47:56'),

(27, 'Habitación 404', 'Con cama de 2 plazas, una TV, Cable', 0, 2, 1, 1, '2019-02-26 11:48:06'),

(28, 'Habitación 405', 'Con cama de 2 plazas, una TV, Cable', 0, 1, 1, 1, '2019-02-26 11:48:20'),

(29, 'Habitación 406', 'Con cama de 2 plazas, una TV, Cable', 0, 1, 1, 1, '2019-02-26 11:48:27'),

(30, 'Habitación 501', 'Con cama de 2 plazas, una TV, Cable', 0, 5, 1, 1, '2019-02-26 11:48:39'),

(31, 'Habitación 502', 'Una cama', 0, 5, 1, 1, '2019-02-26 11:48:54'),

(32, 'Habitación 503', 'Con cama de 2 plazas, una TV, Cable', 0, 5, 1, 1, '2019-02-26 11:49:05');

-- --------------------------------------------------------

--

-- Estructura de tabla para la tabla `inventario`

--

--

CREATE TABLE `inventario` (

`id` int(11) NOT NULL,

`nombre` varchar(255) DEFAULT NULL,

`cantidad` double DEFAULT NULL,

`observacion` text DEFAULT NULL,

`fecha\_creada` datetime DEFAULT NULL

) ENGINE=InnoDB DEFAULT CHARSET=latin1;

-- --------------------------------------------------------

-- Estructura de tabla para la tabla `persona`

--

CREATE TABLE `persona` ( `id` int(11) NOT NULL, `tipo\_documento` int(11) DEFAULT NULL, `documento` int(12) NOT NULL, `giro` varchar(255) DEFAULT NULL, `nombre` varchar(100) DEFAULT NULL, `fecha\_nac` date DEFAULT NULL, `razon\_social` varchar(150) DEFAULT NULL, `direccion` varchar(100) DEFAULT NULL, `fecha\_creada` datetime DEFAULT NULL, `tipo` int(11) DEFAULT 1, `vip` int(11) NOT NULL DEFAULT 0, `contador` int(11) NOT NULL DEFAULT 0, `limite` int(11) NOT NULL DEFAULT 7, `nacionalidad` varchar(25) DEFAULT NULL, `estado\_civil` varchar(12) DEFAULT NULL, `ocupacion` varchar(255) DEFAULT NULL, `medio\_transporte` varchar(65) DEFAULT NULL, `destino` varchar(55) DEFAULT NULL, `motivo` varchar(255) DEFAULT NULL, `telefono` varchar(25) DEFAULT NULL, `celular` varchar(25) DEFAULT NULL ) ENGINE=InnoDB DEFAULT CHARSET=latin1;

-- Volcado de datos para la tabla `persona`

--

--

INSERT INTO `persona` (`id`, `tipo\_documento`, `documento`, `giro`, `nombre`, `fecha\_nac`, `razon\_social`, `direccion`, `fecha\_creada`, `tipo`, `vip`, `contador`, `limite`, `nacionalidad`, `estado\_civil`, `ocupacion`, `medio\_transporte`, `destino`, `motivo`, `telefono`, `celular`) VALUES

(77, 1, 5234584, NULL, 'Lozano Magin Carlos hugo', NULL, NULL, ' Urb. San Felipe - Distrito de Jesús Maria - Lima', '2020-12-20 00:25:09', 1, 0, 0, 7, NULL, NULL, NULL, NULL, NULL, NULL, NULL, NULL),

(78, 2, 5298765, 'jrios@gmail.com', 'José Manuel Rios Montes', NULL, NULL, 'Lima', '2020-12-20 00:31:04', 1, 0, 0, 7, 'Persona Natural', '987898767', '1', '000', '000', 'Vista al mar', NULL, NULL),

(74, 2, 44710181, 'cmagin16@gmail.com', 'Lozano Magin Carlos hugo', '1987-06-16', NULL, 'Lima', '2020-12-16 00:32:45', 1, 0, 0, 7, NULL, NULL, NULL, NULL, NULL, NULL, NULL, NULL),

(71, 2, 74045101, 'trengifo@gmail.com', 'Tatiana Abigail Rengifo Uribe', NULL, NULL, 'Lima', '2020-11-29 17:26:22', 1, 0, 0, 7, 'Persona Natural', '987898767', '1', '000', '000', 'Vista al mar', NULL, NULL),

(52, 2, 74523812, 'cmagin16@gmail.com', 'prueba', '1996-12-12', 'Persona Natural', 'Jr Lobato NRO 230', '2019-03-01 09:38:51', 1, 0, 0, 7, 'Peruana', 'SOLTERO', 'Estudiante', 'Bus', 'Lima', 'Trusimo', NULL, NULL);

--

-- Estructura de tabla para la tabla `proceso`

--

CREATE TABLE `proceso` (

`id` int(11) NOT NULL,

<sup>--</sup> --------------------------------------------------------

 `id\_habitacion` int(11) DEFAULT NULL, `id\_tarifa` int(11) DEFAULT NULL, `id\_cliente` int(11) DEFAULT NULL, `precio` double NOT NULL DEFAULT 0, `cant\_noche` float NOT NULL DEFAULT 1, `dinero\_dejado` double NOT NULL DEFAULT 0, `id\_tipo\_pago` int(11) DEFAULT NULL, `fecha\_entrada` datetime DEFAULT NULL, `fecha\_salida` datetime DEFAULT NULL, `total` double NOT NULL DEFAULT 0, `id\_usuario` int(11) DEFAULT NULL, `cant\_personas` double DEFAULT NULL, `id\_caja` int(11) DEFAULT NULL, `estado` int(11) NOT NULL DEFAULT 0, `fecha\_creada` datetime DEFAULT NULL, `cantidad` int(11) NOT NULL DEFAULT 1, `observacion` varchar(255) DEFAULT NULL, `pagado` int(11) NOT NULL DEFAULT 1, `nro\_operacion` varchar(25) DEFAULT NULL ) ENGINE=InnoDB DEFAULT CHARSET=latin1;

--

-- Volcado de datos para la tabla `proceso`

 $-$ 

INSERT INTO `proceso` (`id`, `id\_habitacion`, `id\_tarifa`, `id\_cliente`, `precio`, `cant\_noche`, `dinero\_dejado`, `id\_tipo\_pago`, `fecha\_entrada`, `fecha\_salida`, `total`, `id\_usuario`, `cant\_personas`, `id\_caja`, `estado`, `fecha\_creada`, `cantidad`, `observacion`, `pagado`, `nro\_operacion`) VALUES

(63, 6, 17, 64, 380, 1, 0, 1, '2020-11-29 12:28:38', '2020-11-30 12:00:00', 0, 1, 1, 0, 1, '2020-11-29 12:28:38', 1, NULL, 0, NULL),

(64, 6, NULL, 64, 0, 1, 0, 1, '2020-12-01 15:40:00', '2020-12-05 15:40:00', 0, 1, 1, NULL, 3, '2020-11-29 12:35:27', 1, 'Vista al mar', 1, NULL),

(66, 7, 24, 66, 580, 1, 0, 1, '2020-11-29 12:56:43', '2020-11-30 12:00:00', 0, 1, 1, 0, 1, '2020-11-29 12:56:43', 1, NULL, 0, NULL),

(67, 6, 19, 67, 700, 1, 0, 1, '2020-11-29 12:58:10', '2020-11-30 12:00:00', 0, 1, 1, 0, 1, '2020-11-29 12:58:10', 1, NULL, 0, NULL),

(68, 25, 42, 68, 580, 1, 0, 1, '2020-11-29 13:03:48', '2020-11-30 12:00:00', 0, 1, 1, 0, 1, '2020-11-29 13:03:48', 1, NULL, 0, NULL),

(69, 26, 43, 69, 700, 1, 0, 1, '2020-11-29 13:10:32', '2020-11-30 12:00:00', 0, 1, 1, 0, 1, '2020-11-29 13:10:32', 1, NULL, 0, NULL),

(70, 7, 24, 70, 580, 1, 0, 1, '2020-11-29 13:14:34', '2020-11-30 12:00:00', 0, 1, 1, 0, 1, '2020-11-29 13:14:34', 1, NULL, 0, NULL),

(71, 6, 18, 71, 580, 1, 0, 1, '2020-11-29 17:26:22', '2020-11-30 12:00:00', 0, 2, 1, 3, 1, '2020-11-29 17:26:22', 1, NULL, 0, NULL),

(72, 6, 17, 72, 380, 2, 0, 1, '2020-11-29 18:41:21', '2020-12-01 12:00:00', 0, 2, 1, 3, 1, '2020-11-29 18:41:21', 1, NULL, 0, NULL),

(73, 7, 24, 73, 580, 1, 0, 1, '2020-11-29 18:47:02', '2020-11-30 12:00:00', 0, 2, 1, 3, 1, '2020-11-29 18:47:02', 1, NULL, 0, NULL),

(74, 7, NULL, 64, 0, 1, 0, 1, '2020-12-01 11:50:00', '2020-12-07 20:00:00', 0, 2, 1, NULL, 3, '2020-11-29 18:51:14', 1, 'Vista al mar', 1, NULL),

(75, 6, NULL, 77, 0, 1, 0, 1, '2020-12-21 06:00:00', '2020-12-26 15:30:00', 0, 1, 1, NULL, 3, '2020-12-20 00:25:09', 1, 'Vista al Mar', 1, NULL),

(76, 6, 55, 78, 75, 6, 0, 1, '2020-12-20 00:31:04', '2020-12-26 12:00:00', 0, 1, 1, 3, 1, '2020-12-20 00:31:04', 2, NULL, 0, NULL);

-- Estructura de tabla para la tabla `proceso\_sueldo`

--

CREATE TABLE `proceso\_sueldo` ( `id` int(11) NOT NULL, `id\_sueldo` int(11) DEFAULT NULL, `monto` float DEFAULT NULL, `fecha` date DEFAULT NULL, `estado` int(11) NOT NULL DEFAULT 1, `tipo` int(11) NOT NULL DEFAULT 1, `id\_caja` int(11) DEFAULT NULL, `fecha\_creada` datetime DEFAULT NULL ) ENGINE=InnoDB DEFAULT CHARSET=latin1;

-- --------------------------------------------------------

--

--

-- Estructura de tabla para la tabla `proceso\_venta`

CREATE TABLE `proceso\_venta` (

`id` int(11) NOT NULL,

`id\_producto` int(11) DEFAULT NULL,

`id\_operacion` int(11) DEFAULT NULL,

`id\_venta` int(11) DEFAULT NULL,

`cantidad` int(11) DEFAULT NULL,

`precio` double DEFAULT NULL,

 `tipo\_operacion` int(11) NOT NULL DEFAULT 1, `fecha\_creada` datetime DEFAULT NULL, `id\_caja` int(11) DEFAULT NULL, `id\_usuario` int(11) DEFAULT NULL ) ENGINE=InnoDB DEFAULT CHARSET=latin1;

--

-- Volcado de datos para la tabla `proceso\_venta`

--

INSERT INTO `proceso\_venta` (`id`, `id\_producto`, `id\_operacion`, `id\_venta`, `cantidad`, `precio`, `tipo\_operacion`, `fecha\_creada`, `id\_caja`, `id\_usuario`) VALUES (3, 3, 63, 3, 2, 3, 1, '2020-11-29 12:37:56', NULL, 1), (5, 3, 73, 5, 1, 3, 1, '2020-11-29 18:53:31', 3, 2), (7, 5, 76, 6, 1, 28, 1, '2020-12-20 00:36:35', 3, 1),

(8, 7, 76, 6, 1, 8, 1, '2020-12-20 00:36:35', 3, 1);

-- --------------------------------------------------------

-- Estructura de tabla para la tabla `producto`

--

--

CREATE TABLE `producto` (

`id` int(11) NOT NULL,

`codigo` varchar(10) DEFAULT NULL,

`nombre` varchar(50) DEFAULT NULL,

`marca` varchar(50) DEFAULT NULL,

`descripcion` varchar(100) DEFAULT NULL,

`presentacion` varchar(255) DEFAULT NULL,

`precio\_compra` double DEFAULT NULL,

`precio\_venta` double DEFAULT NULL,

`stock` double NOT NULL DEFAULT 0,

`id\_proveedor` int(11) DEFAULT NULL,

`fecha\_creada` datetime DEFAULT NULL

) ENGINE=InnoDB DEFAULT CHARSET=latin1;

--

-- Volcado de datos para la tabla `producto`

--

INSERT INTO `producto` (`id`, `codigo`, `nombre`, `marca`, `descripcion`, `presentacion`, `precio\_compra`, `precio\_venta`, `stock`, `id\_proveedor`, `fecha\_creada`) VALUES

(3, 'PRO-0003', 'Gaseosa Inka Kola', 'Inka Kola', 'Personal medio litro', NULL, 0, 3, 10, 0, '2018-02-16 20:59:18'),

(5, '0001', 'Arroz Chaufa con pollo', 'NULL', 'Arroz Chaufa con pollo + 1 gaseosa', 'Arroz Chaufa con pollo', 22, 28, 12, 0, '2020-12-11 07:38:33'),

(6, '0002', 'Arroz con Mariscos', 'NULL', 'Arroz con Mariscos', 'Arroz con Mariscos', 12, 18, 13, 0, '2020-12-11 07:39:52'),

(7, '7753749001', 'Gaseosas Guaraná', 'Guaraná', 'Agua gasificada jarabeada enriquecida', 'Guaraná Backus ', 5, 8, 24, 0, '2020-12-11 07:42:10');

-- --------------------------------------------------------

--

-- Estructura de tabla para la tabla `reservations`

--

CREATE TABLE `reservations` ( `id` int(11) NOT NULL, `name` text DEFAULT NULL, `documento` varchar(12) DEFAULT NULL, `start` datetime DEFAULT NULL, `end` datetime DEFAULT NULL, `room\_id` int(11) DEFAULT NULL, `status` varchar(30) DEFAULT NULL, `paid` int(11) DEFAULT NULL ) ENGINE=InnoDB DEFAULT CHARSET=latin1;

-- --------------------------------------------------------

--

--

-- Estructura de tabla para la tabla `rooms`

CREATE TABLE `rooms` (

`id` int(11) NOT NULL,

`name` text DEFAULT NULL,

`capacity` int(11) DEFAULT NULL,

`status` varchar(30) DEFAULT NULL

) ENGINE=InnoDB DEFAULT CHARSET=latin1;

--

-- Estructura de tabla para la tabla `sueldo`

-- --------------------------------------------------------

--

CREATE TABLE `sueldo` (

`id` int(11) NOT NULL,

`id\_usuario` int(11) DEFAULT NULL,

`monto` double DEFAULT NULL,

`estado` int(11) NOT NULL DEFAULT 1,

`dia\_pago` int(11) NOT NULL DEFAULT 1,

`fecha\_comienzo` date DEFAULT NULL

) ENGINE=InnoDB DEFAULT CHARSET=latin1;

-- --------------------------------------------------------

--

-- Estructura de tabla para la tabla `tarifa`

--

CREATE TABLE `tarifa` (

`id` int(11) NOT NULL,

`nombre` varchar(255) DEFAULT NULL

) ENGINE=InnoDB DEFAULT CHARSET=latin1;

--

-- Volcado de datos para la tabla `tarifa`

--

#### INSERT INTO `tarifa` (`id`, `nombre`) VALUES

(1, '24 Horas'),

(4, '12 horas'),

(7, 'Dobles'),

(8, 'Personal'),

(9, 'Triples'),

(10, 'Cuadruples'),

(12, 'Simples'),

(13, 'Matrimoniales'),

(14, 'Ejecutivas');

-- --------------------------------------------------------

--

--

-- Estructura de tabla para la tabla `tarifa\_habitacion`

CREATE TABLE `tarifa\_habitacion` (

`id` int(11) NOT NULL,

`id\_tarifa` int(11) DEFAULT NULL,

`id\_habitacion` int(11) DEFAULT NULL,

`precio` double DEFAULT NULL

) ENGINE=InnoDB DEFAULT CHARSET=latin1;

-- Volcado de datos para la tabla `tarifa\_habitacion`

--

--

### INSERT INTO `tarifa\_habitacion` (`id`, `id\_tarifa`, `id\_habitacion`, `precio`) VALUES

- (17, 8, 6, 380), (25, 7, 9, 580), (27, 7, 11, 580), (28, 8, 12, 380), (29, 8, 13, 380), (30, 8, 14, 500), (31, 7, 14, 600), (32, 8, 15, 380), (33, 7, 16, 580), (34, 7, 17, 580), (35, 9, 18, 700), (36, 7, 19, 580), (37, 8, 20, 380), (38, 8, 21, 380), (39, 9, 22, 700), (40, 8, 23, 380), (41, 7, 24, 580), (42, 7, 25, 580), (43, 9, 26, 700), (44, 7, 27, 580),
- (45, 8, 28, 380),
- (46, 8, 29, 380),

(47, 9, 30, 700), (51, 8, 34, 380), (52, 7, 35, 400), (53, 11, 35, 800), (54, 12, 6, 65), (55, 13, 6, 75), (56, 7, 6, 85), (57, 9, 6, 105), (58, 10, 6, 115), (59, 14, 6, 120), (60, 7, 7, 85), (61, 9, 7, 105), (62, 13, 7, 75), (63, 14, 8, 120), (64, 9, 8, 105), (65, 13, 33, 75), (66, 12, 33, 65), (67, 7, 33, 85), (68, 13, 32, 75), (69, 14, 32, 120), (70, 13, 31, 75), (71, 14, 31, 120), (72, 9, 10, 105);

--

-- --------------------------------------------------------

-- Estructura de tabla para la tabla `tipo\_comprobante`

--

--

--

CREATE TABLE `tipo\_comprobante` ( `id` int(11) NOT NULL, `nombre` varchar(255) DEFAULT NULL, `estado` int(11) NOT NULL DEFAULT 1 ) ENGINE=InnoDB DEFAULT CHARSET=latin1;

-- Volcado de datos para la tabla `tipo\_comprobante`

INSERT INTO `tipo\_comprobante` (`id`, `nombre`, `estado`) VALUES (1, 'TICKET', 1), (2, 'BOLETA', 1), (3, 'FACTURA', 1);

-- --------------------------------------------------------

--

-- Estructura de tabla para la tabla `tipo\_documento`

--

CREATE TABLE `tipo\_documento` (

`id` int(11) NOT NULL,

`nombre` varchar(100) DEFAULT NULL,

`fecha\_creada` datetime DEFAULT NULL

) ENGINE=InnoDB DEFAULT CHARSET=latin1;

-- Volcado de datos para la tabla `tipo\_documento`

INSERT INTO `tipo\_documento` (`id`, `nombre`, `fecha\_creada`) VALUES (1, 'PASAPORTE', '2020-02-15 08:23:24'), (2, 'DNI', '2020-02-15 09:24:24'), (3, 'RUC', '2020-02-15 09:24:24');

-- --------------------------------------------------------

--

--

--

-- Estructura de tabla para la tabla `tipo\_pago`

--

--

--

CREATE TABLE `tipo\_pago` (

`id` int(11) NOT NULL,

`nombre` varchar(50) DEFAULT NULL,

`fecha\_creada` datetime DEFAULT NULL

) ENGINE=InnoDB DEFAULT CHARSET=latin1;

<sup>--</sup> Volcado de datos para la tabla `tipo\_pago`

INSERT INTO `tipo\_pago` (`id`, `nombre`, `fecha\_creada`) VALUES (1, 'EFECTIVO', '2018-02-15 09:25:24'), (2, 'TARJETA DE DEBITO / CREDITO', '2018-02-15 09:25:24'),

(3, 'DEPOSITO', '2018-08-22 00:00:00');

-- --------------------------------------------------------

 $-$ 

-- Estructura de tabla para la tabla `tmp`

--

CREATE TABLE `tmp` (

`id\_tmp` int(11) NOT NULL,

`id\_producto` int(11) DEFAULT NULL,

`cantidad\_tmp` int(11) DEFAULT NULL,

`precio\_tmp` double DEFAULT NULL,

`sessionn\_id` varchar(255) DEFAULT NULL,

`tipo\_operacion` int(11) NOT NULL DEFAULT 1

) ENGINE=InnoDB DEFAULT CHARSET=latin1;

-- --------------------------------------------------------

--

--

-- Estructura de tabla para la tabla `user`

CREATE TABLE `user` (

`id` int(11) NOT NULL,

`name` varchar(50) DEFAULT NULL,

`lastname` varchar(50) DEFAULT NULL,

`username` varchar(50) DEFAULT NULL,

`email` varchar(255) DEFAULT NULL,

`password` varchar(60) DEFAULT NULL,

`image` varchar(255) DEFAULT NULL,

`is\_active` tinyint(1) NOT NULL DEFAULT 1,

`is\_admin` tinyint(1) NOT NULL DEFAULT 0,

`created\_at` datetime DEFAULT NULL,

`pago` int(11) NOT NULL DEFAULT 0

) ENGINE=InnoDB DEFAULT CHARSET=latin1;

-- Volcado de datos para la tabla `user`

--

--

INSERT INTO `user` (`id`, `name`, `lastname`, `username`, `email`, `password`, `image`, `is\_active`, `is\_admin`, `created\_at`, `pago`) VALUES

(1, 'Administrador', 'admin', 'admin', 'admin@gmail.com', 'fb0e8e301ba3d6f46d7c79474a0704100d9c2e15', NULL, 1, 1, '2016-12-13 09:08:03', 0),

(2, 'Carlos Hugo', 'Lozano Magin', 'clozano', 'cmagin16@gmail.com', '0aae141406b9462ebe8e61052a5064949a7e9bc9', NULL, 1, 1, '2019-02-26 01:23:42', 0),

(3, 'Jose Jose', 'Ruiz Ramirez', 'jruiz', 'jruiz@gmail.com', '10470c3b4b1fed12c3baac014be15fac67c6e815', NULL, 1, 0, '2020-12-20 00:54:36', 0); -- --------------------------------------------------------

--

-- Estructura de tabla para la tabla `venta`

--

CREATE TABLE `venta` (

`id` int(11) NOT NULL,

`id\_tipo\_comprobante` int(11) DEFAULT NULL,

`nro\_comprobante` varchar(25) DEFAULT NULL,

`id\_proveedor` int(11) DEFAULT NULL,

`id\_tipo\_pago` int(11) DEFAULT NULL,

`tipo\_operacion` int(11) NOT NULL DEFAULT 1,

`total` double DEFAULT NULL,

`id\_usuario` int(11) DEFAULT NULL,

`id\_caja` int(11) DEFAULT NULL,

`fecha\_creada` datetime DEFAULT NULL

) ENGINE=InnoDB DEFAULT CHARSET=latin1;

--

-- Volcado de datos para la tabla `venta`

--

INSERT INTO `venta` (`id`, `id\_tipo\_comprobante`, `nro\_comprobante`, `id\_proveedor`, `id\_tipo\_pago`, `tipo\_operacion`, `total`, `id\_usuario`, `id\_caja`, `fecha\_creada`) VALUES

(3, 1, NULL, NULL, 1, 1, 6, 1, NULL, '2020-11-29 12:36:45'),

(4, 1, NULL, NULL, 1, 1, 25, 2, 3, '2020-11-29 18:46:00'),

(5, 2, NULL, NULL, 1, 1, 28, 2, 3, '2020-11-29 18:53:25'), (6, 2, NULL, NULL, 1, 1, 36, 1, 3, '2020-12-20 00:34:02');

-- -- Indices de la tabla `caja` -- ALTER TABLE `caja` ADD PRIMARY KEY (`id`);

-- Índices para tablas volcadas

-- Indices de la tabla `categoria`

ALTER TABLE `categoria` ADD PRIMARY KEY (`id`);

-- Indices de la tabla `cliente\_proceso`

--

--

--

--

--

--

ALTER TABLE `cliente\_proceso` ADD PRIMARY KEY (`id`);

-- Indices de la tabla `configuracion`

--

ALTER TABLE `configuracion` ADD PRIMARY KEY (`id`);

-- -- Indices de la tabla `contacto`

ALTER TABLE `contacto` ADD PRIMARY KEY (`id`);

--

--

--

--

--

--

--

-- Indices de la tabla `gasto`

ALTER TABLE `gasto` ADD PRIMARY KEY (`id`);

-- Indices de la tabla `habitacion`

ALTER TABLE `habitacion` ADD PRIMARY KEY (`id`);

-- Indices de la tabla `inventario`

ALTER TABLE `inventario` ADD PRIMARY KEY (`id`); -- Indices de la tabla `persona`

--

--

ALTER TABLE `persona` ADD PRIMARY KEY (`documento`), ADD UNIQUE KEY `id` (`id`);

--

--

--

--

-- Indices de la tabla `proceso`

ALTER TABLE `proceso` ADD PRIMARY KEY (`id`);

-- Indices de la tabla `proceso\_sueldo` -- ALTER TABLE `proceso\_sueldo`

ADD PRIMARY KEY (`id`);

-- -- Indices de la tabla `proceso\_venta` -- ALTER TABLE `proceso\_venta` ADD PRIMARY KEY (`id`);

120

-- Indices de la tabla `producto`

--

--

--

ALTER TABLE `producto` ADD PRIMARY KEY (`id`);

-- Indices de la tabla `reservations`

ALTER TABLE `reservations` ADD PRIMARY KEY (`id`);

--

-- Indices de la tabla `rooms`

--

ALTER TABLE `rooms` ADD PRIMARY KEY (`id`);

--

-- Indices de la tabla `sueldo`

--

ALTER TABLE `sueldo`

ADD PRIMARY KEY (`id`);

--

-- Indices de la tabla `tarifa`

--

ALTER TABLE `tarifa`

#### ADD PRIMARY KEY (`id`);

 $-$ 

--

--

--

-- Indices de la tabla `tarifa\_habitacion` -- ALTER TABLE `tarifa\_habitacion` ADD PRIMARY KEY (`id`);

-- Indices de la tabla `tipo\_comprobante` -- ALTER TABLE `tipo\_comprobante` ADD PRIMARY KEY (`id`);

-- Indices de la tabla `tipo\_documento` -- ALTER TABLE `tipo\_documento` ADD PRIMARY KEY (`id`);

-- -- Indices de la tabla `tipo\_pago` -- ALTER TABLE `tipo\_pago` ADD PRIMARY KEY (`id`);

-- Indices de la tabla `tmp`

--

ALTER TABLE `tmp`

ADD PRIMARY KEY (`id\_tmp`);

--

-- Indices de la tabla `user`

--

ALTER TABLE `user`

ADD PRIMARY KEY (`id`);

--

-- Indices de la tabla `venta`

--

ALTER TABLE `venta`

ADD PRIMARY KEY (`id`);

--

-- AUTO\_INCREMENT de las tablas volcadas

--

--

-- AUTO\_INCREMENT de la tabla `caja`

--

ALTER TABLE `caja`

MODIFY `id` int(11) NOT NULL AUTO\_INCREMENT, AUTO\_INCREMENT=4;

-- AUTO\_INCREMENT de la tabla `categoria`

--

--

ALTER TABLE `categoria`

MODIFY `id` int(11) NOT NULL AUTO\_INCREMENT, AUTO\_INCREMENT=8;

--

-- AUTO\_INCREMENT de la tabla `cliente\_proceso`

--

ALTER TABLE `cliente\_proceso`

MODIFY `id` int(11) NOT NULL AUTO\_INCREMENT, AUTO\_INCREMENT=51;

--

-- AUTO\_INCREMENT de la tabla `configuracion`

--

ALTER TABLE `configuracion`

MODIFY `id` int(11) NOT NULL AUTO\_INCREMENT, AUTO\_INCREMENT=2;

--

-- AUTO\_INCREMENT de la tabla `contacto`

--

ALTER TABLE `contacto`

MODIFY `id` int(11) NOT NULL AUTO\_INCREMENT;

 $\sim$ 

-- AUTO\_INCREMENT de la tabla `gasto`

--

ALTER TABLE `gasto`

MODIFY `id` int(11) NOT NULL AUTO\_INCREMENT, AUTO\_INCREMENT=7;

--

-- AUTO\_INCREMENT de la tabla `habitacion`

 $-$ 

ALTER TABLE `habitacion`

MODIFY `id` int(11) NOT NULL AUTO\_INCREMENT, AUTO\_INCREMENT=35;

--

-- AUTO\_INCREMENT de la tabla `inventario`

--

ALTER TABLE `inventario`

MODIFY `id` int(11) NOT NULL AUTO\_INCREMENT;

--

-- AUTO\_INCREMENT de la tabla `persona`

--

ALTER TABLE `persona`

MODIFY `id` int(11) NOT NULL AUTO\_INCREMENT, AUTO\_INCREMENT=79;

--

-- AUTO\_INCREMENT de la tabla `proceso`

--

ALTER TABLE `proceso`

MODIFY `id` int(11) NOT NULL AUTO\_INCREMENT, AUTO\_INCREMENT=77;

-- AUTO\_INCREMENT de la tabla `proceso\_sueldo`

--

--

ALTER TABLE `proceso\_sueldo`

MODIFY `id` int(11) NOT NULL AUTO\_INCREMENT;

--

-- AUTO\_INCREMENT de la tabla `proceso\_venta`

--

ALTER TABLE `proceso\_venta`

MODIFY `id` int(11) NOT NULL AUTO\_INCREMENT, AUTO\_INCREMENT=9;

--

-- AUTO\_INCREMENT de la tabla `producto`

--

ALTER TABLE `producto`

MODIFY `id` int(11) NOT NULL AUTO\_INCREMENT, AUTO\_INCREMENT=8;

--

-- AUTO\_INCREMENT de la tabla `reservations`

--

ALTER TABLE `reservations`

MODIFY `id` int(11) NOT NULL AUTO\_INCREMENT;

 $\sim$ 

-- AUTO\_INCREMENT de la tabla `sueldo`

--

ALTER TABLE `sueldo`

MODIFY `id` int(11) NOT NULL AUTO\_INCREMENT;

--

-- AUTO\_INCREMENT de la tabla `tarifa`

--

ALTER TABLE `tarifa`

MODIFY `id` int(11) NOT NULL AUTO\_INCREMENT, AUTO\_INCREMENT=15;

--

-- AUTO\_INCREMENT de la tabla `tarifa\_habitacion`

--

ALTER TABLE `tarifa\_habitacion`

MODIFY `id` int(11) NOT NULL AUTO\_INCREMENT, AUTO\_INCREMENT=73;

--

-- AUTO\_INCREMENT de la tabla `tipo\_comprobante`

--

ALTER TABLE `tipo\_comprobante`

MODIFY `id` int(11) NOT NULL AUTO\_INCREMENT, AUTO\_INCREMENT=4;

--

-- AUTO\_INCREMENT de la tabla `tipo\_documento`

--

ALTER TABLE `tipo\_documento`

MODIFY `id` int(11) NOT NULL AUTO\_INCREMENT, AUTO\_INCREMENT=4;

--

-- AUTO\_INCREMENT de la tabla `tipo\_pago`

--

ALTER TABLE `tipo\_pago`

MODIFY `id` int(11) NOT NULL AUTO\_INCREMENT, AUTO\_INCREMENT=4;

--

-- AUTO\_INCREMENT de la tabla `tmp`

--

ALTER TABLE `tmp`

 MODIFY `id\_tmp` int(11) NOT NULL AUTO\_INCREMENT, AUTO\_INCREMENT=9;

--

-- AUTO\_INCREMENT de la tabla `user`

--

ALTER TABLE `user`

MODIFY `id` int(11) NOT NULL AUTO\_INCREMENT, AUTO\_INCREMENT=4;

--

-- AUTO\_INCREMENT de la tabla `venta`

--

ALTER TABLE `venta`

MODIFY `id` int(11) NOT NULL AUTO\_INCREMENT, AUTO\_INCREMENT=7; COMMIT;

# **5.3.7.4 Ejecución del sistema**

Gráfico N° 45: Ingreso de Datos

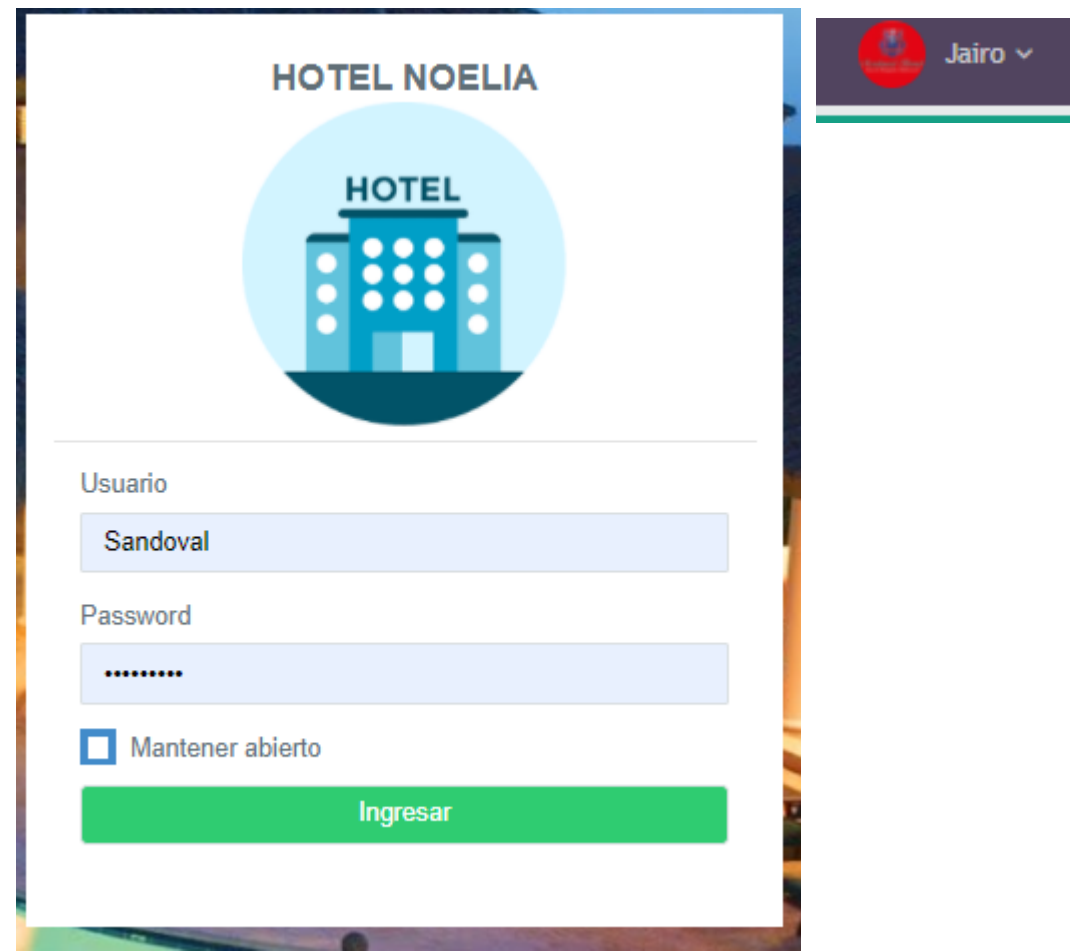

Fuente: Elaboración Propia.

## Gráfico N° 46: Ingreso de Cliente

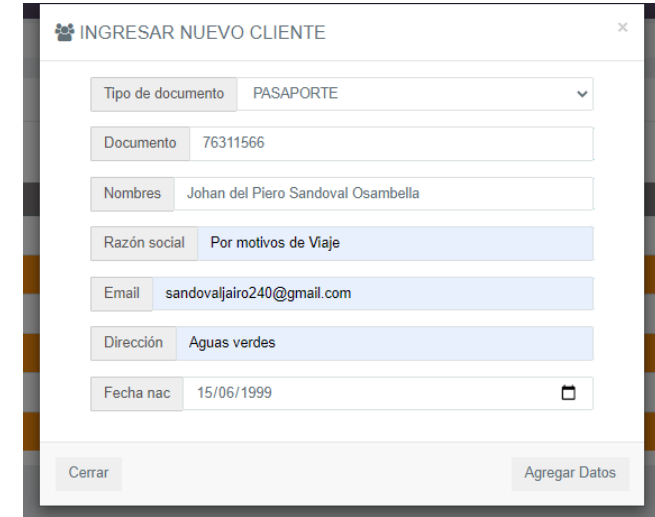

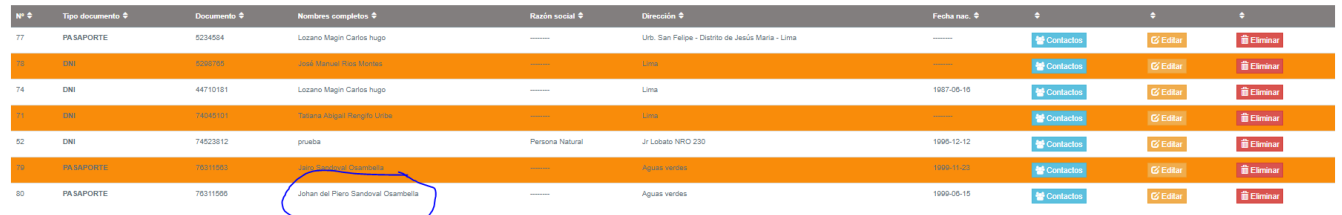

Fuente: Elaboración Propia.

Gráfico N° 47: Ingreso de habitación

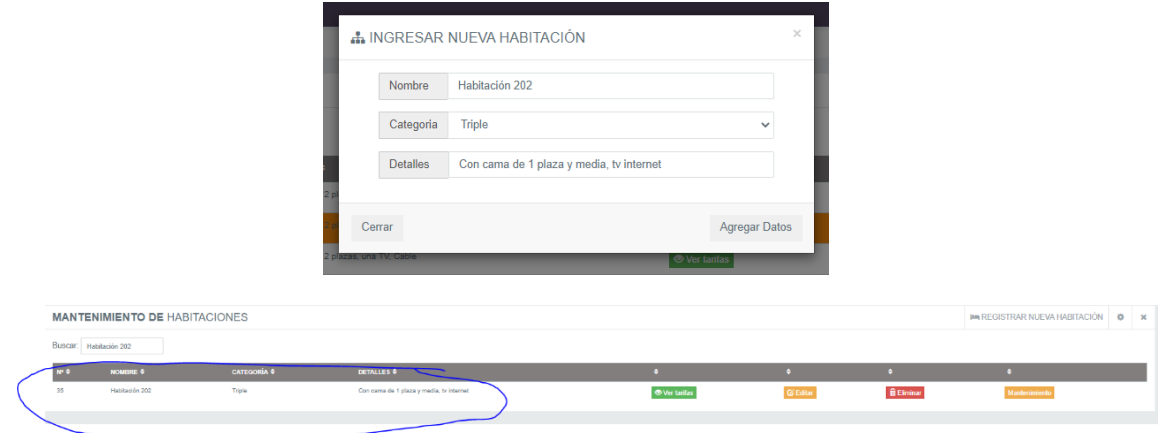

Fuente: Elaboración Propia.
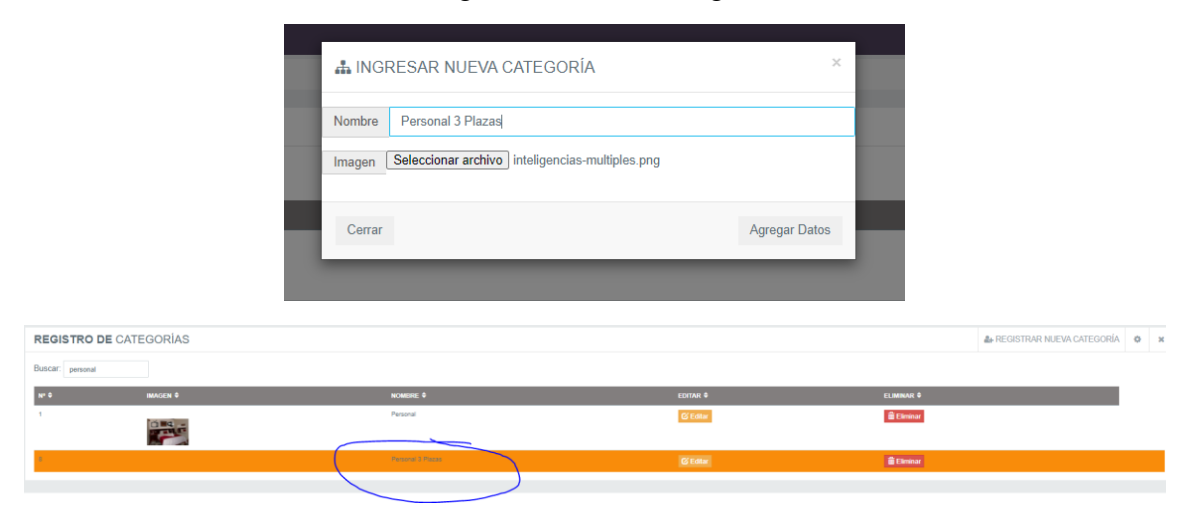

Gráfico N° 48: Ingreso de nueva categoría de habitación

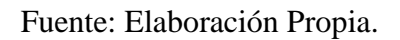

Gráfico N° 49: Ingreso de Nuevo Producto de Limpieza

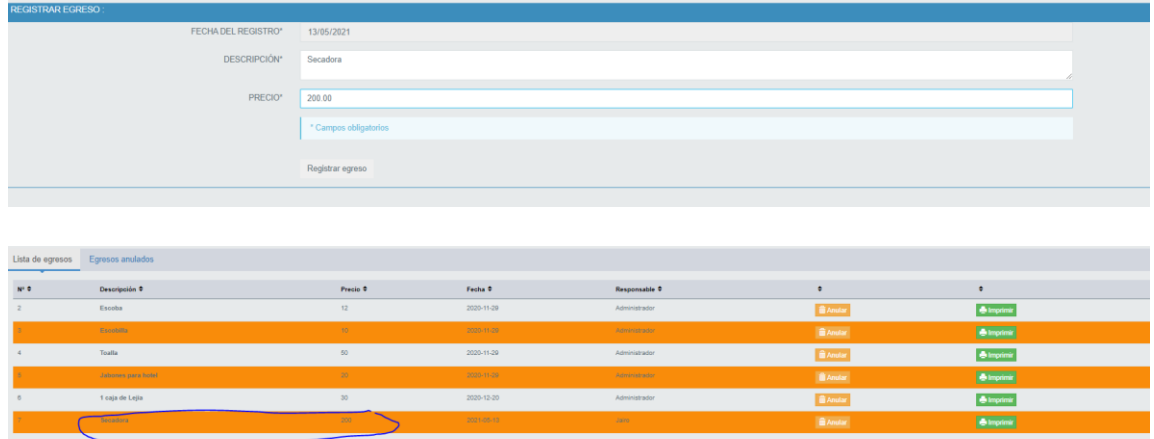

Fuente: Elaboración Propia.

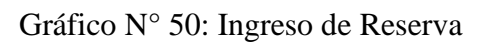

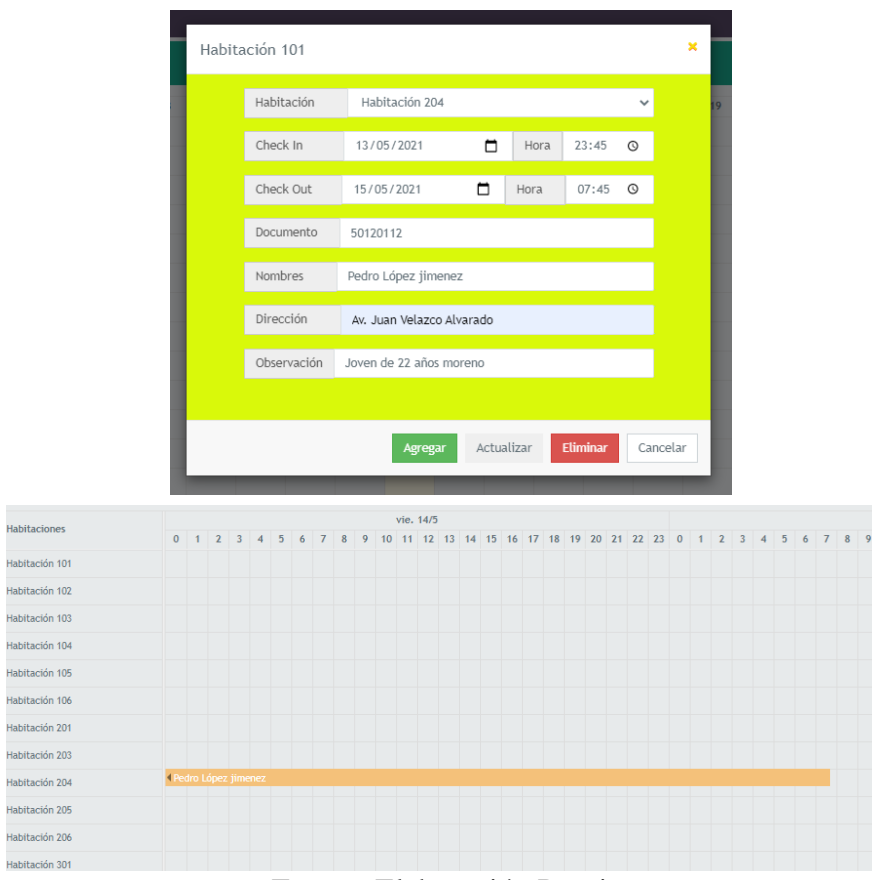

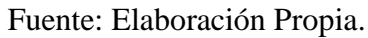

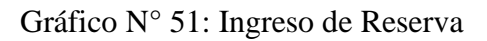

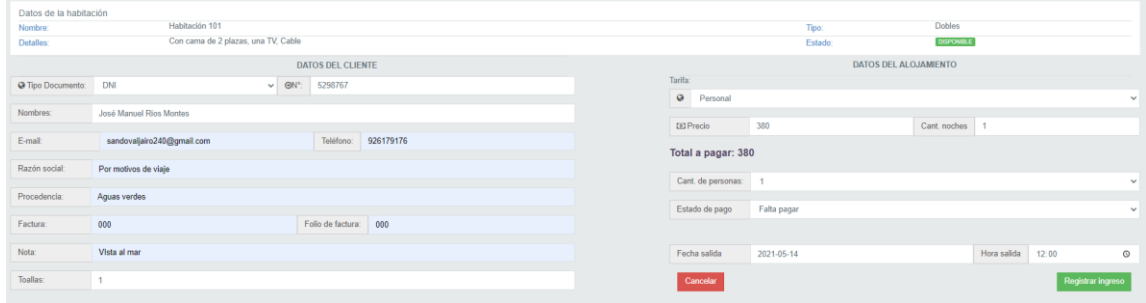

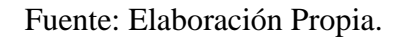

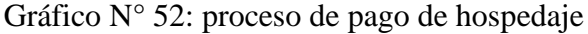

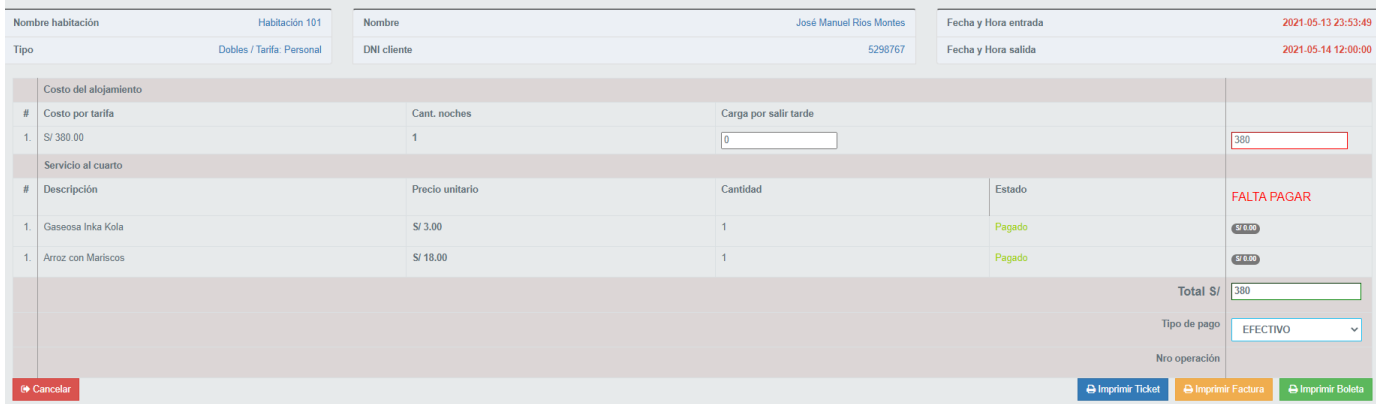

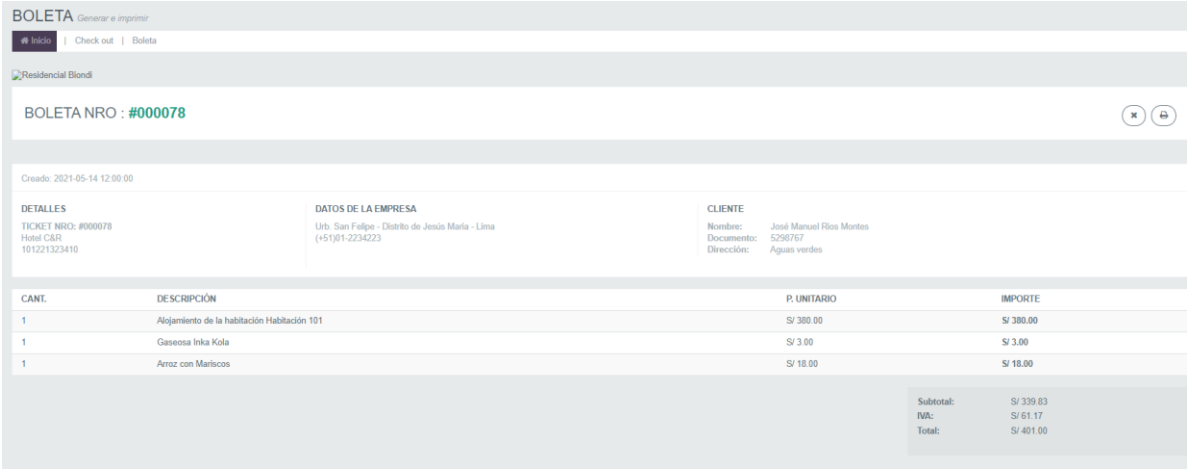

Fuente: Elaboración Propia.

Gráfico N° 53: proceso de pago de hospedaje

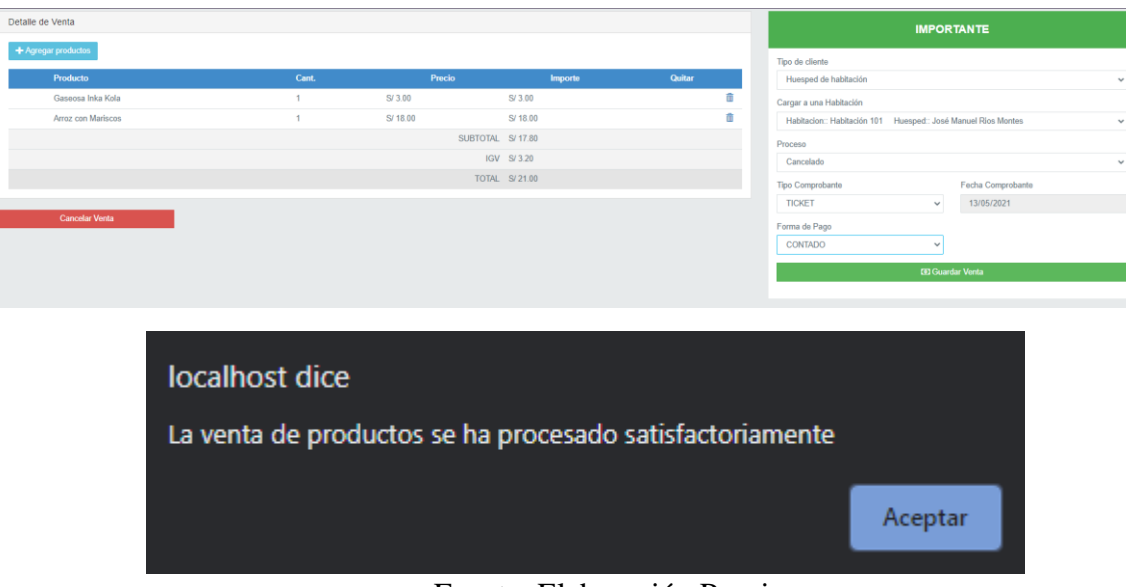

Fuente: Elaboración Propia.

Gráfico N° 54: proceso de pago de hospedaje

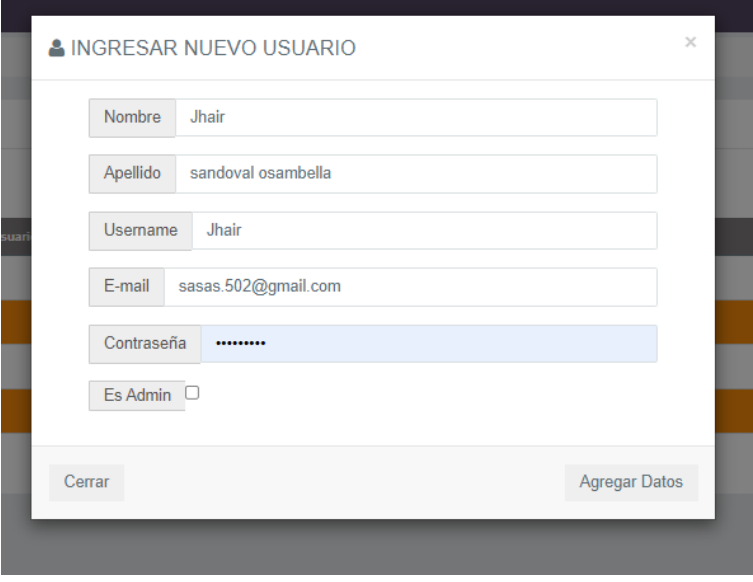

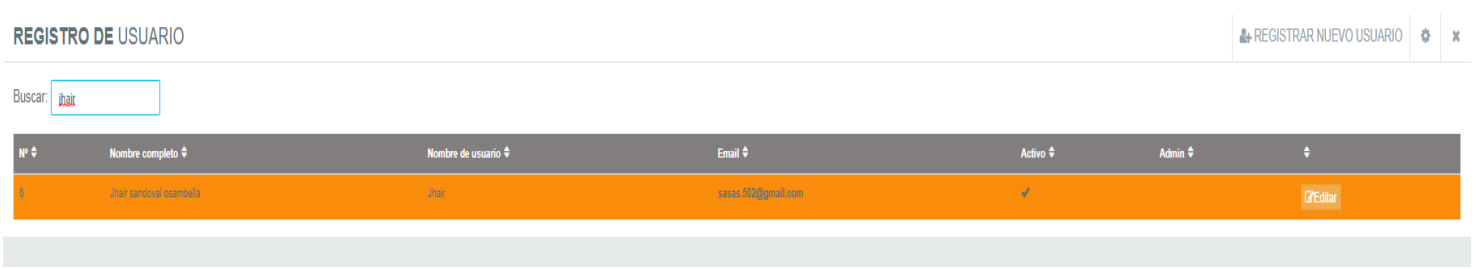

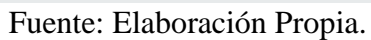

# Gráfico N° 55: proceso de pago de hospedaje

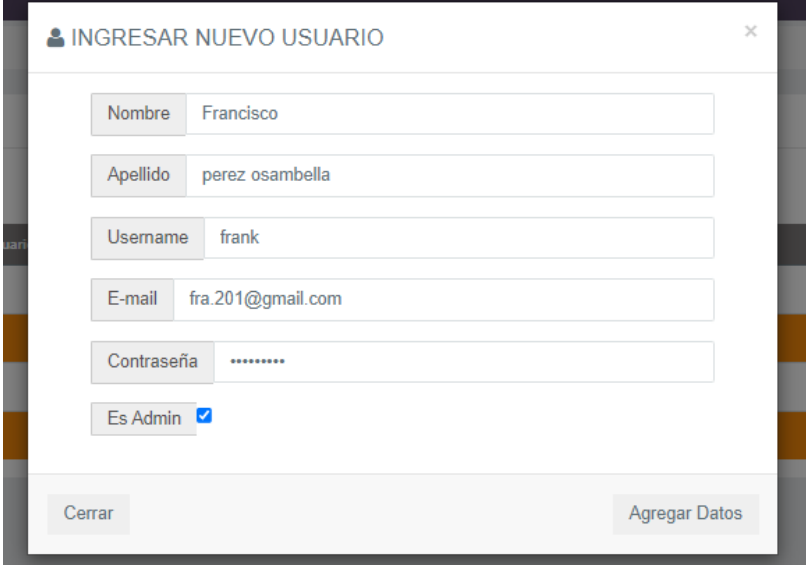

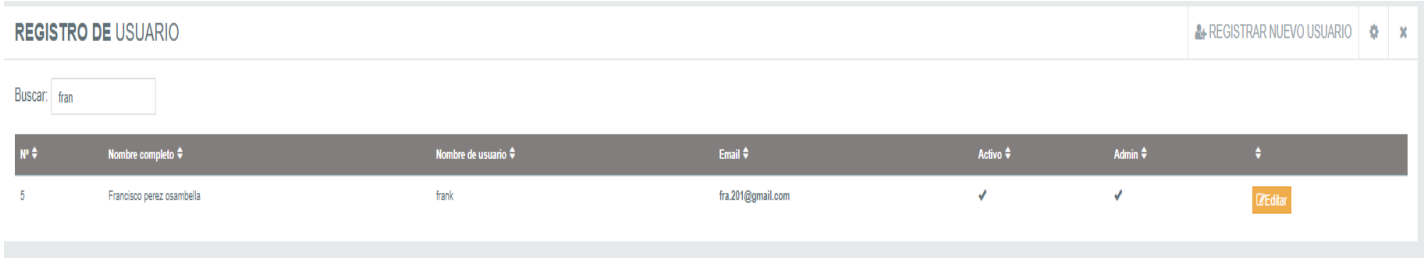

Fuente: Elaboración Propia.

## **VI CONCLUSIONES**

De acuerdo con los resultados se llegó a la conclusión de que los trabajadores tienen una insatisfacción con sistema actual el cual tienen miedo de que en cualquier momento pueda desaparecer la información, se realizó una propuesta de mejora para poder mejorar los procesos y gestión que se hacen en el hotel.

La elaboración del sistema web llego a mejorar la gestión del hotel Noelia con respecto a mejores procesos y mejor coordinación en el hotel.

Se llevó acabo con la meta de seguir de acuerdo con la metodología con respecto a la elaboración del software del hotel Noelia del distrito de Aguas Verdes.

Se utilizar diferentes componentes para la elaboración del sistema web, lo más importante fue concentrarse en un solo lenguaje de programación para que se tenga una mejor coordinación y hacerlo con paciencia.

De acuerdo a los objetivos específicos se llegó a la conclusión:

- Se logro identificar los requerimientos y problemática de la gestión administrativa en el Hotel Noelia y así se pudo lograr la recopilación de la información para la creación de un buen sistema web.
- Se logro identificar el problema para así aplicar una metodología de desarrollo que provea la construcción de un sistema adaptable y viable.
- Se desarrollo interfaces intuitivas que permitan un fácil manejo del sistema web por parte de los usuarios.

De acuerdo a los Dimensiones específicos se llegó a la conclusión:

- En relación con la dimensión N°01: Se sabe que el 100% de los trabajadores En la tabla N°04 se tiene la certeza de que los procesos que hacen en el sistema que tiene actualmente es muy lento y lleva mucho tiempo poder seguir con muchos procesos y tienen miedo de que se pierden los datos.
- En relación con la dimensión N°01: Se sabe que el 100% de los trabajadores En la tabla N°05 Se tiene entendido que el hotel Noelia demuestra una buena atención y vibra a la cual es muy recomendable ya que saco un 100% de los resultados.
- En relación con la dimensión  $N^{\circ}02$ : Se sabe que el 70% de los trabajadores En la tabla N°08 se sabe que los trabajadores tienen conocimiento de es un sistema web al cual con solo una capacitación de sistema podrían tener una mejor y fácil gestión del sistema del hotel.
- En relación con la dimensión  $N^{\circ}02$ : Se sabe que el 90% de los trabajadores En la tabla  $N^{\circ}12$  Quieren que se implemente un sistema web para así poder tener de una manera más fácil la gestión de los procesos administrativos.

### **RECOMENDACIONES**

- 1. Es importante tener la seriedad del caso con los artefactos y componentes mantenerlos actualizados y en buen estado para que el sistema puede tener una buena fluidez y no se tenga ningún inconveniente.
- 2. Se recomienda mejorar la calidad de atención hacia e huésped y mantener un orden exclusivo en la administración, así mismo crear copias de seguridad y poder descargarlas y guardar en un lugar seguro.
- 3. Buscar a una persona especializada en el hotel para que pueda realizar charlar cada vez que se actualice el sistema para una mejor coordinación.

### **REFERENCIAS BIBLIOGRAFIAS**

- 1. Rivera M. Modelo De Gestión Administrativa Para El Hotel San Andrés Inn Del Cantón Quevedo. Universidad De Guayaquil Facultad De Comunicación Social Dr. Humberto Alvarado Prado. Citado El 30 De marzo Del 2021.
- 2. Espinoza O. Gestión Administrativa Y La Calidad Del Servicio Al Cliente En El Hotel El Molino Periodo 2018. Universidad Nacional De Chimborazo. Citado El 30 De marzo Del 2021.
- 3. Zambrano J. Estudio De Las Competencias Laborales Del Sector Alojamiento Y Su Incidencia En La Gestión De La Calidad En Los Hoteles Del Cantón Latacunga. Universidad De Las Fuerzas Armadas Innovación Para La Excelencia. Citado El 30 De marzo Del 2021.
- 4. Takamura Y. Implementación De Un Sistema Web De Gestión Administrativa Para La Empresa Constructora Kagame Contratistas Generales S.R.L; 2017. Universidad Católica Los Ángeles De Chimbote Filial Piura. Citado El 20 De marzo Del 2021.
- 5. Reyes A. Gestión administrativa y control interno en la municipalidad provincial de Huaraz, 2018. universidad nacional de Daniel Alcides Carrión escuela de posgrado. Citado el 30 de marzo del 2021.
- 6. Bellidos W. Gestión administrativa y marketing de servicio en la atención al cliente de la casona plaza hotel 2015. Universidad nacional del altiplano facultad de ciencias contables y administrativas. citado el 30 de marzo del 2021.
- 7. Altamirano C. sistema de Información para la Gestión y administración de una cadena de hoteles (Caso hotel Bernal y hotel lucero). Tesis doctoral. Bolivia. Universidad Técnica de Oruro. Publicado el 2017.Citado el 2018 julio 9.
- 8. Calmet I. Sistema informático web de tramite documentario. Universidad Antenor Orrego. Publicado el 2015. Citado el 2018 julio 9.
- 9. García L. Implementación del sistema de información de gestión administrativa isiga en la empresa hotelera ovni-tumbes,2015. universidad católica los ángeles de Chimbote. citado el 30 de marzo del 2021.
- 10. Valladares M. Las Tics en la sociedad del conocimiento. Universidad Técnica de Oruro. Publicado el 2010.Citado el 2018 julio 9.
- 11. Zamora S. Actividades Básicas de un sistema de información. Journal of Technology. Publicado el 2015. Citado el 2018 julio 9.
- 12. Malet A. Definición de Checa In. International Business School. Publicado el 2013. Citado el 2018 julio 9.
- 13. Bardalez C. Servicios que Ofrecen las Tic. Universidad católica de los Ángeles. Piura. Publicado el 2014. Citado el 2018 julio 9.
- 14. Márquez P. Las Tics y sus aportaciones a la sociedad. departamento de tecnología aplicada. Publicado el 2008.Citado el 2018 julio 9.
- 15. Avalos C. Análisis, diseño e implementación del sistema de riesgo operacional para entidades financieras. Universidad católica del Perú. Publicado el 2013. Citado el 2018 julio 9.
- 16. Benvenuto A. Modelo de la Evaluación y Diagnosis de excelencia de la gestión de la empresa y tic. Universidad católica del Perú. Publicado el 2008. Citado el 2018 julio 9.
- 17. Martínez A. Implementación de sistemas erp su impacto en la gestión de la empresa e integración con otro tic. Universidad Politécnica de Valencia. Publicado el 2013. Citado el 2018 julio 9.
- 18. Fuentes G. La creación del sistema Nacional integrado de salud en Uruguay. Universidad complutense de Madrid. Publicado el 2011. Citado el 2018 julio 9.

19. Hopenhayn M. Información sobre el uso de las Tic. Universidad Nacional de México. Publicado el 2011. Citado el 2018 julio 9.

20. Castro A. Implantación de calidad como ventaja competitiva desde un enfoque de dirección aplicado que tiene como enfoque los servicios. Universidad católica de Ecuador. Publicado el 2011. Citado el 2018 julio 9.

21. Isai T. Las tecnologías y los hospitales. Universidad nacional de Ecuador. Publicado el 2014. Citado el 2018 julio 9.

22. Silva P. Beneficios de la incorporación de tic. Facultad de Ingeniera. Publicado el 2014. Citado el 2018 julio 9.

23. Pérez L. La información aplicada a la salud. Facultad de informática de Piura. Publicado el 2009. Citado el 2018 julio 9.

24. Quispe J. La tecnología de la información. Universidad católica del Perú. Publicado el 2007.Citado el 2018 julio 9.

25. Ceceñas P. Que son las TIC'S. Universidad Pedagógica de Durango. Publicado el 2'14. Citado el 2018 julio 10.

26. Martínez D. La importancia de las TIC'S. Facultad de Derecho y Ciencias Políticas-UJED. Publicado el 2015. Citado el 2018 julio 10.

27. Sánchez E. La Tecnologías de Información y comunicación (TIC). Universidad Nacional de Costa Rica. Publicado el 2008. Citado el 2018 julio 10.

28. Semenov J. Las tecnologías de Información y la comunicación en la enseñanza. Instituto de Educación Abierta de Moscú. Publicado el 2010. Citado el 2018 julio 10.

29. Actualización del impacto de las Tecnologías de Información y Comunicación en el Perú. Instituto Nacional de Estadística e Informática. Publicado el 2003. Citado el 208 julio 10.

30. El estado de las estadísticas sobre sociedad de la información en los institutos de estadística de américa latina y el caribe, Observatorio para la sociedad de la información en Latinoamérica y el caribe (OSILAC). Publicado el 2004. Citado el 2018 julio 10.

31. Márquez P. Lenguajes de Programación. Instituto tecnológico de Celaya. Publicado el 2015. Citado el 2018 julio 10.

32. Edwin R. Elementos de lenguaje de Programación. Universidad de alicante. Publicado el 2006. Citado el 2018 julio 10.

33. Tirado L. Influencia de un plan estratégico de marketing en la mejora de la imagen del hotel noche buena en la ciudad de Huamachuco. Publicado el 2012. Citado el 2018 julio 10.

34. Armstrong. G. Mercadotecnia de hotelería y turismo. Editorial Pretince. Hall. México. Publicado el 2012. Citado el 2018 julio 10.

35. Sosa C. Los servicios turísticos, Cualidades y medición. Universidad mayor de San marcos. Perú. Publicado el 2000. Citado el 2018 julio 10.

36. Boullón R. Las actividades turísticas y Recreacionales. Universidad nacional de ecuador. Ecuador. Publicado el 2005. Citado el 2018 julio 10.

37. Fred D. Concepto de administración estratégica. Editorial Prentice Hall. México. Publicado el 1997. Citado el 2018 julio 10.

38. Hernández R. Introducción a la teoría General a la administración. Editorial MC Grac. Colombia. Publicado el 1995. Citado el 2018 julio 10.

39. Garces J. Inversion para la creación de un hotel. Ecuador. Publicado el 2010. Citado el 2018 julio 10.

## **ANEXOS**

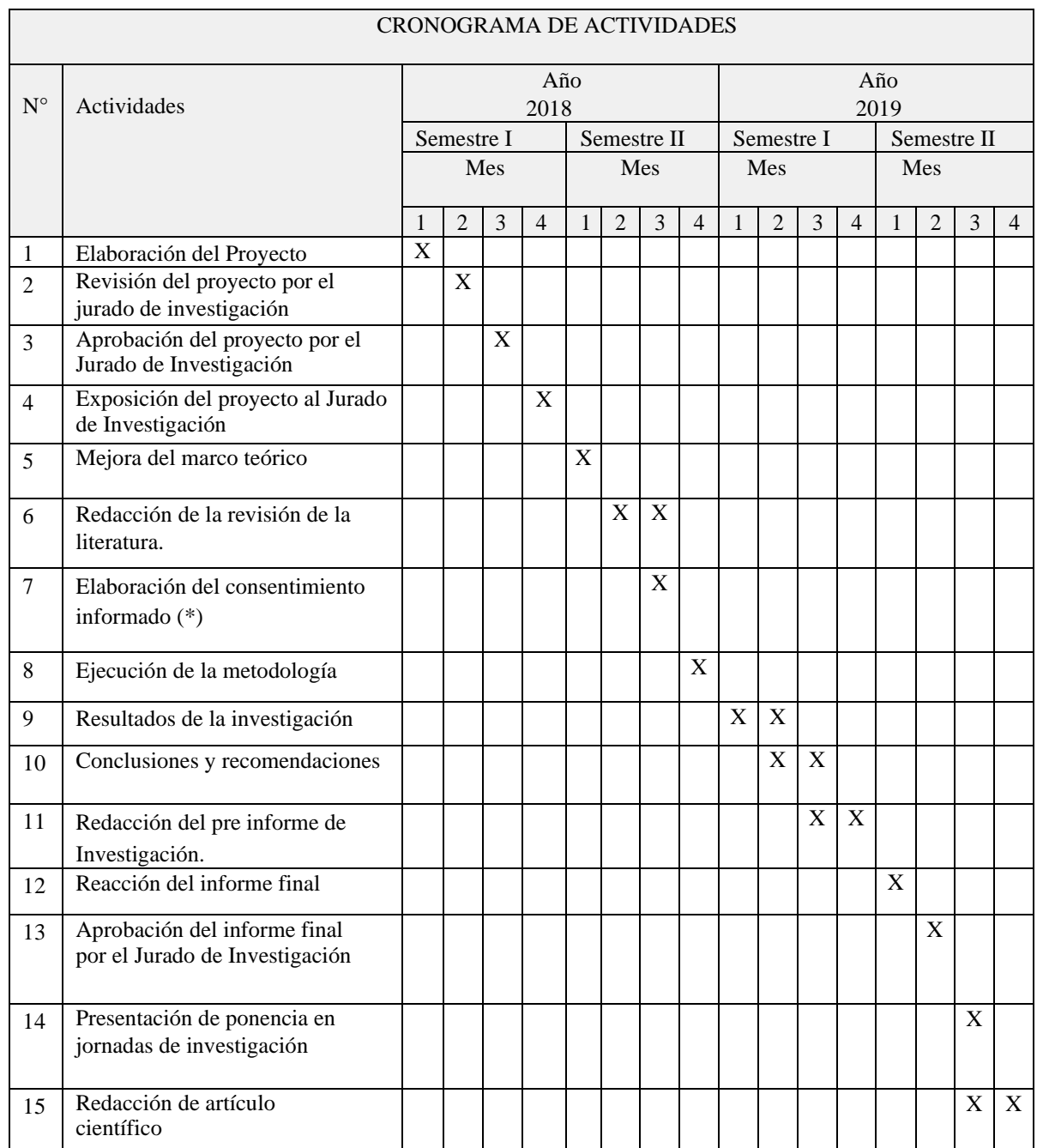

## **ANEXO NRO. 01: CRONOGRAMAS DE ACTIVIDADES**

# **ANEXO NRO. 02: PRESUPUESTO Y FINANCIAMIENTO**

# Tabla N° 18 presupuesto y financiamiento

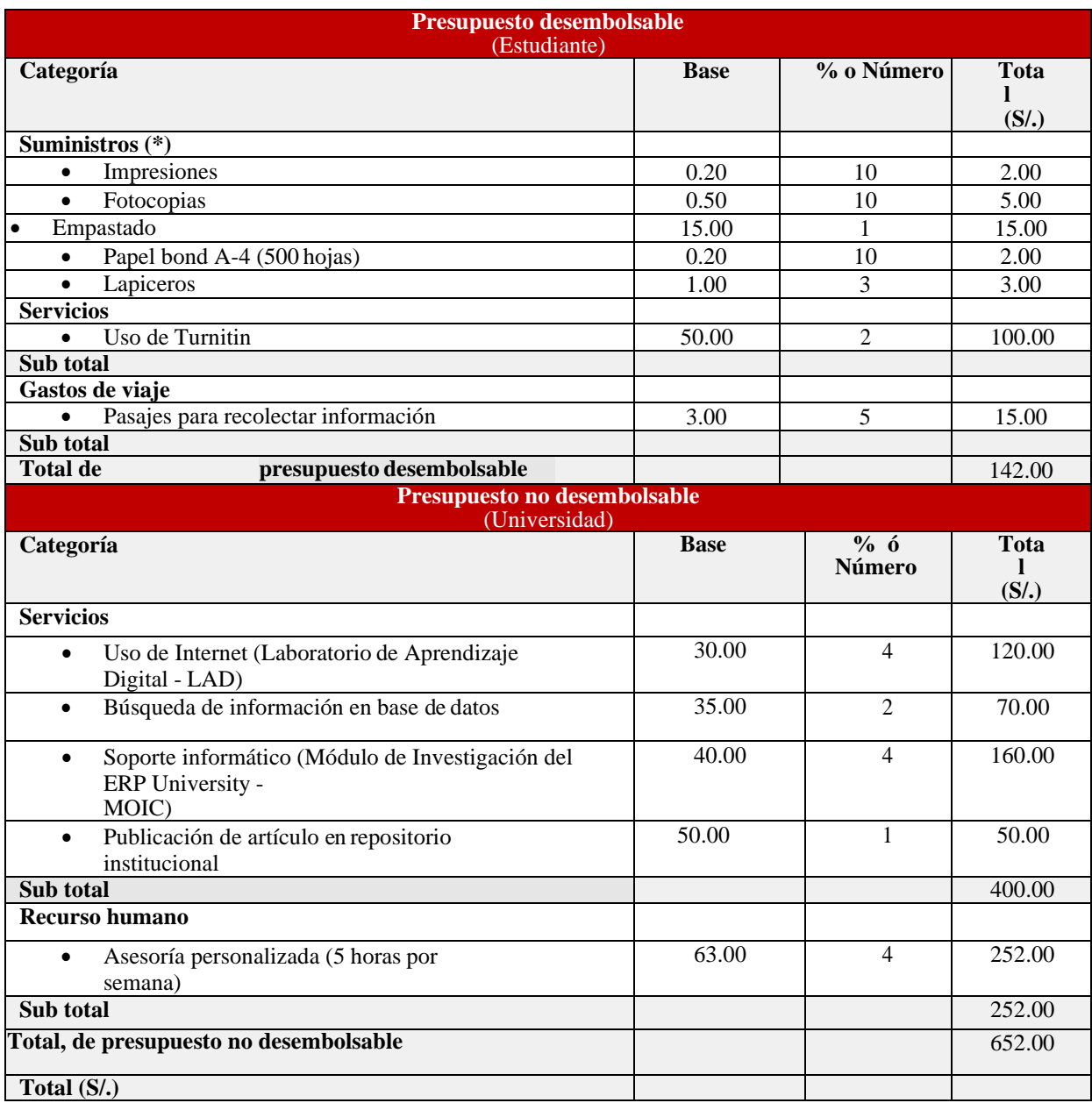

## **ANEXO NRO. 03: CUESTIONARIO**

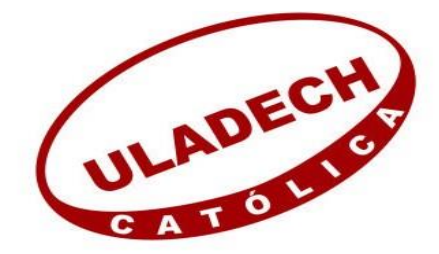

## **UNIVERSIDAD CATÓLICA LOS ÁNGELES DE CHIMBOTE**

## **PROYECTO:**

IMPLEMENTACIÓN DE UN SISTEMA WEB DE GESTIÓN ADMINISTRATIVA PARA EL HOTEL NOELIA DEL DISTRITO DE AGUAS VERDES – 2018

## **AUTOR:**

Sandoval Osambella Jairo Jean Pieer

# **PRESENTACIÓN:**

El presente instrumento de evaluación forma parte del trabajo de investigación que es requisito para obtener el grado de bachiller en Ingeniería de Sistemas, por lo que se solicita su participación respondiendo a cada pregunta de manera objetiva y veraz. La información proporcionada es de carácter confidencial y reservado; los resultados de la misma solo serán utilizados para efectos académicos y de investigación científica.

## **INSTRUCCIONES:**

A continuación, se le presenta una lista de preguntas agrupadas por dimensión. Que se solicita se responda marcando una sola alternativa con un aspa (X) en el recuadro correspondiente (SI o NO) con mucha sinceridad, de acuerdo a lo siguiente:

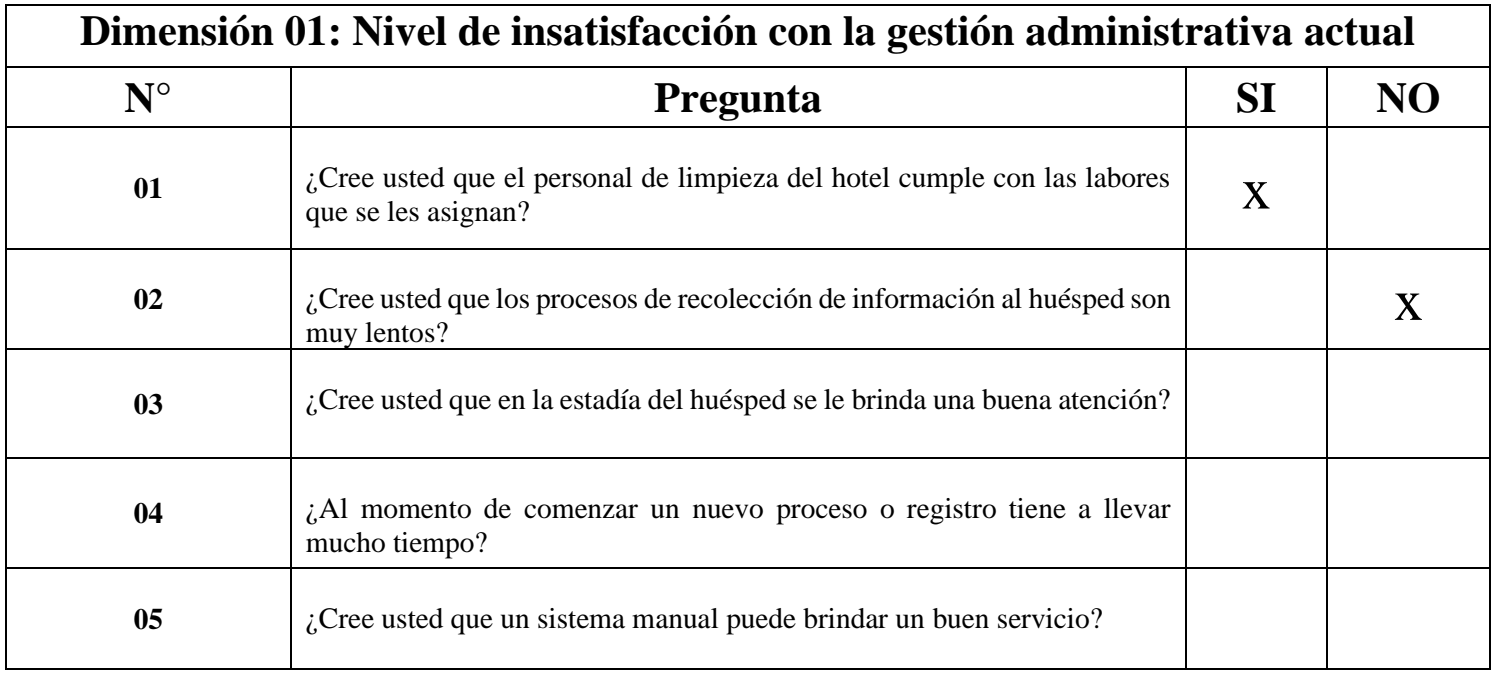

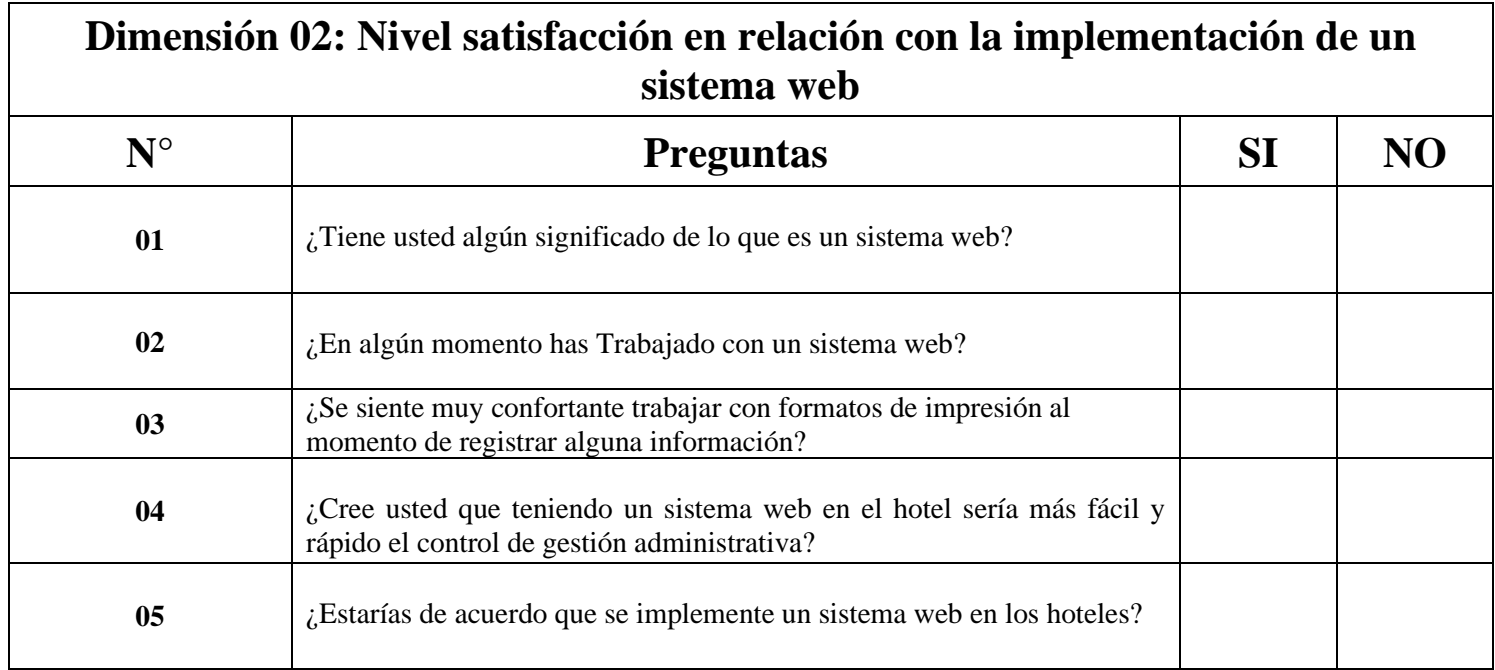

## **Base de Datos**

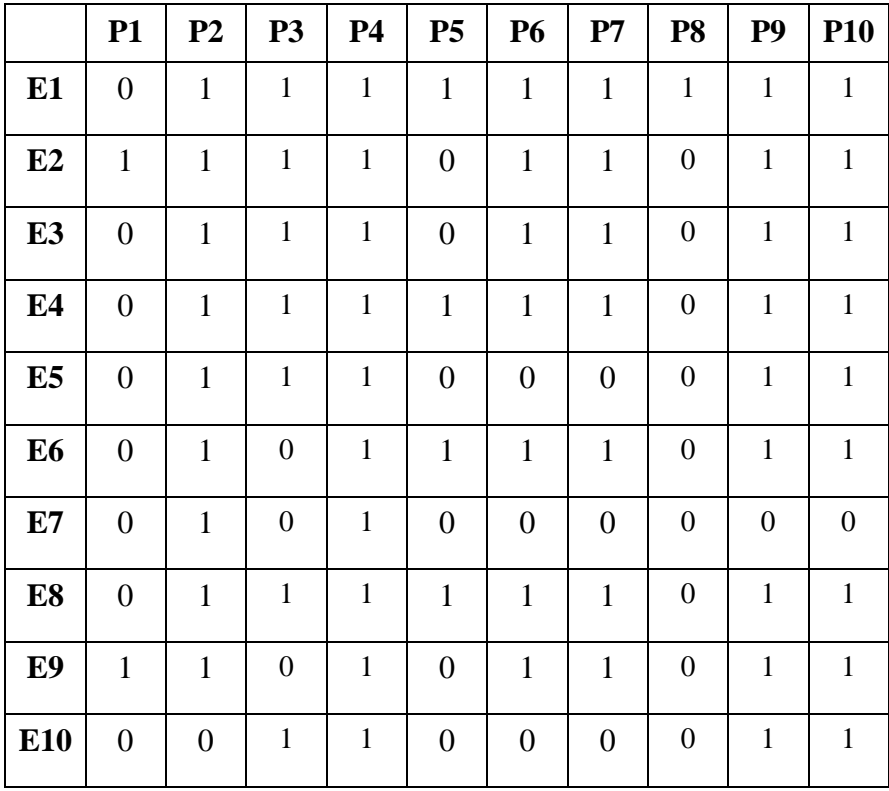

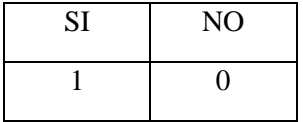

## ANEXO NRO. 04: FICHAS DE VALIDACIÓN

Validación del experto Ing. Jonathan Merino Farías.

### VALIDACIÓN DEL INSTRUMENTO

### 1. - IDENTIFICACIÓN DEL EXPERTO

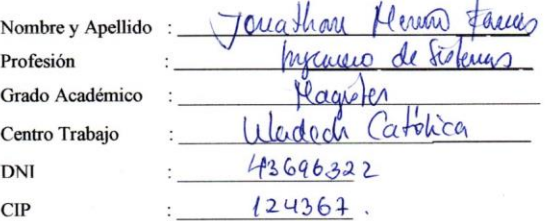

### 2.- RESPONSABLE DE LA INVESTIGACIÓN

Sandoval Osambella Jairo Jean Pieer

#### 3.- IDENTIFICACIÓN DE LA INVESTIGACIÓN

IMPLEMENTACIÓN DE UN SISTEMA WEB DE GESTIÓN ADMINISTRATIVA PARA EL HOTEL NOELIA DEL DISTRITO DE AGUAS VERDES - 2018

#### **4.- OBJETIVOS DE LA INVESTIGACIÓN**

#### **4.1. OBJETIVO GENERAL**

Implementar un sistema web para la mejora de la gestión administrativa en el Hospedaje

Noelia del distrito de Aguas Verdes, 2018.

#### **4.2. OBJETIVOS ESPECÍFICOS**

- · Identificar los requerimientos y problemática de la gestión administrativa en el Hotel Noelia.
- · Identificar y aplicar una metodología de desarrollo que provea la construcción de un sistema adaptable y viable.
- · Diseñar interfaces intuitivas que permitan un fácil manejo del sistema web por parte de los usuarios.

#### 5.- JUICIO DE EXPERTO RESPECTO AL CUESTIONARIO DE LA **INVESTIGACIÓN**

Considera que las dimensiones de las variables están inmersas en su contexto teórico, de a. forma:

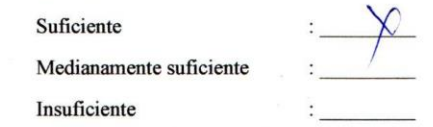

b. Considera que los indicadores de las variables están inmersos en su contexto teórico, de forma:

Suficiente Medianamente suficiente Insuficiente

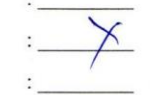

c. Considera que los reactivos del Cuestionario miden los indicadores seleccionados por las variables de manera:

Suficiente  $\frac{1}{\alpha}$ Medianamente suficiente Insuficiente

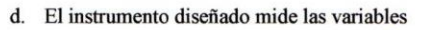

Suficiente

Medianamente suficiente Insuficiente

e. El instrumento diseñado a su juicio es: Válido No Válido

**Observaciones:** 

Jonathan Marino Faria

 $\overline{\phantom{a}}$ 

Validación del experto Ing. Gerónimo Segundo Sanjinés Cabrera

### VALIDACIÓN DEL INSTRUMENTO

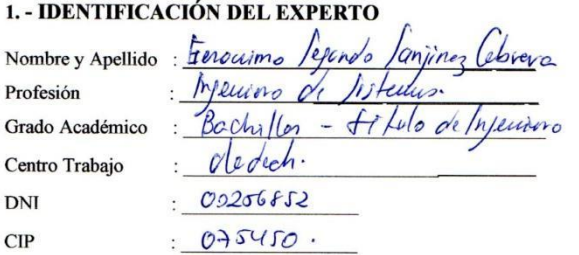

#### 2.- RESPONSABLE DE LA INVESTIGACIÓN

Sandoval Osambella Jairo Jean Pieer

#### 3.- IDENTIFICACIÓN DE LA INVESTIGACIÓN

IMPLEMENTACIÓN DE UN SISTEMA WEB DE GESTIÓN ADMINISTRATIVA PARA EL HOTEL NOELIA DEL DISTRITO DE AGUAS VERDES - 2018

#### 4.- OBJETIVOS DE LA INVESTIGACIÓN

#### **4.1. OBJETIVO GENERAL**

Implementar un sistema web para la mejora de la gestión administrativa en el Hospedaje

Noelia del distrito de Aguas Verdes, 2018.

#### **4.2. OBJETIVOS ESPECÍFICOS**

- Identificar los requerimientos y problemática de la gestión administrativa en el Hotel ٠ Noelia.
- · Identificar y aplicar una metodología de desarrollo que provea la construcción de un sistema adaptable y viable.
- Diseñar interfaces intuitivas que permitan un fácil manejo del sistema web por parte  $\blacksquare$ de los usuarios.

### **INSTRUCCIONES:**

A continuación, se le presenta una lista de preguntas agrupadas por dimensión. Que se solicita se responda marcando una sola alternativa con un aspa (X) en el recuadro correspondiente (SI o NO) con mucha sinceridad, de acuerdo a lo siguiente:

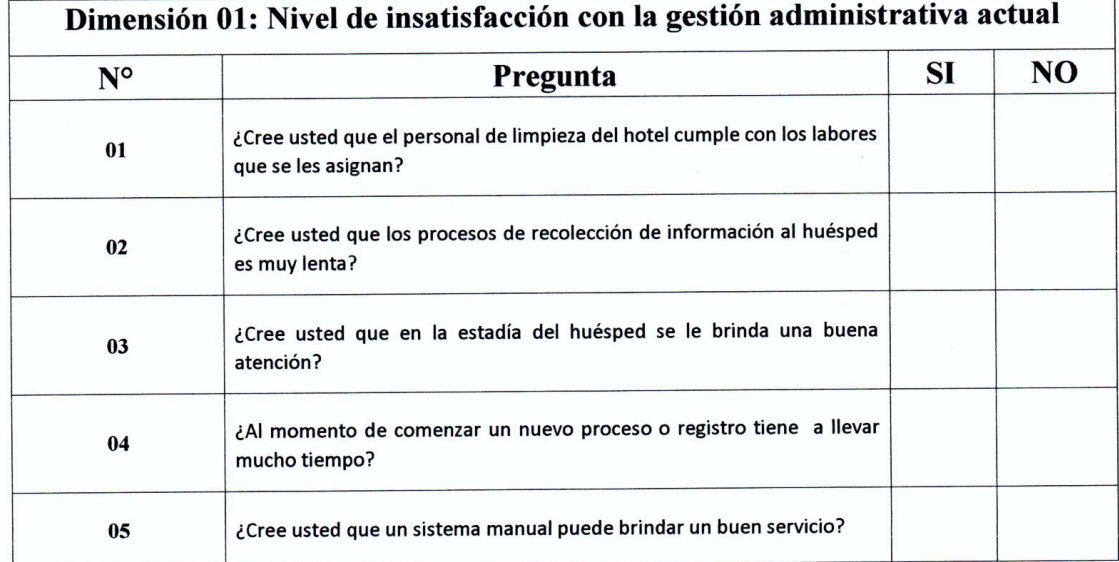

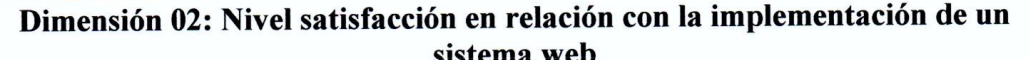

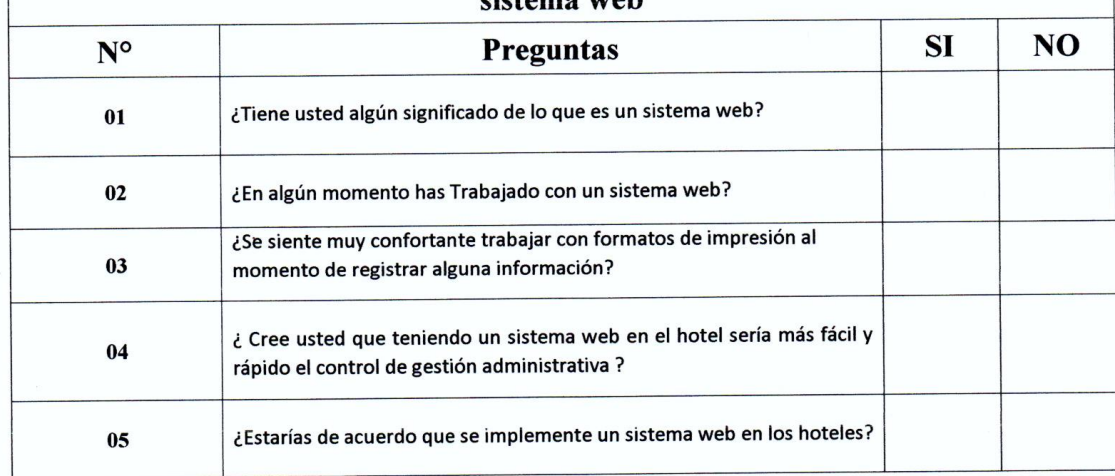

Sayny

### 5.- JUICIO DE EXPERTO RESPECTO AL CUESTIONARIO DE LA **INVESTIGACIÓN**

a. Considera que las dimensiones de las variables están inmersas en su contexto teórico, de forma:

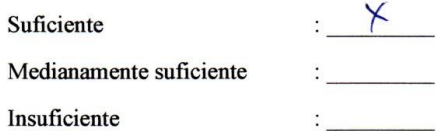

b. Considera que los indicadores de las variables están inmersos en su contexto teórico, de forma:

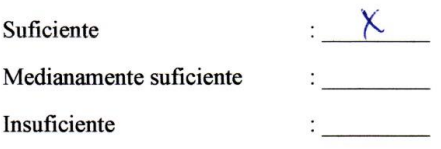

c. Considera que los reactivos del Cuestionario miden los indicadores seleccionados por las variables de manera:

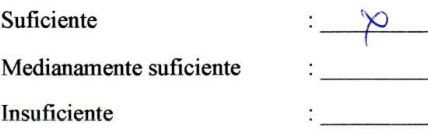

d. El instrumento diseñado mide las variables

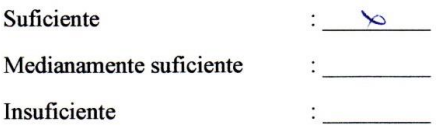

e. El instrumento diseñado a su juicio es:  $\sim$ 

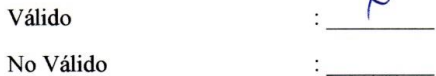

**Observaciones:** 

Validación del experto Ing. Edward David Garay Canales.

### VALIDACIÓN DEL INSTRUMENTO

### 1. - IDENTIFICACIÓN DEL EXPERTO

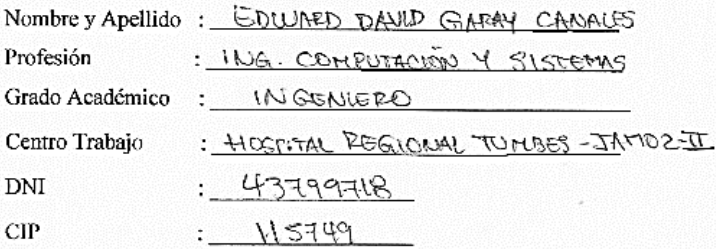

### 2.- RESPONSABLE DE LA INVESTIGACIÓN

Sandoval Osambella Jairo Jean Pieer

#### 3.- IDENTIFICACIÓN DE LA INVESTIGACIÓN

IMPLEMENTACIÓN DE UN SISTEMA WEB DE GESTIÓN ADMINISTRATIVA PARA EL HOTEL NOELIA DEL DISTRITO DE AGUAS VERDES - 2018

#### 4-OBJETIVOS DE LA INVESTIGACIÓN

#### 4.1. OBJETIVO GENERAL

Implementar un sistema web para la mejora de la gestión administrativa en el Hospedaje

Noelia del distrito de Aguas Verdes, 2018.

#### **4.2. OBJETIVOS ESPECÍFICOS**

- · Identificar los requerimientos y problemática de la gestión administrativa en el Hotel Noelia.
- · Identificar y aplicar una metodología de desarrollo que provea la construcción de un sistema adaptable y viable.
- · Diseñar interfaces intuitivas que permitan un fácil manejo del sistema web por parte de los usuarios.

#### 5.- JUICIO DE EXPERTO RESPECTO AL CUESTIONARIO DE LA **INVESTIGACIÓN**

Considera que las dimensiones de las variables están inmersas en su contexto teórico, de a. forma:  $\lambda$ 

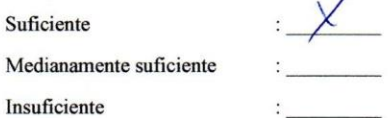

b. Considera que los indicadores de las variables están inmersos en su contexto teórico, de forma:

Suficiente

Insuficiente

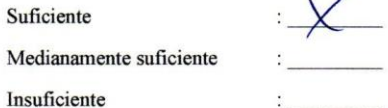

S.  $\sqrt{2}$ 

c. Considera que los reactivos del Cuestionario miden los indicadores seleccionados por las variables de manera:

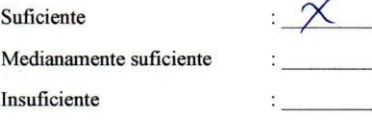

d. El instrumento diseñado mide las variables

Suficiente

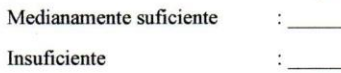

e. El instrumento diseñado a su juicio es:

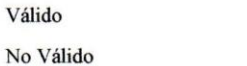

Observaciones: WG BOWNED OVERY CAUSES

## **CONSENTIMIENTO INFORMADO PARA EL PROYECTO DE INVESTIGACIÓN**

El propósito de esta ficha de consentimiento es proveer a los participantes en esta investigación con una clara explicación de la naturaleza de la misma, así como de su rol en ella como participante.

La presente investigación es conducida por Jairo Jean Pieer Sandoval Osambella, de la Universidad Católica los Ángeles de Chimbote. La meta de este estudio es recolectar información del Hotel Noelia para realizar el proyecto de investigación Implementación de un Sistema Web de Gestión Administrativa para el Hotel Noelia del Distrito de Aguas Verdes, Tumbes 2018.

Si usted accede a participar a este estudio, se le pedirá responder preguntas en una entrevista (o completar una encuesta, o lo que fuera según el caso). Esto tomara aproximadamente 10 minutos de su tiempo. Lo que conversemos durante estas sesiones se grabara, de modo que la investigación pueda transcribir después la ideas que usted haya expresado.

La participación de este estudio es estrictamente voluntaria. La información que se recoja será confidencial y no se usara para ningún otro propósito fuera de esta investigación. Sus respuestas a cuestionario y a la entrevista serán codificadas usando un número de identificación y, por lo tanto, serán anónimas. Una vez transcrita las entrevistas, los casetes con la grabación se destruirá.

Si tiene alguna sobre este proyecto, puede hacer preguntas en cualquier momento durante su participación en él. Igualmente puede retirarse del proyecto en cualquier momento sin que eso lo perjudiqué en ninguna forma. Si algunas de las preguntas durante la entrevista le parecen incomodas tiene usted el derecho de hacérselo saber al investigador o de no responderlas.

Desde ya le agradezco su participación.

Acepto participar voluntariamente en esta investigación, conducida por Jairo Jean Pieer Sandoval Osambella. He sido informado de que la meta de este estudio es la recolección de información del ISTPC para realizar la investigación del proyecto.

Me han informado también que tendré cuestionarios y preguntas en una entrevista, lo cual tomara aproximadamente 10 minutos.

Reconozco que la información que yo provea en el curso de esta investigación es estrictamente confidencial y no será usada para ningún otro propósito fuera de este estudio sin mi consentimiento. He sido informado de que puedo hacer preguntas sobre el proyecto en cualquier momento y que puedo retirarme del mismo cuando así lo decida, sin que esto acarre perjuicio alguno para mi persona. De tener preguntas sobre mi participación en este estudio, puede contactar al teléfono 972 608 999.

Entiendo que una copia de esta ficha me será entregada, y que puedo pedir información sobre resultados de este estudio cuando este haya concluido.

Firma de los participantes de dicha investigación;

Diego Flores Peña FECHA: 12-08-2018

Jairo Sandoval Osambella FECHA: 12-08-2018